## **Motorola Built-In Test (MBIT) Diagnostic Software**

# **User's Manual**

### **MBITA/UM1**

June 2002 Edition

© Copyright 2002 Motorola Inc.

All rights reserved.

Printed in the United States of America.

Motorola and the Motorola symbol are registered trademarks of Motorola, Inc.

Tornado and VxWorks are registered trademarks of Wind River Systems, Inc.

Windows is a registered trademark of Microsoft in the U.S. and other countries.

All other product or service names mentioned in this document are trademarks or registered trademarks of their respective holders.

## **Notice**

While reasonable efforts have been made to assure the accuracy of this document, Motorola, Inc. assumes no liability resulting from any omissions in this document, or from the use of the information obtained therein. Motorola reserves the right to revise this document and to make changes from time to time in the content hereof without obligation of Motorola to notify any person of such revision or changes.

Electronic versions of this material may be read online, downloaded for personal use, or referenced in another document as a URL to the Motorola Computer Group Web site. The text itself may not be published commercially in print or electronic form, edited, translated, or otherwise altered without the permission of Motorola, Inc.

It is possible that this publication may contain reference to or information about Motorola products (machines and programs), programming, or services that are not available in your country. Such references or information must not be construed to mean that Motorola intends to announce such Motorola products, programming, or services in your country.

## **Limited and Restricted Rights Legend**

If the documentation contained herein is supplied, directly or indirectly, to the U.S. Government, the following notice shall apply unless otherwise agreed to in writing by Motorola, Inc.

Use, duplication, or disclosure by the Government is subject to restrictions as set forth in subparagraph (b)(3) of the Rights in Technical Data clause at DFARS 252.227-7013 (Nov. 1995) and of the Rights in Noncommercial Computer Software and Documentation clause at DFARS 252.227-7014 (Jun. 1995).

Motorola, Inc. Computer Group 2900 South Diablo Way Tempe, Arizona 85282

## **About This Manual**

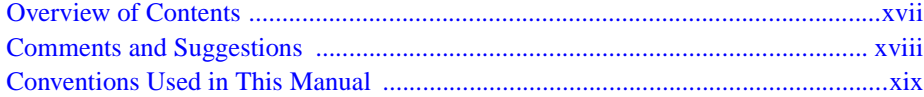

## **CHAPTER 1 MBIT Overview**

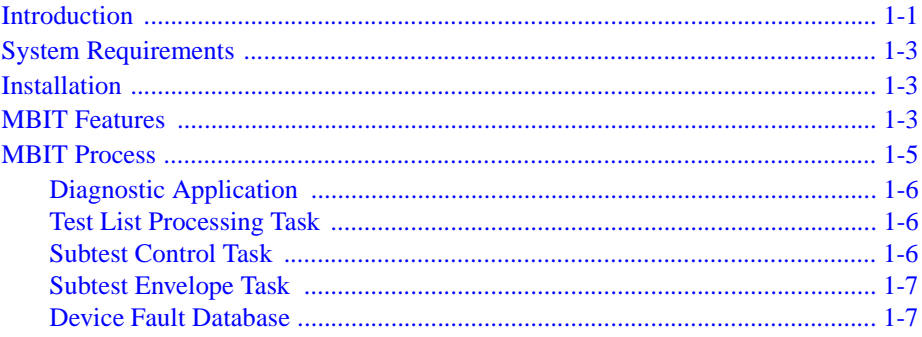

## **CHAPTER 2 Using MBIT**

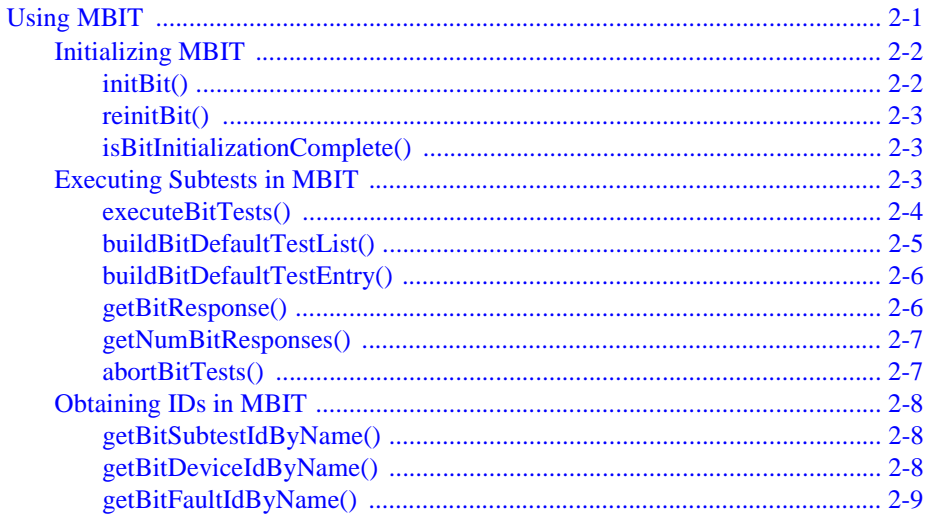

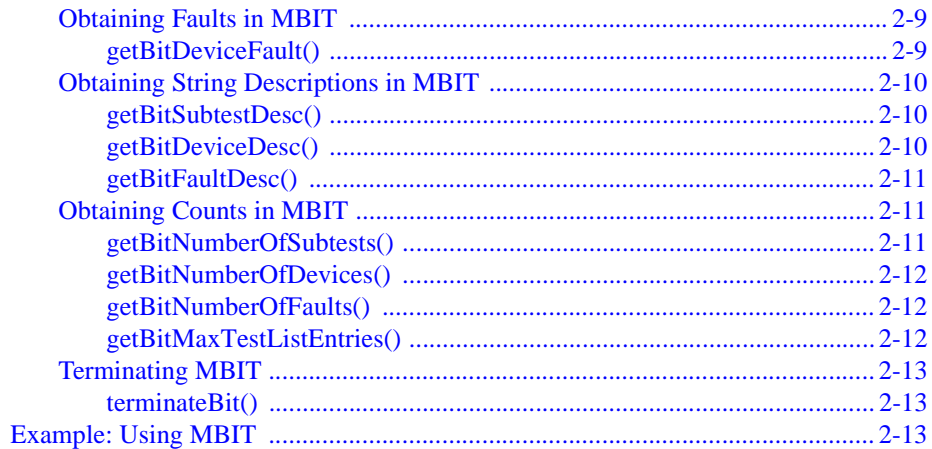

## **CHAPTER 3 Integrating Custom Diagnostics**

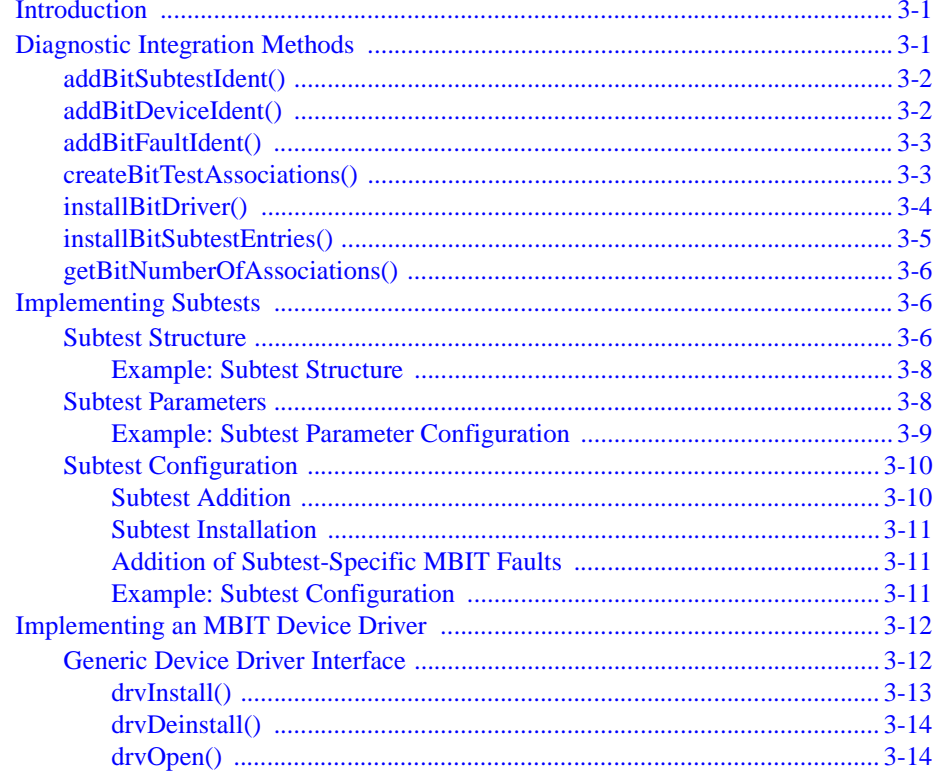

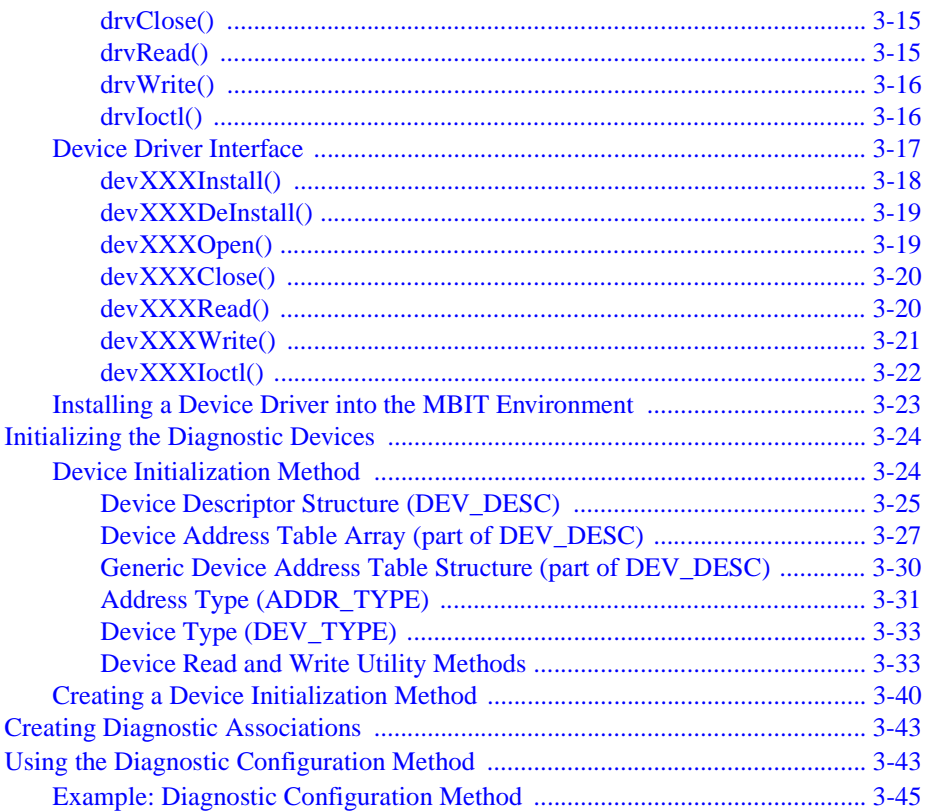

## **CHAPTER 4 Utility Methods**

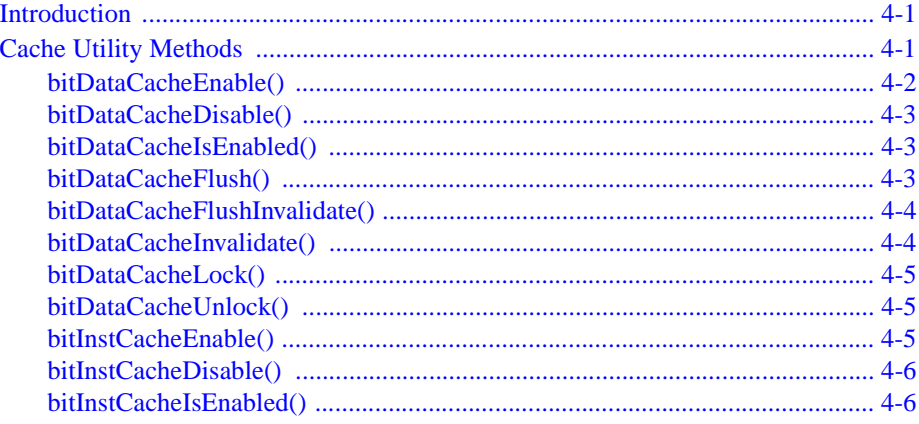

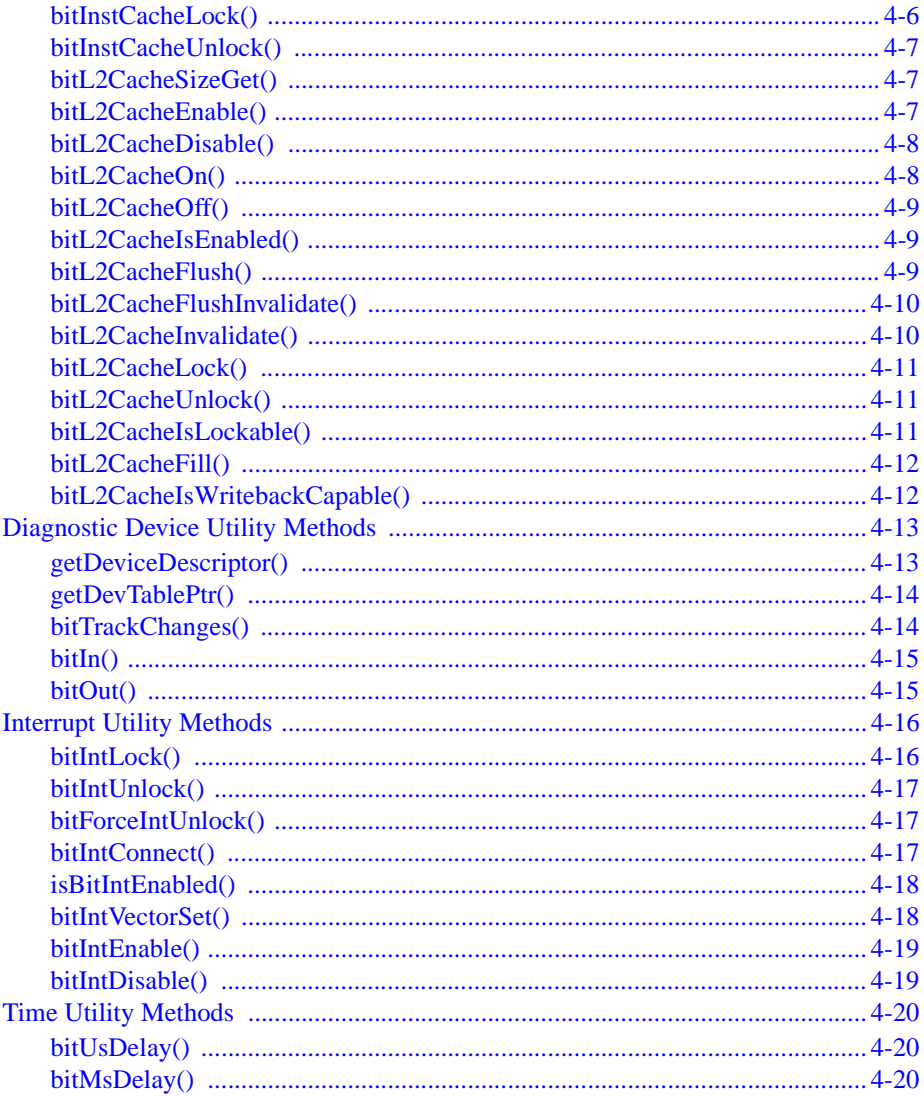

## **CHAPTER 5 MBIT Faults**

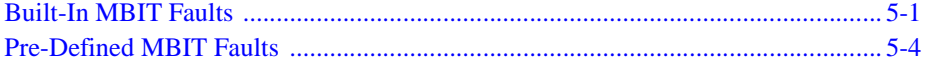

## APPENDIX A API Method's Reference Pages

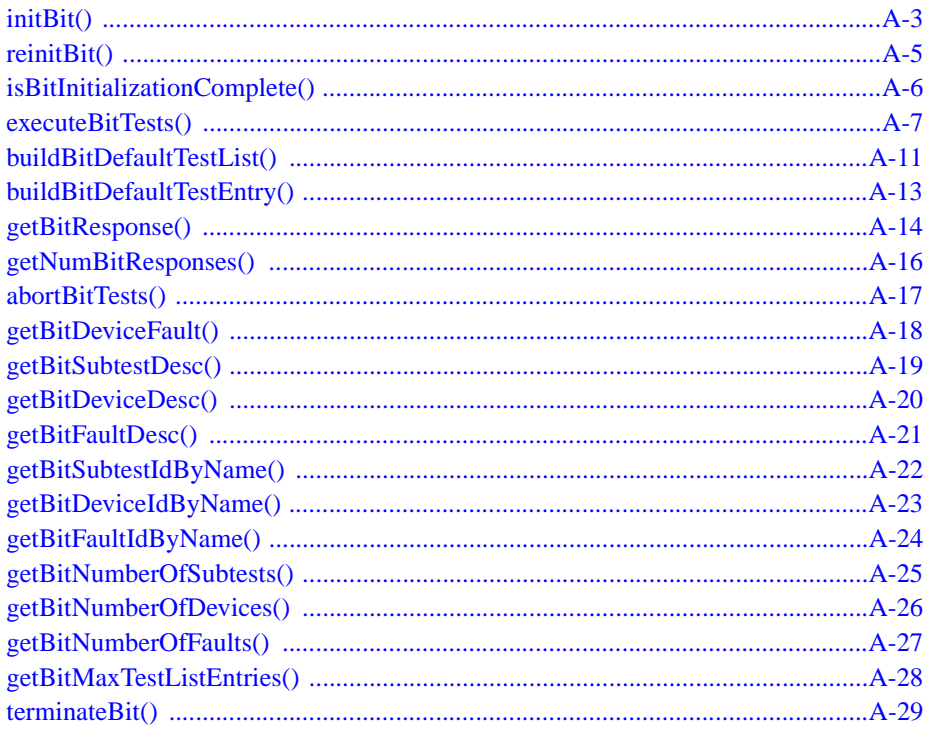

## **APPENDIX B** Integrating Custom Diagnostics' Reference Pages

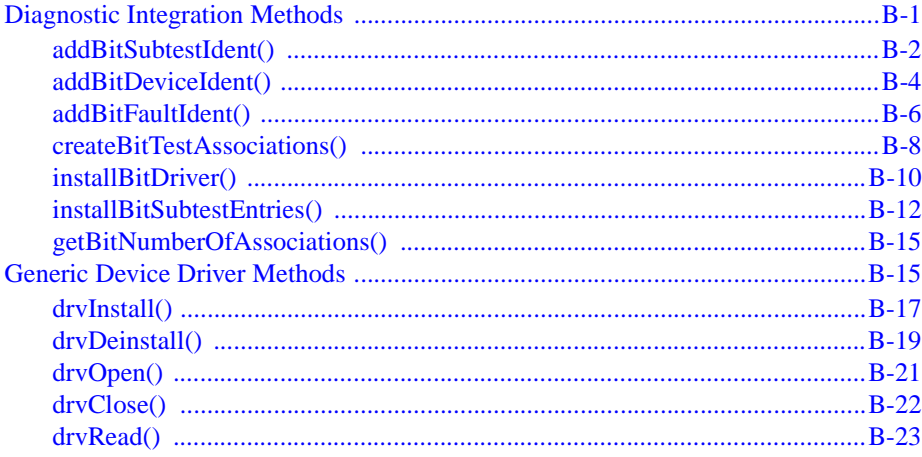

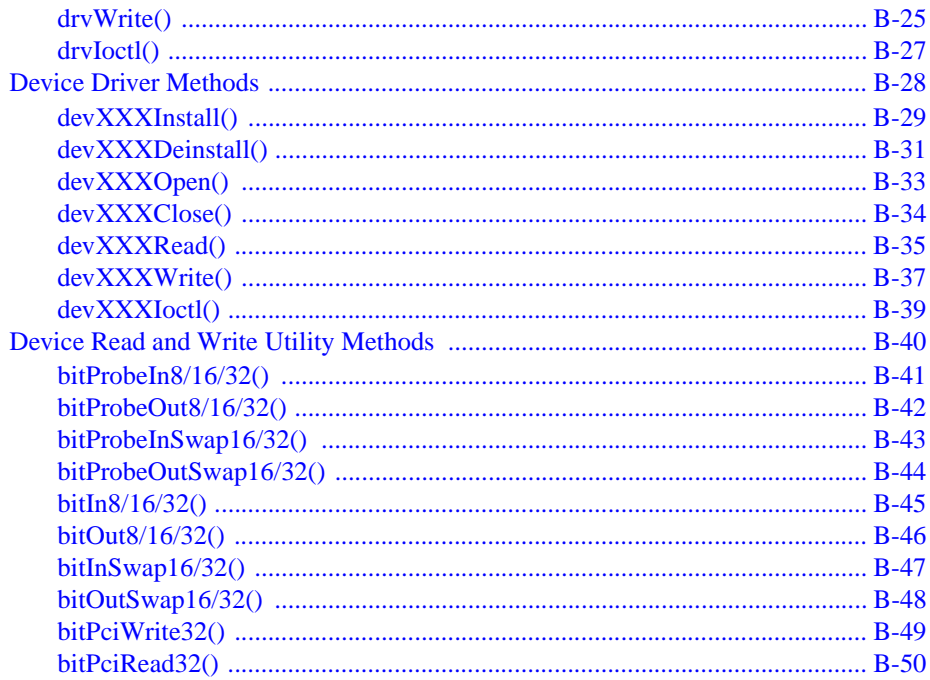

## **APPENDIX C Utility Methods' Reference Pages**

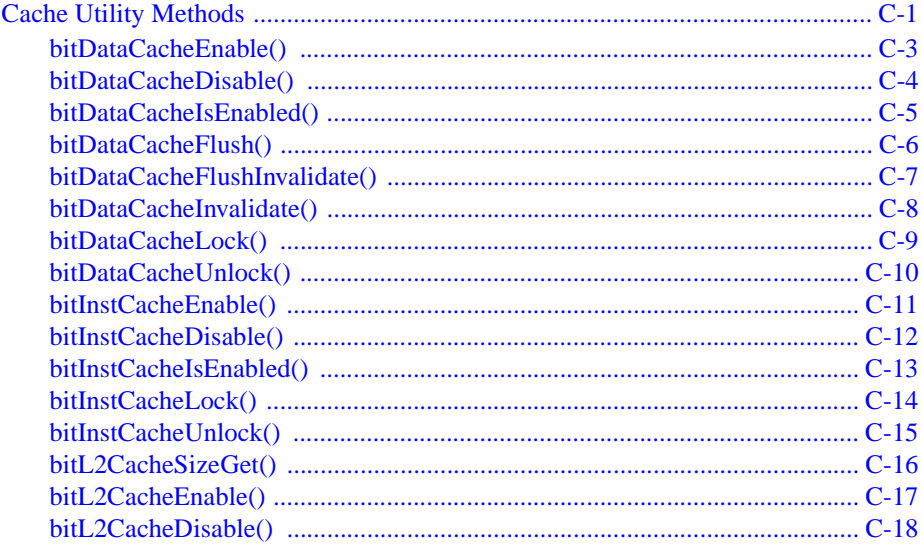

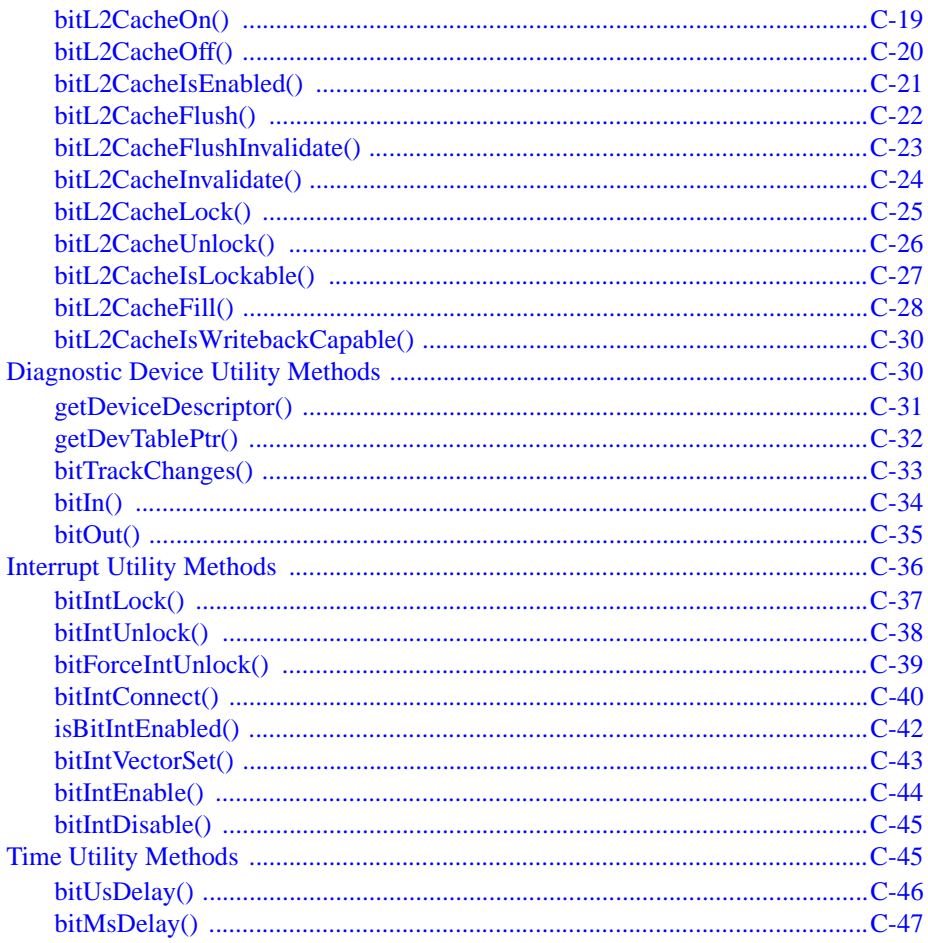

## APPENDIX D Installing MBIT with Tornado 2.1 and VxWorks

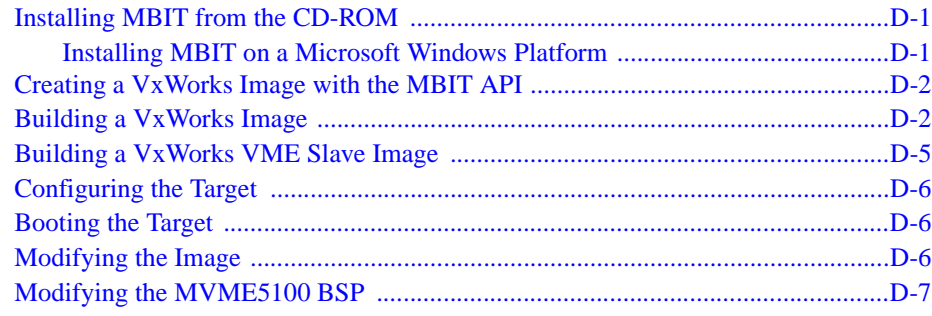

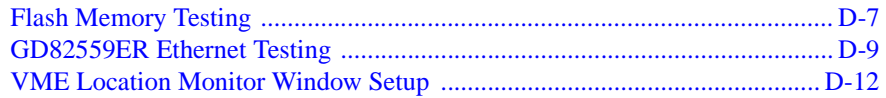

## **APPENDIX E** Known Issues

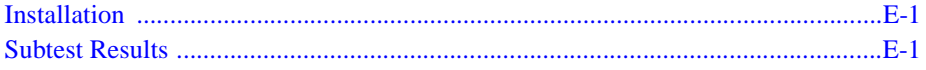

## **APPENDIX F** Related Documentation

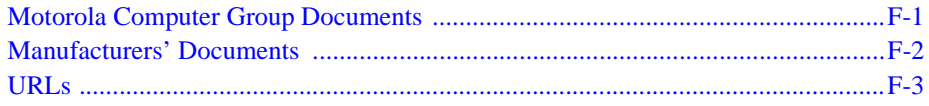

# **List of Tables**

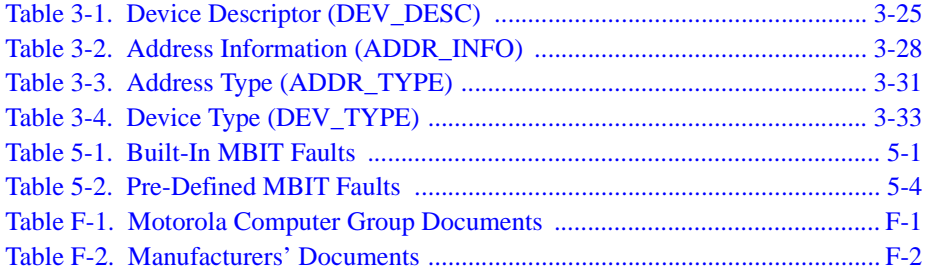

# <span id="page-14-0"></span>**About This Manual**

This manual explains how to install and use the Motorola Built-In Test (MBIT) 1.01 diagnostic software for MVME51*xx* family boards running the Wind River Systems, Inc. VxWorks® real-time operating system. MBIT also depends on the use of the Tornado® 2.1 development environment.

This manual is a companion to the *Motorola Built-In Test (MBIT) Diagnostic Software Test Reference Guide* listed in [Appendix F,](#page-262-3) *Related [Documentation](#page-262-3)*. The *Test Reference Guide* identifies and describes the supported devices and subtests needed to create test lists as part of a diagnostic application.

This *User's Manual* supports both the board level version of MBIT (PN: MBIT-BRD-51XX) and the system level version of MBIT (PN: MBIT-SYS-51XX). Refer to Chapter 1, *[MBIT Overview](#page-20-2)* for a description of each version.

This manual is intended for use by software programmers or individuals with experience in the C programming language.

As of the printing date of this manual, MBIT supports the MVME51*xx* models listed below.

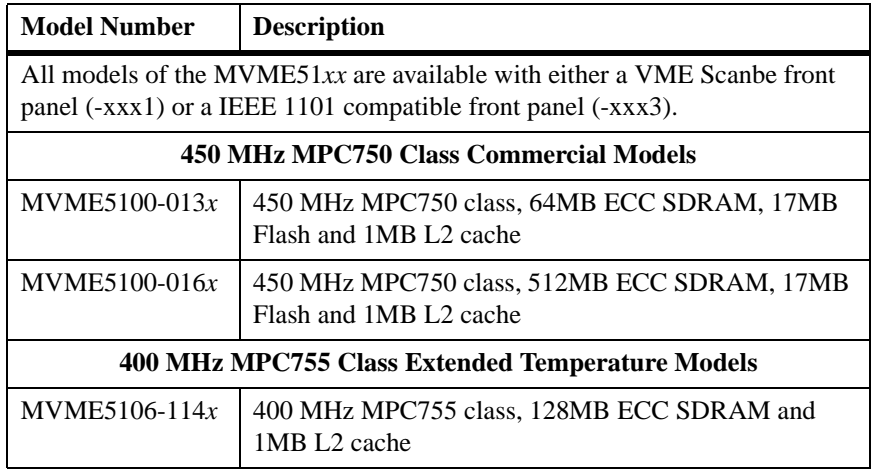

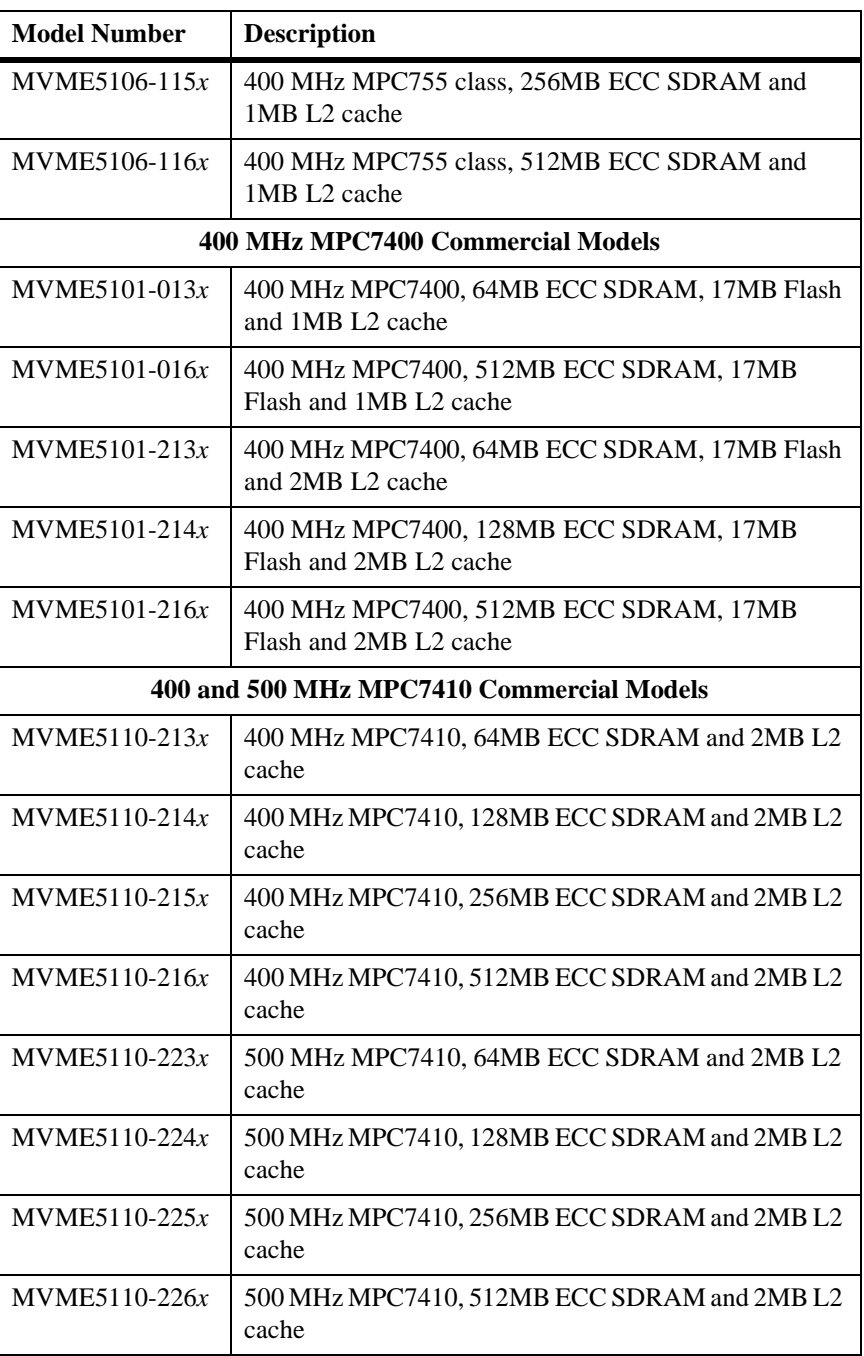

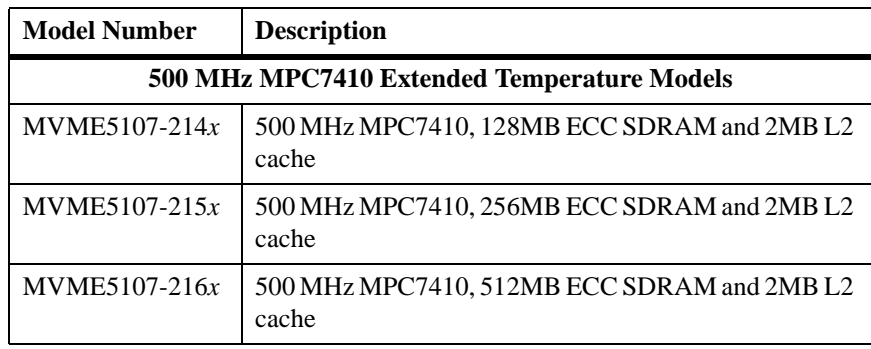

## <span id="page-16-0"></span>**Overview of Contents**

This manual is divided into the following chapters and appendices:

Chapter 1, *[MBIT Overview](#page-20-2)*, provides a high-level overview of the system level and board level versions of MBIT.

Chapter 2, *[Using MBIT](#page-28-2)*, provides the MBIT application programming interface, as well as an example of how to use MBIT.

Chapter 3, *[Integrating Custom Diagnostics](#page-42-3)*, provides instructions on how to integrate custom diagnostics available with the system level version of MBIT.

Chapter 4, *[Utility Methods](#page-90-3)*, provides methods to complete various activities while integrating custom diagnostics in the system level version of MBIT.

Chapter 5, *[MBIT Faults](#page-110-3)*, provides the faults built into the MBIT API or predefined by the MVME51*xx* diagnostics.

Appendix A, *[API Method's Reference Pages](#page-118-1)*, provides detailed information about the MBIT API methods mentioned in [Chapter 2,](#page-28-2) *Using [MBIT](#page-28-2)*.

Appendix B, *[Integrating Custom Diagnostics' Reference Pages](#page-148-2)*, provides detailed information about the diagnostic integration methods, generic device driver methods, device driver methods, and the device read/write utility methods mentioned in Chapter 3, *[Integrating Custom Diagnostics](#page-42-3)*. Appendix C, *[Utility Methods' Reference Pages](#page-198-2)*, provides detailed information about the utility methods mentioned in [Chapter 4,](#page-90-3) *Utility [Methods](#page-90-3)*.

Appendix D, *[Installing MBIT with Tornado 2.1 and VxWorks](#page-246-3)*, provides instructions on how to install MBIT with the Tornado 2.1 development system.

Appendix E, *[Known Issues](#page-260-3)*, provides known issues with the MBIT diagnostic software.

Appendix F, *[Related Documentation](#page-262-3)*, provides a list of related documentation for the MBIT software.

## <span id="page-17-0"></span>**Comments and Suggestions**

Motorola welcomes and appreciates your comments on its documentation. We want to know what you think about our manuals and how we can make them better. Mail comments to:

Motorola Computer Group Reader Comments DW164 2900 S. Diablo Way Tempe, Arizona 85282

You can also submit comments to the following e-mail address: [reader-comments@mcg.mot.com](mailto:reader-comments@mcg.mot.com)

In all your correspondence, please list your name, position, and company. Be sure to include the title and part number of the manual and tell how you used it. Then tell us your feelings about its strengths and weaknesses and any recommendations for improvements.

# <span id="page-18-0"></span>**Conventions Used in This Manual**

The following typographical conventions are used in this document:

## **bold**

is used for user input that you type just as it appears; it is also used for commands, options and arguments to commands, and names of programs, directories and files.

## *italic*

is used for names of variables to which you assign values, for function parameters, and for structure names and fields. Italic is also used for comments in screen displays and examples, and to introduce new terms.

## courier

is used for system output (for example, screen displays, reports), examples, and system prompts.

## **<Enter>**, **<Return>** or **<CR>**

represents the carriage return or Enter key.

## **Ctrl**

represents the Control key. Execute control characters by pressing the Ctrl key and the letter simultaneously, for example, Ctrl-d.

# <span id="page-20-2"></span>**1 1MBIT Overview**

# <span id="page-20-1"></span><span id="page-20-0"></span>**Introduction**

MBIT is an off-the-shelf software infrastructure designed to verify the correct operation of Motorola Computer Group hardware. MBIT is available in two versions—board level MBIT and system level MBIT.

❏ Board level MBIT (PN: MBIT-BRD-51XX)—a comprehensive diagnostic software package designed to verify the correct operation of board mounted logical devices. All tests can execute at boot-up and selected tests can run continuously in the background of user applications. An application programming interface (API) is included to provide access to test results and to control the operation of device tests. Chapter 2, *[Using MBIT](#page-28-2)* and Appendix A, *[API Method's Reference Pages](#page-118-1)* are specifically for the board level version of MBIT.

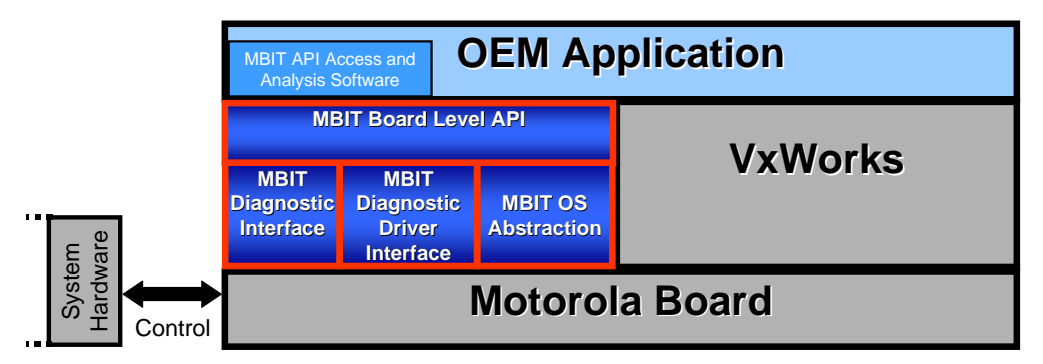

❏ System level MBIT (PN: MBIT-SYS-51XX)—includes all of the functionality and API function calls of the board level version and enables system-wide testing. It provides a framework and additional API methods to support the inclusion of software designed to test custom hardware and/or system components. Chapter 3, *[Integrating Custom Diagnostics](#page-42-3)*, [Chapter 4,](#page-90-3) *Utility [Methods](#page-90-3)*, Appendix B, *[Integrating Custom Diagnostics'](#page-148-2)  [Reference Pages](#page-148-2)*, and Appendix C, *[Utility Methods' Reference](#page-198-2)  [Pages](#page-198-2)* are specifically for the system level version of MBIT.

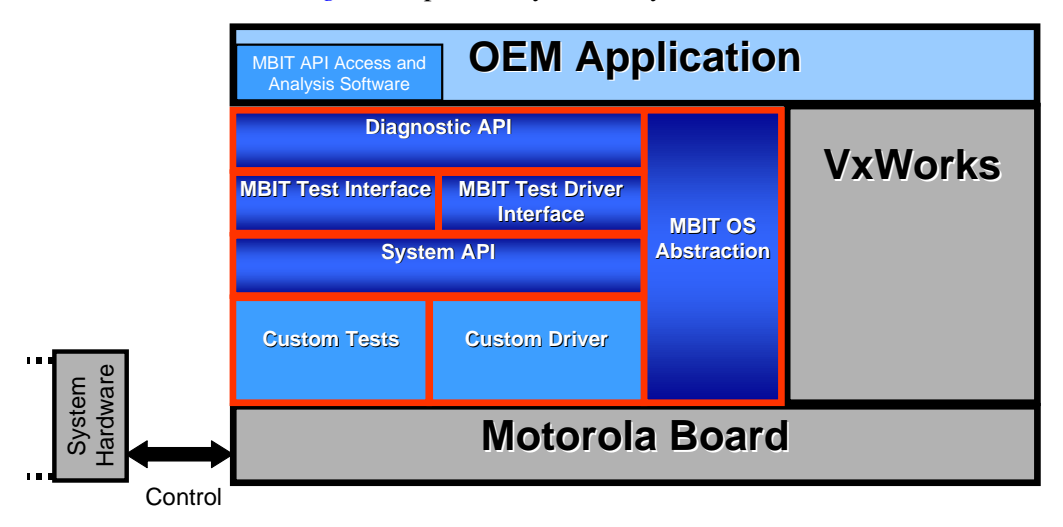

Before using the MBIT diagnostic software, connect and configure the board and other hardware according to the respective installation guide.

## <span id="page-22-0"></span>**System Requirements**

In order to successfully install and use this diagnostic software, you need the following items:

- ✓ Wind River Systems, Inc. Tornado 2.1 development environment
- $\checkmark$  Wind River Systems, Inc. VxWorks<sup>®</sup> real-time operating system
- ✓ Motorola's MVME51*xx* VME processor module
- ✓ Wind River Systems, Inc. board support package (BSP) for Motorola's MVME51*xx* VME processor module (PN: TDK-14498-ZC)

Refer to the Help pull down menu in your Tornado 2.1 environment for more information on system requirements.

## <span id="page-22-1"></span>**Installation**

Refer to Appendix D, *[Installing MBIT with Tornado 2.1 and VxWorks](#page-246-3)*, for instructions on how to install the MBIT diagnostic software.

## <span id="page-22-2"></span>**MBIT Features**

MBIT provides  $PowerPC^{TM}$  architecture-compatible single-board computers with an API that allows the user's application to control subtest execution and sequencing. The following list summarizes general features and functions of the API and associated diagnostic.

- ❏ The user's application controls diagnostic execution and sequencing. The application dictates the execution of each diagnostic.
- ❏ The user's application can extend MBIT to add custom diagnostics in the system level product.
- ❏ The user's application can invoke lists of diagnostics.
- ❏ Each diagnostic executes independently of all other diagnostic.
- ❏ Each diagnostic provides its own initialization, resource allocation, and resource de-allocation.
- ❏ The diagnostic application can control whether a subtest halts on the first error detected or runs until subtest completion.
- $\Box$  The diagnostic application can clear the results of previously executed subtests.
- ❏ The diagnostic application can halt a subtest in progress.
- ❏ MBIT uses a time-out mechanism on diagnostics to prevent them from waiting for an event that may never occur due to a hardware malfunction.
- ❏ Exception handling mechanisms help prevent the diagnostic application from failing due to hardware faults during subtest execution.
- ❏ MBIT reports the status for each executed subtest.
- ❏ MBIT diagnostics cover 95 percent of stuck-at faults for board address and data nodes.
- ❏ Total subtest execution time for all built-in subtests on all devices, with the exception of the memory subtests, does not exceed five minutes.

The MBIT diagnostics cover more than 95 percent of address and data nodes on MVME51*xx* family boards alone, and in combination with an attached IPMC712. To calculate the coverage, the analysis process classified each node on the board (a trace connecting one or more components) as an address, data, control or other. For each node classified as address or data, the analysis process verified that each diagnostic could detect stuck-at zero or stuck-at one faults. This coverage calculation assumes executing diagnostics for each device, executing all the subtests for a device, and using the default parameters for the subtests.

## <span id="page-24-0"></span>**MBIT Process**

The MBIT diagnostic software is explained in a five-part process, ending with a summary of subtest results. The process executes in four separate threads and communicates by message passing.

- 1. *[Diagnostic Application](#page-25-0)*
- 2. *[Test List Processing Task](#page-25-1)*
- 3. *[Subtest Control Task](#page-25-2)*
- 4. *[Subtest Envelope Task](#page-26-0)*
- 5. *[Device Fault Database](#page-26-1)*

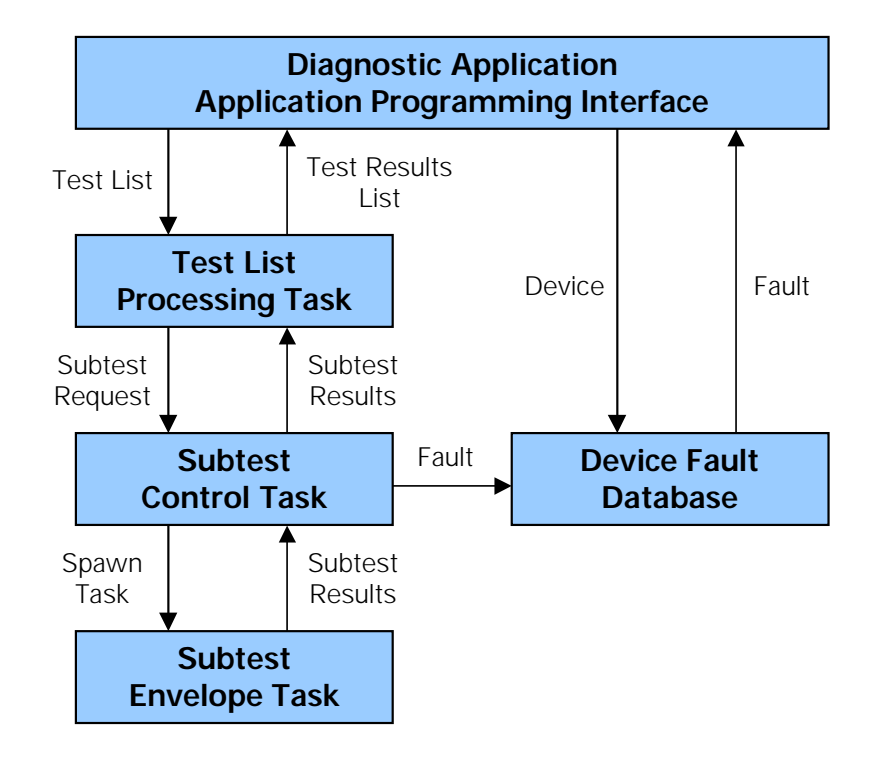

**1**

## <span id="page-25-0"></span>**Diagnostic Application**

The diagnostic application submits a test list for execution via the API. A test list contains a set of subtests and only a single list can be submitted at any one time. Further test list requests are ignored until the current test list is processed. Once a test list is submitted, a message is queued to the *[Test](#page-25-1)  [List Processing Task](#page-25-1)* and the API returns control to the user's application to await future commands.

The MBIT API methods are described in greater detail in [Chapter 2,](#page-28-2) *Using [MBIT](#page-28-2)* and in Appendix A, *[API Method's Reference Pages](#page-118-1)*.

## <span id="page-25-1"></span>**Test List Processing Task**

Upon receipt of the test list message, the test list processing task buffers the test list and queues a subtest for processing by the *[Subtest Control Task](#page-25-2)*. A subtest is sent and the test list processing task waits for test completion. Upon receipt of the test results, the test list processing task buffers the completion data in a test list results message, which returns to the diagnostic application upon completion of all subtests contained in the test list message. The next subtest in the test list is then queued to the subtest control task. The results are returned through a response message queue.

## <span id="page-25-2"></span>**Subtest Control Task**

Upon receipt of a subtest response message, the subtest control task calls the configured subtest installation method. A task is spawned to run the configured subtest execution method. A timer is set to limit execution time and the subtest control task waits for subtest completion. Refer to the *Motorola Built-In Test (MBIT) Diagnostic Software Test Reference Guide*, listed in Appendix F, *[Related Documentation](#page-262-3)*, for default subtest time limits.

Upon receipt of the subtest completion message, the subtest control task stores the completion data for the logical device being tested in the results message and device fault database. The subtest control task also invokes the subtest de-installation method and forwards the results message to the test list processing task. Subtest installation and de-installation methods are responsible for allocating and freeing resources required by the subtest.

**1**

If the test results are not received before the timer expires, it is assumed the subtest is unable to complete its testing. In such a case, the spawned subtest task is deleted, a time-out indication is stored in the fault database, and the time-out indication is queued to the test list processing task.

If subtest control receives an abort directive while a test list is executing, the spawned subtest task is deleted. The value **BIT\_TEST\_ABORTED** is placed in a subtest result message, which is then queued to the test list processing task. The fault database is not updated, since an operator abort directive does not represent a device failure.

## <span id="page-26-0"></span>**Subtest Envelope Task**

The test execution task initializes a subtest results message and calls the configured subtest repeatedly based on the iteration count. Upon completion of all required test iterations, a summary of the results is placed in the results message and is then queued to the subtest control task. The test execution task then exits.

## <span id="page-26-1"></span>**Device Fault Database**

The device fault database contains the results of subtest execution for each supported device. The results of subtest execution begin to accumulate in the fault database after API initialization. The results may indicate unexecuted tests on the device. If there are executed tests on the device, the result indicates either success or the first fault detected for the device. The user's application can obtain fault information for logical devices by invoking the **getBitDeviceFault()** method (see Chapter 2, *[Using MBIT](#page-28-2)* or Appendix A, *[API Method's Reference Pages](#page-118-1)* for details on this method).

**Note** The device fault database clears when the **reinitBit()** method is invoked.

# <span id="page-28-2"></span>Using MBIT 2

# <span id="page-28-1"></span><span id="page-28-0"></span>**Using MBIT**

The MBIT software provides the methods contained in the MBIT API. These methods, which are listed below, initialize the software, control subtest execution and sequencing, terminate the software, and perform several other functions necessary for a diagnostic application. [Appendix A,](#page-118-1)  *[API Method's Reference Pages](#page-118-1)* describes each of these methods in greater detail.

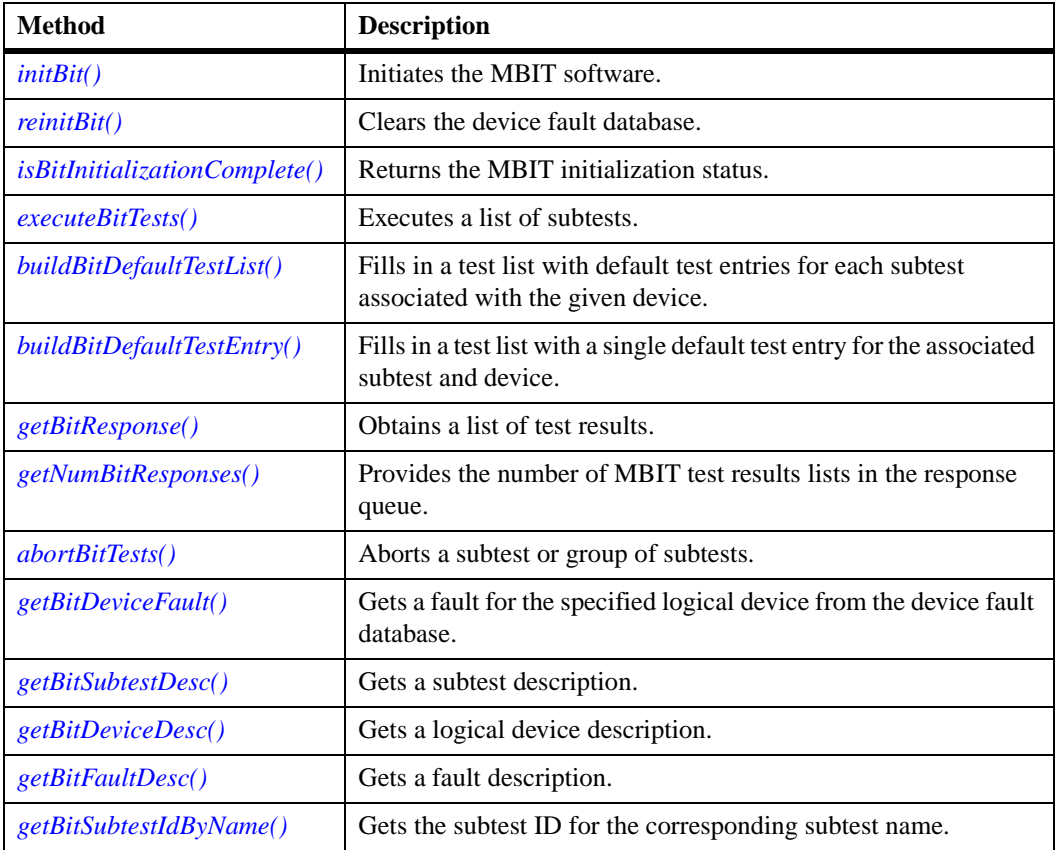

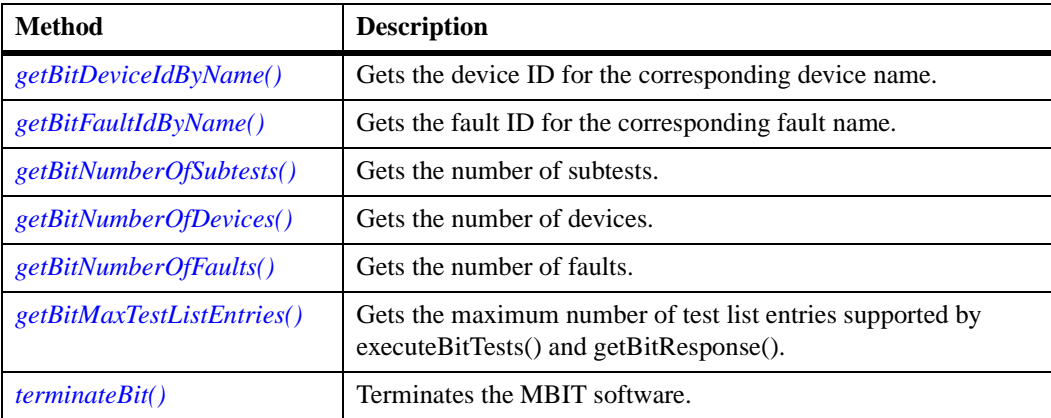

## <span id="page-29-0"></span>**Initializing MBIT**

The **initBit()** method initializes MBIT, **reinitBit()** clears the device fault database, and **terminateBit()** terminates MBIT. The **isBitInitializationComplete()** method returns **TRUE** or **FALSE**, depending on whether or not the MBIT initialization is complete.

## <span id="page-29-1"></span>**initBit()**

**initBit()** performs MBIT initialization and must be invoked prior to any other method. This method creates the test list processing task and the subtest control task.

Here's a synopsis of the **initBit()** method:

```
#include <api/bitApi.h>
BIT_FAULT initBit(BIT_FAULT (*pConfigRoutines[])(), 
                             int numConfigRoutines)
```
where *pConfigRoutines[]* is an array of function pointers to custom subtest and device configuration methods and *numConfigRoutines* is the number of custom configuration methods.

Upon successful completion, this method returns **BIT\_NO\_FAULT\_DETECTED**, otherwise it may return any of the return values listed in Appendix A, *[API Method's Reference Pages](#page-118-1)* and Chapter 5, *[MBIT Faults](#page-110-3)*.

# <span id="page-30-0"></span>**2 reinitBit()**

**reinitBit()** clears the device fault database and extinguishes the Fail LED.

Here's a synopsis of the **reinitBit()** method:

#include <api/bitApi.h> BIT\_FAULT **reinitBit**(void)

Upon successful completion, this method returns **BIT\_NO\_FAULT\_DETECTED**, otherwise it may return any of the return values listed in Appendix A, *[API Method's Reference Pages](#page-118-1)* and Chapter 5, *[MBIT Faults](#page-110-3)*.

## <span id="page-30-1"></span>**isBitInitializationComplete()**

**isBitInitializationComplete()** returns the MBIT initialization status.

Here's a synopsis of the **isBitInitializationComplete()** method:

```
#include <api/bitApi.h>
BOOLEAN isBitInitializationComplete(void)
```
This method returns **TRUE** if the MBIT initialization is complete, **FALSE** if it is not.

## <span id="page-30-2"></span>**Executing Subtests in MBIT**

Executing subtests begins with creating test lists and submitting them for execution by calling **executeBitTests()**. Follow this method up with **getBitResponse()**, which returns test results. **abortBitTests()** allows aborting test execution any time outside critical sections during tests. See the section on subtest attributes in the *Test Reference Guide* for a list of subtests with protected critical sections.

A user may obtain a test list filled with default test entries for a given device by calling either **buildBitDefaultTestList()** or **buildBitDefaultTestEntry()**.

An MBIT application may occupy two threads of execution. All API methods, except **getBitResponse()**, must be called from the thread

**2 initBit()** is called from. **getBitResponse()** may be called from another thread.

#### <span id="page-31-0"></span>**executeBitTests()**

**executeBitTests()** submits and executes a list of subtests. The test list processing task buffers the test list and processes it in the background.

Here's a synopsis of the **executeBitTests()** method:

```
#include <api/bitApi.h>
BIT_FAULT executeBitTests(BIT_TEST_CONTROL listControl,
                             unsigned int testCount,
                             TEST_ENTRY testList[])
```
## where *listControl* specifies **HALT\_ON\_ERROR** or **RUN\_TILL\_COMPLETION** (see **config/bitCommonDefs.h**), *testCount* is the number of entries in the test list, and *testList[]* is an array

of tests to execute.

For each successfully submitted test list, MBIT places a single test results list in the response queue.

Upon successful completion, this method returns **BIT\_NO\_FAULT\_DETECTED**, otherwise it may return any of the return values listed in Appendix A, *[API Method's Reference Pages](#page-118-1)* and Chapter 5, *[MBIT Faults](#page-110-3)*.

#### **Creating Test Lists**

In creating a test list, the following applies:

- $\Box$  Any subtest can be included in a single test list and a test list may contain a single entry.
- ❏ The number of subtest entries in a test list is limited to the number of entries returned by the **getBitMaxTestListEntries()** method.
- ❏ Only one subtest is executed at any one time.

MBIT provides two methods to create test lists with default test entries. These methods can be used as a starting point for configuring subtest parameters. The **buildBitDefaultTestList()** method fills a test

**2** list with subtests associated with a given device. The **buildBitDefaultTestEntry()** method fills a test list with a single subtest associated with a given device. These test lists may then be submitted to the **executeBitTests()** method for processing.

#### **Executing a Test List**

To execute a test list, the user must specify a list control with one of the values, **HALT\_ON\_ERROR** or **RUN\_TILL\_COMPLETION**. If **HALT** ON **ERROR** is specified, processing of the test list terminates with the detection of the first failed subtest. Otherwise, all subtests in the test list are executed. If a subtest fails, the board fail LED illuminates.

For more information on executing a test list, refer to [Appendix A,](#page-118-1) *API [Method's Reference Pages](#page-118-1)*.

### <span id="page-32-0"></span>**buildBitDefaultTestList()**

**buildBitDefaultTestList()** fills in a test list with default test entries for each subtest associated with the given device. The list of test entries must be allocated before this method is called. The maximum number of test entries returned is no more than the value returned by the **getBitMaxTestListEntries()** method. Refer to the *Motorola Built-In Test (MBIT) Diagnostic Software Test Reference Guide* for a list of subtests and the associated devices.

Here's a synopsis of the **buildBitDefaultTestList()** method:

```
#include <api/bitApi.h>
BIT_FAULT buildBitDefaultTestList(
                             BIT_LOGICAL_DEVICE deviceId,
                             unsigned int *numTests,
                             TEST_ENTRY testEntryList[])
```
where *deviceId* is an ID specifying a unique device. The number of test entries returned is placed in the integer at *numTests* and the test entries for the device are placed in the buffer starting at *testEntryList[]*.

Upon successful completion, this method returns **BIT\_NO\_FAULT\_DETECTED**, otherwise it may return any of the **2** return values listed in Appendix A, *[API Method's Reference Pages](#page-118-1)* and Chapter 5, *[MBIT Faults](#page-110-3)*.

### <span id="page-33-0"></span>**buildBitDefaultTestEntry()**

**buildBitDefaultTestEntry()** fills in a single default test entry for the associated subtest and device. The test entry must be allocated before this method is called.

Here's a synopsis of the **buildBitDefaultTestEntry()** method:

```
#include <api/bitApi.h>
BIT_FAULT buildBitDefaultTestEntry(BIT_SUBTEST subtestId,
                             BIT_LOGICAL_DEVICE deviceId,
                             TEST_ENTRY *testEntry)
```
where *subtestId* is an ID specifying a unique subtest, *deviceID* is an ID specifying a unique device, and the test entry for subtest and device is placed in the *TEST\_ENTRY* as *testEntry*.

Upon successful completion, this method returns **BIT\_NO\_FAULT\_DETECTED**, otherwise it may return any of the return values listed in Appendix A, *[API Method's Reference Pages](#page-118-1)* and Chapter 5, *[MBIT Faults](#page-110-3)*.

#### <span id="page-33-1"></span>**getBitResponse()**

**getBitResponse()** provides the results of a test list submitted by invoking **executeBitTests()**. **getBitResponse()** blocks until the executing subtest completes, times out, or aborts. If this method is called when no subtests are executing, it blocks until a call is made to **executeBitTests()** and all subtests in the list complete execution. **getBitResponse()** returns a single test results list and removes it from the response queue.

Here's a synopsis of the **getBitResponse()** method:

```
#include <api/bitApi.h>
BIT_FAULT getBitResponse(TEST_RESULTS_ENTRY testResults[],
                             unsigned int *numberOfResults)
```
where *testResults*[*]* is a user allocated array for the test results and *numberOfResults* will receive the number of entries in the test results list. If the number of results exceeds the value returned by **getBitMaxTestListEntries()**, an error is returned.

The number of *testResults* entries allocated must be greater than or equal to the number of test entries submitted with **executeBitTests()**. The number of *testResults* returned will be less than or equal to the number of test entries submitted with **executeBitTests()**.

Upon successful completion, this method returns **BIT\_NO\_FAULT\_DETECTED**, otherwise it may return any of the return values listed in Appendix A, *[API Method's Reference Pages](#page-118-1)* and Chapter 5, *[MBIT Faults](#page-110-3)*.

#### <span id="page-34-0"></span>**getNumBitResponses()**

**getNumBitResponses()** provides the number of MBIT test results lists in the MBIT response queue.

Here's a synopsis of the **getNumBitResponses()** method:

```
#include <api/bitApi.h>
BIT FAULT getNumBitResponses(int *msgCount)
```
where *msgCount* will contain the number of test results lists in the MBIT response queue.

Upon successful completion, this method returns **BIT\_NO\_FAULT\_DETECTED**, otherwise it may return any of the return values listed in Appendix A, *[API Method's Reference Pages](#page-118-1)* and Chapter 5, *[MBIT Faults](#page-110-3)*.

### <span id="page-34-1"></span>**abortBitTests()**

**abortBitTests()** terminates current test list processing and aborts any subtest in progress. This method has no effect if a subtest is not executing or has already completed. Tests with protected critical sections are not aborted until the critical section is exited. Test results for those tests already complete are made available in response to the submitted test list. For each successfully submitted test list, a single test results list is placed in the response queue.

**2** Invoking **abortBitTests**(), then **reinitBit**(), is sufficient to place MBIT in an initial state.

Here's a synopsis of the **abortBitTests()** method:

```
#include <api/bitApi.h>
BIT_FAULT abortBitTests(void)
```
Upon successful completion, this method returns **BIT\_NO\_FAULT\_DETECTED**, otherwise it may return any of the return values listed in Appendix A, *[API Method's Reference Pages](#page-118-1)* and Chapter 5, *[MBIT Faults](#page-110-3)*.

## <span id="page-35-0"></span>**Obtaining IDs in MBIT**

The **getBitSubtestIdByName()**, **getBitDeviceIdByName()**, and **getBitFaultIdByName()** methods return an ID representing the string identifier.

## <span id="page-35-1"></span>**getBitSubtestIdByName()**

**getBitSubtestIdByName()** returns the ID representing the subtest string identifier.

Here's a synopsis of the **getBitSubtestIdByName()** method:

```
#include <api/bitApi.h>
BIT_SUBTEST getBitSubtestIdByName(const char* const subtest)
```
where *subtest* is a string identifier specifying the subtest.

Upon successful completion, a **BIT\_SUBTEST** is returned, which is an ID representing the subtest identifier. Otherwise, **–1** is returned if the subtest is not found. Refer to Chapter 5, *[MBIT Faults](#page-110-3)* for more return values.

#### <span id="page-35-2"></span>**getBitDeviceIdByName()**

**getBitDeviceIdByName()** returns the ID representing the device string identifier.
**2** Here's a synopsis of the **getBitDeviceIdByName**() method:

```
#include <api/bitApi.h>
BIT_LOGICAL_DEVICE getBitDeviceIdByName(const char* const 
device)
```
where *device* is a string identifier specifying the device.

```
Upon successful completion, a BIT_LOGICAL_DEVICE is returned, 
which is an ID representing the device identifier. Otherwise, –1 is returned 
if the device is not found. Refer to Chapter 5, MBIT Faults for more return 
values.
```
## **getBitFaultIdByName()**

**getBitFaultIdByName()** returns the ID representing the fault string identifier.

Here's a synopsis of the **getBitFaultIdByName()** method:

```
#include <api/bitApi.h>
BIT_FAULT getBitFaultIdByName(const char* const fault)
```
where *fault* is a string identifier specifying the fault

Upon successful completion, a **BIT\_FAULT** is returned, which is an ID representing the fault identifier. Otherwise, **–1** is returned if the fault is not found. Refer to Chapter 5, *[MBIT Faults](#page-110-0)* for more return values.

# **Obtaining Faults in MBIT**

The **getBitDeviceFault()** method obtains fault information for a specified logical device.

## **getBitDeviceFault()**

**getBitDeviceFault()** obtains the fault data for the device specified by the input device enumeration value. The first fault detected for the specified logical device returns to the caller.

Invoking **reinitBit()** clears the collected fault data.

**2** Here's a synopsis of the **getBitDeviceFault**() method:

```
#include <api/bitApi.h>
BIT_FAULT getBitDeviceFault(BIT_LOGICAL_DEVICE device,
                             BIT_FAULT *deviceFault)
```
where *device* is the logical device for the requested fault data and the returned fault code will be place in the **BIT\_FAULT** as *deviceFault*.

Upon successful completion, this method returns **BIT\_NO\_FAULT\_DETECTED**, otherwise it may return any of the return values listed in Appendix A, *[API Method's Reference Pages](#page-118-0)* and Chapter 5, *[MBIT Faults](#page-110-0)*.

# **Obtaining String Descriptions in MBIT**

The **getBitSubtestDesc()**, **getBitDeviceDesc()**, and **getBitFaultDesc()** methods obtain strings describing subtests, logical devices and diagnostic faults, respectively. The IDs mentioned in these methods are obtained from the corresponding methods: **getBitSubtestIdByName()**, **getBitDeviceIdByName()**, and **getBitFaultIdByName()**.

The string descriptions returned should not be modified or freed.

#### **getBitSubtestDesc()**

**getBitSubtestDesc()** returns a string describing the subtest.

Here's a synopsis of the **getBitSubtestDesc()** method:

#include <api/bitApi.h> const char\* **getBitSubtestDesc**(BIT\_SUBTEST subtestId)

where *subtestId* is an ID specifying a unique subtest.

Upon successful completion, **getBitSubtestDesc()** returns a string containing the subtest description. If it fails, it returns an empty string. Refer to Chapter 5, *[MBIT Faults](#page-110-0)* for more return values.

#### **getBitDeviceDesc()**

**getBitDeviceDesc()** returns a string describing the logical device.

**2** Here's a synopsis of the **getBitDeviceDesc()** method:

#include <api/bitApi.h> const char\* **getBitDeviceDesc**(BIT\_LOGICAL\_DEVICE deviceId)

where *deviceId* is an ID specifying a unique device.

Upon successful completion, **getBitDeviceDesc()** returns a string containing the device description. If it fails, it returns an empty string. Refer to Chapter 5, *[MBIT Faults](#page-110-0)* for more return values.

#### **getBitFaultDesc()**

**getBitFaultDesc()** returns a string describing the fault.

Here's a synopsis of the **getBitFaultDesc()** method:

#include <api/bitApi.h> const char\* **getBitFaultDesc**(BIT\_FAULT faultId)

where *faultId* is an ID specifying a unique fault.

Upon successful completion, **getBitFaultDesc()** returns a string containing the fault description. If it fails, it returns "No description supplied for fault." Refer to Chapter 5, *[MBIT Faults](#page-110-0)* for more return values.

# **Obtaining Counts in MBIT**

**getBitNumberOfSubtests()**, **getBitNumberOfDevices()**, **getBitNumberOfFaults()**, and **getBitMaxTestListEntries()** return a count of subtests, devices, faults, and test list entries.

#### **getBitNumberOfSubtests()**

**getBitNumberOfSubtests()** returns the number of subtests.

Here's a synopsis of the **getBitNumberOfSubtests()** method:

```
#include <api/bitApi.h>
int getBitNumberOfSubtests(void)
```
**2** Upon successful completion, **getBitNumberOfSubtests()** returns the number of MBIT configured subtests. Refer to Chapter 5, *[MBIT Faults](#page-110-0)* for more return values.

#### **getBitNumberOfDevices()**

**getBitNumberOfDevices()** returns the number of devices.

Here's a synopsis of the **getBitNumberOfDevices()** method:

```
#include <api/bitApi.h>
int getBitNumberOfDevices(void)
```
Upon successful completion, **getBitNumberOfDevices()** returns the number of MBIT configured devices. Refer to Chapter 5, *[MBIT Faults](#page-110-0)* for more return values.

#### **getBitNumberOfFaults()**

**getBitNumberOfFaults()** returns the number of faults.

Here's a synopsis of the **getBitNumberOfFaults()** method:

```
#include <api/bitApi.h>
int getBitNumberOfFaults(void)
```
Upon successful completion, **getBitNumberOfFaults()** returns the number of MBIT configured faults. Refer to Chapter 5, *[MBIT Faults](#page-110-0)* for more return values.

#### **getBitMaxTestListEntries()**

**getBitMaxTestListEntries()** returns the maximum number of test list entries.

Here's a synopsis of the **getBitMaxTestListEntries()** method:

```
#include <api/bitApi.h>
int getBitMaxTestListEntries(void)
```
Upon successful completion, **getBitMaxTestListEntries()** returns the maximum number of MBIT configured test list entries. Refer to [Chapter 5,](#page-110-0)  *[MBIT Faults](#page-110-0)* for more return values.

# **<sup>2</sup> Terminating MBIT**

The **terminateBit()** method performs an orderly termination of MBIT and releases all allocated resources.

# **terminateBit()**

**terminateBit()** terminates MBIT, including releasing allocated resources and the termination of all spawned child tasks.

After invoking **terminateBit()**, you may call **initBit()**. There are no restrictions placed on the number of times you can call **initBit()** and **terminateBit()**, as long as each call to **initBit()** is followed by a call to **terminateBit()** prior to the next invocation of **initBit()**.

**Note**: Calling **initBit()** and **terminateBit()** an excessive number of times may cause memory fragmentation.

Here's a synopsis of the **terminateBit()** method:

```
#include <api/bitApi.h>
BIT_FAULT terminateBit(void)
```
Upon successful completion, this method returns **BIT\_NO\_FAULT\_DETECTED**, otherwise it may return any of the return values listed in Appendix A, *[API Method's Reference Pages](#page-118-0)* and Chapter 5, *[MBIT Faults](#page-110-0)*.

# **Example: Using MBIT**

The following is a simplified example, or sample application, of how to use MBIT. The example includes how to initialize MBIT, run a test, and then terminate the software.

```
2 #include <vxWorks.h>
                     #include <stdio.h>
                     #include <stdlib.h>
                     #include <api/bitApi.h>
                     #include <config/testDefaults.h>
                     #include <config/bitCommonDefs.h>
                     /*
                     bitSampleApplication
                     Calling this routine will initialize bit, run a test, and then 
                     terminate bit when the test is finished. There is no error 
                     checking performed in this application.
                     */
                     void bitSampleApplication(void)
                     {
                          BIT_FAULT status;
                          BIT_SUBTEST subtest;
                          BIT_LOGICAL_DEVICE device;
                          TEST_ENTRY test[1];
                          TEST_RESULTS_ENTRY testResults[1];
                          unsigned int numResults;
                          /*
                          Run initBit so that all of MBIT is initialized. This needs
                          to be done before running a subtest.
                          */
                         status = initBit(NULL, 0); subtest = getBitSubtestIdByName("BIT_RAM_BIT_WALK");
                          device = getBitDeviceIdByName("BIT_ECC_SDRAM");
                          /*
                         To pass parameters to the test, use the testParamPtr field
                          in the TEST_ENTRY test structure. Then pass the test to
                          the buildBitDefaultTestEntry. Otherwise, pass nothing in
                          the test field and the defaults will be used.
                          */
                          status = buildBitDefaultTestEntry(subtest, device, test);
                          status = executeBitTests(HALT_ON_ERROR, 1, test);
                          status = getBitResponse(testResults, &numResults);
                          status = terminateBit();
                     }
```
# **Introduction**

This chapter explains integrating custom diagnostics for a developer. The diagnostic integration methods are used for configuring devices and subtests, and are used throughout this chapter.

# **Diagnostic Integration Methods**

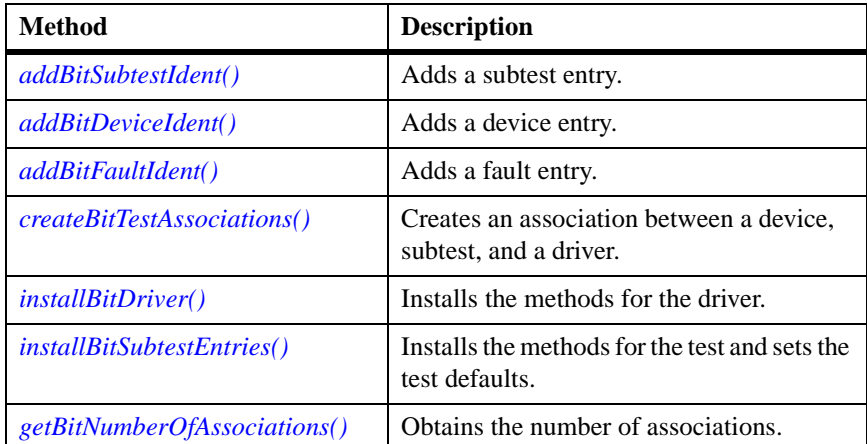

MBIT provides the following methods for integrating diagnostics:

These methods may only be used during the initialization of MBIT, with the exception of **getBitNumberOfAssociations()**. These methods are used by the configuration methods that setup devices and/or subtests and may not be called during the diagnostic test.

# <span id="page-43-0"></span>**addBitSu[btestIdent\(\)](#page-148-0)**

This method adds a subtest entry with the provided identifier and description.

Here's a synopsis of the **addBitSubtestIdent()** method:

```
#include <config/bitTestUtils.h>
BIT_FAULT addBitSubtestIdent(const char *subtest, 
                             const char *description,
                             BIT_SUBTEST *id)
```
where *subtest* is the unique subtest name, *description* is the description of the *subtest* name, and *id* is the unique ID being returned that represents the *subtest*.

Upon successful completion, this method returns **BIT\_NO\_FAULT\_DETECTED** and places a new unique ID in *id*, otherwise it may return any of the return values listed in [Appendix B,](#page-148-0)  *[Integrating Custom Diagnostics' Reference Pages](#page-148-0)* and [Chapter 5,](#page-110-0) *MBIT [Faults](#page-110-0)*.

# <span id="page-43-1"></span>**addBitDeviceIdent()**

This method adds a device entry with the provided identifier and description.

Here's a synopsis of the **addBitDeviceIdent()** method:

```
#include <config/bitTestUtils.h>
BIT_FAULT addBitDeviceIdent(const char *device, 
                             const char *description,
                             BIT_LOGICAL_DEVICE *id)
```
where *device* is the unique device name, *description* is the description of the *device* name, and *id* is the unique ID being returned that represents the *device*.

Upon successful completion, this method returns **BIT\_NO\_FAULT\_DETECTED** and places a new unique ID in *id*, otherwise it may return any of the return values listed in [Appendix B,](#page-148-0) 

**3**

*[Integrating Custom Diagnostics' Reference Pages](#page-148-0)* and [Chapter 5,](#page-110-0) *MBIT [Faults](#page-110-0)*.

# <span id="page-44-0"></span>**addBitFaultIdent()**

This method adds a fault entry with the provided identifier and description.

Here's a synopsis of the **addBitFaultIdent()** method:

```
#include <config/bitTestUtils.h>
BIT_FAULT addBitFaultIdent(const char *fault, 
                             const char *description,
                             BIT_FAULT_TYPE type, 
                             BIT_FAULT *id)
```
where *fault* is the unique fault name, *description* is the description of the *fault*, *type* is the type of *fault* (for example, hardware, software; see **config/bitCommonDefs.h**), and *id* is the unique ID being returned that represents the *fault*.

Upon successful completion, this method returns

**BIT\_NO\_FAULT\_DETECTED** and places a new unique ID in *id*, otherwise it may return any of the return values listed in [Appendix B,](#page-148-0)  *[Integrating Custom Diagnostics' Reference Pages](#page-148-0)* and [Chapter 5,](#page-110-0) *MBIT [Faults](#page-110-0)*.

# <span id="page-44-1"></span>**createBitTestAssociations()**

This method creates an association between subtests, devices, and a driver. If a driver is not available for the associated subtest and device, the *pDriveDesc* parameter should be **NULL**.

Here's a synopsis of the **createBitTestAssociations()** method:

```
#include <config/bitTestUtils.h>
BIT_FAULT createBitTestAssociations(BIT_SUBTEST subtestId[],
                             int numSubtestIds,
                             BIT_LOGICAL_DEVICE deviceId[],
                             int numDeviceIds,
                             DRV_DESC *pDriveDesc)
```
where *subtestId[]* is an array of subtest IDs, *numSubtestIds* is the number of subtest IDs, *deviceId[]* is an array of device IDs, *numDeviceIds* is the number of device IDs, and *pDriveDesc* is the pointer to the driver being associated with the subtests and devices.

Upon successful completion, this method returns

**BIT\_NO\_FAULT\_DETECTED**, otherwise it may return any of the return values listed in Appendix B, *[Integrating Custom Diagnostics'](#page-148-0)  [Reference Pages](#page-148-0)* and Chapter 5, *[MBIT Faults](#page-110-0)*.

# <span id="page-45-0"></span>**installBitDriver()**

This method installs the driver entry points. When you add a driver you must implement all of the driver entry points.

Here's a synopsis of the **installBitDriver()** method:

```
#include <config/bitTestUtils.h>
DRV_DESC* installBitDriver(
      BIT_FAULT (*drvInstall) (DEV_DESC *devDescPtr),
     BIT_FAULT (*drvDeinstall) (DEV_DESC *devDescPtr),
      BIT_FAULT (*drvOpen) (DEV_DESC *devDescPtr),
      BIT_FAULT (*drvClose) (DEV_DESC *devDescPtr),
      BIT_FAULT (*drvRead) (DEV_DESC *devDescPtr, 
                              unsigned int bufferSize,
                              char *buffer,
                              unsigned int *bytesRead),
      BIT_FAULT (*drvWrite) (DEV_DESC *devDescPtr, 
                              unsigned int bufferSize,
                              char *buffer,
                              unsigned int *bytesWritten),
      BIT_FAULT (*drvIoctl) (DEV_DESC *devDescPtr 
                              int function,
                              int argument))
```
where *drvInstall* is the driver install entry point, *drvDeinstall* is the driver deinstall entry point, *drvOpen* is the driver open entry point, *drvClose* is the driver close entry point, *drvRead* is the driver read entry point, *drvWrite* is the driver write entry point, and *drvIoctl* is the driver ioctl entry point. Refer to the *[Device Driver Interface](#page-58-0)* section for more information on the device driver methods.

Upon successful completion, **DRV\_DESC** is returned, which is the pointer to the driver descriptor. If an error occurs, **NULL** is returned. Refer to Appendix B, *[Integrating Custom Diagnostics' Reference Pages](#page-148-0)* and Chapter 5, *[MBIT Faults](#page-110-0)* for more return values.

# <span id="page-46-0"></span>**installBitSubtestEntries()**

This method installs the required subtest entry points and sets the default parameters, which are used by **buildBitDefaultTestList()** and **buildBitDefaultTestEntry()**.

Here's a synopsis of the **installBitSubtestEntries()** method:

```
#include <config/bitTestUtils.h>
BIT_FAULT installBitSubtestEntries(
     BIT SUBTEST subtest,
     BIT_FAULT (*installTest) (BIT_SUBTEST_subtest,
                             BIT LOGICAL DEVICE device,
                             void *testParamPtr),
     BIT_FAULT (*deinstallTest) (BIT_SUBTEST_subtest,
                             BIT LOGICAL DEVICE device,
                             void *testParamPtr),
      BIT_FAULT (*runTest) (BIT_SUBTEST subtest,
                             BIT LOGICAL DEVICE device,
                             void *testParamPtr),
      int interations,
      int durations
     BIT_TEST_CONTROL control.
      BIT_FAULT (*freeParamPtr) (BIT_SUBTEST subtest,
                             void *testParamPtr),
     BIT_FAULT (*initParamPtr) (BIT_SUBTEST_subtest,
                             void *testParamPtr),
      int paramSize)
```
where *subtest* is the subtest ID the methods and default parameters are associated with, *installTest* is the subtest installation method, *deinstallTest* is the subtest de-installation method, *runTest* is the actual test method, *iterations* is the default number of times to run the test, *duration* is the default maximum number of milliseconds the test is allowed to run, *control* is the default test control to halt on the first error detected or to run until test completion, *freeParamPtr* is the pointer to the free parameter method, *initParamPtr* is the pointer to the method that initializes the default parameter structure, and *paramSize* is the size of the parameter structure used by the subtest

Upon successful completion, this method returns **BIT\_NO\_FAULT\_DETECTED**, otherwise it may return any of the return values listed in Appendix B, *[Integrating Custom Diagnostics'](#page-148-0)  [Reference Pages](#page-148-0)* and Chapter 5, *[MBIT Faults](#page-110-0)*.

# <span id="page-47-0"></span>**getBitNumberOfAssociations()**

This method returns the number of associations and should only be used after initializing MBIT. If called during initialization, this method will return an invalid number of associations.

Here's a synopsis of the **getBitNumberOfAssociations()** method:

```
#include <config/bitTestUtils.h>
int getBitNumberOfAssociations(void)
```
Upon successful completion, **getBitNumberOfAssociations()** returns the number of associations. If MBIT has not been initialized, it returns **0**.

# **Implementing Subtests**

The MBIT API provides a method that allows the operator to abort an executing subtest. This is achieved by providing a separate thread of execution for the subtest and a method of terminating this thread of execution. Any resource allocation must be viewed as a critical region. During execution of such a critical region, termination must not be allowed to take place or resources may not be capable of being reclaimed. These public methods are installed in *[installBitSubtestEntries\(\)](#page-46-0)*.

# **Subtest Structure**

MBIT requires that each subtest implements the following public methods: test installation, test execution, and test de-installation. These methods

must perform all the resource allocation and de-allocation required by the subtest, including a device driver installation and any memory allocation.

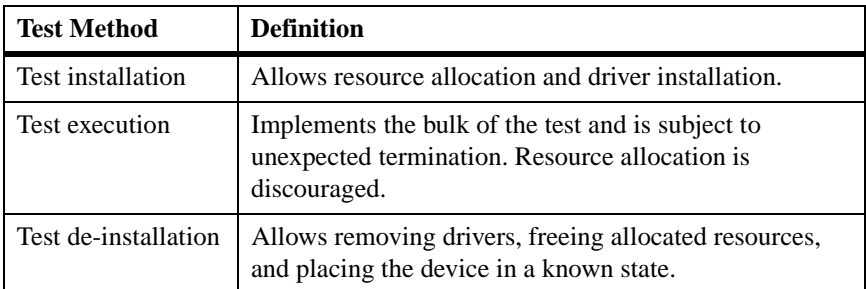

All methods return a **BIT\_FAULT**, as defined in

**config/bitCommonDefs.h**. The faults returned may either be pre-defined (refer to Chapter 5, *[MBIT Faults](#page-110-0)*) or added during subtest configuration. Each method passes in a logical device and a subtest, which are **BIT\_LOGICAL\_DEVICE** and **BIT\_SUBTEST**. The test execution method contains a control which directs the test to halt on the first error detected or to run until test completion, if possible. The *BIT\_TEST\_CONTROL* definition is located in **bitCommonDefs.h**. The last parameter is passed to all methods and is a pointer to a structure containing test parameters. This parameter structure is unique to the subtest and contains items to control test execution such as patterns, buffer sizes, etc.

#### **Example: Subtest Structure**

The following is an example of a subtest implementing the three public test methods:

```
BIT_FAULT installL2CacheTest(BIT_LOGICAL_DEVICE device,
                              BIT_SUBTEST subtest,
                             void *parameters)
{
      return(getBitFaultIdByName("BIT_NO_FAULT_DETECTED"));
}
BIT_FAULT_runL2CacheTest(BIT_LOGICAL_DEVICE device,
                             BIT_SUBTEST subtest,
                              BIT_SUBTEST_CONTROL control,
                              void *parameters)
{
      return(getBitFaultIdByName("BIT_NO_FAULT_DETECTED"));
}
BIT_FAULT deinstallL2CacheTest(BIT_LOGICAL_DEVICE device,
                              BIT_SUBTEST subtest,
                             void *parameters)
{
      return(getBitFaultIdByName("BIT_NO_FAULT_DETECTED"));
}
```
# **Subtest Parameters**

Each diagnostic method includes a void pointer parameter. This parameter allows passing a subtest-specific parameter structure to the diagnostic methods. The parameter structure is optional and, if used, an initialization and free method must be provided to *[installBitSubtestEntries\(\)](#page-46-0)*. See *[Example: Subtest Parameter Configuration](#page-50-0)* for steps on how to configure the optional parameter structure.

If the subtest allows parameters, the allocation for the default parameter structure takes place after **executeBitTests()** is called. The parameter initialization methods are called if the parameter pointer (*testParamPtr* in the *TEST\_ENTRY* structure) is set to **NULL**. These are the two methods setup by **installBitSubtestEntries()** during the diagnostic configuration method. The de-allocation of the parameter structure occurs after the test runs. Also, if the user wants to pass in his own parameters for the subtests,

the *testParamPtr* field in the *TEST\_ENTRY* structure holds this information. Once **executeBitTests()** is called, the parameter pointer is copied over to an internal MBIT buffer so that the user does not have to keep the pointer around. The parameter structure does not get returned back to the API.

#### <span id="page-50-0"></span>**Example: Subtest Parameter Configuration**

The steps below outline the method to configure new subtest parameters.

1. Declare the parameter structure used by the diagnostics.

```
typedef struct {
      int length
      int *data
} XXX_LOOPBACK_PARAMS
```
2. Create the method to initialize parameter defaults.

```
BIT_FAULT initLoopbackParams(BIT_SUBTEST subtest,
      void **testParamPtr)
{
      BIT_FAULT faultCode;
      XXX_LOOPBACK_PARAMS *loopParams;
      int defaultLength = 10;
      loopParams = malloc (sizeof
      (XXX_LOOPBACK_PARAMS));
      loopParams.length = defaultLength;
      loopParams.data = malloc (defaultLength * sizeof
     (int));
     for (i = 0; i < \text{defaultLength}; i++)\{data[i] = 0xFF00FF00; }
      *testParamPtr = loopParams;
      return(
      getBitFaultIdByName("BIT_NO_FAULT_DETECTED"));
}
```
**3**

3. Create the method to free parameter defaults. Any memory allocated during initialization is free'd and the parameter pointer is set to **NULL**.

```
BIT_FAULT freeLoopbackParams(
     BIT_SUBTEST_subtest,
      void **testParamPtr,)
{
      XXX_LOOPBACK_PARAMS *loopParams = 
      (XXX_LOOPBACK_PARAMS *)*testParamPtr;
      free(loopParams->data);
      loopParams->data = NULL;
      free(loopParams);
      loopParams = NULL;
      *testParamPtr = NULL;
      return
      (getBitFaultIdByName("BIT_NO_FAULT_DETECTED"));
}
```
# **Subtest Configuration**

A subtest is integrated using a configuration method that includes the following:

- 1. *[Subtest Addition](#page-51-0)*
- 2. *[Subtest Installation](#page-52-0)*
- 3. *[Addition of Subtest-Specific MBIT Faults](#page-52-1)*

#### <span id="page-51-0"></span>**Subtest Addition**

Subtests are added by providing a name and description to **addBitSubtestIdent()**. The number of subtests is obtained by calling **getBitNumberOfSubtests()**.

# <span id="page-52-0"></span>**Subtest Installation**

Subtest installation is performed with a call to **installBitSubtestEntries()** for each subtest added to the MBIT system. This method associates the subtest methods (that is, installation, execution, and de-installation) with the subtest and sets the default values. See the *Motorola Built-In Test (MBIT) Diagnostic Software Test Reference Guide* for each subtest's default values.

# <span id="page-52-1"></span>**Addition of Subtest-Specific MBIT Faults**

A fault identifier is added by providing a name, description, and fault type to **addBitFaultIdent()**. The fault type is used to specify whether the fault is a system or hardware fault. System faults are *not* saved in the device fault database.

## **Example: Subtest Configuration**

```
faultCode = addBitSubtestIdent ("LOOPBACK_SUBTEST_ONE",
                              "Loopback subtest number one",
                             &loopSubtests[0]);
faultCode = installBitSubtestEntries (loopbackSubtest[0],
                             installLoopbackOneTest,
                             deinstallLoopbackOneTest,
                             runLoopbackOneTest,
                             1,
                             1000,
                             RUN_TILL_COMPLETION,
                             freeLoopbackParams,
                             initLoopbackParams,
                             sizeof(XXX LOOPBACK PARAMS));
```
# **Implementing an MBIT Device Driver**

The MBIT system utilizes its own device drivers to increase functionality and enhance operating system (OS) independence. However, MBIT software does not preclude the use of the drivers supplied by a given OS.

MBIT drivers operate independently and do not use the OS supplied I/O system. If a generic driver method is called by a configured subtest, the associated device driver method is located and called. The generic driver method also looks up the device descriptor for the logical device passed in and passes it to the device's driver method.

The **drvInstall()** method must be called before any other generic driver methods can be accessed. After **drvDeinstall()** is called by a configured subtest method, the generic driver methods listed in *[Generic Device Driver](#page-53-0)  [Interface](#page-53-0)* can no longer be called.

**Note**: The generic device driver methods in this section are in the **api/bitGenericDriver.h** header file and are also described later in this section.

# <span id="page-53-0"></span>**Generic Device Driver Interface**

The MBIT generic driver interface utilizes subtest and logical device input parameters to select and install the appropriate device driver methods. Such a scheme allows different drivers to be used for different tests on the same device.

Each application's call to a generic driver must provide a subtest and a device. The subtest and device are mapped to an appropriate device descriptor, which is provided to the driver. This re-mapping occurs for all of the generic driver methods. Depending on the application's generic driver call, additional information may be passed to the driver. For instance, in the case of a **read** or **write** operation, the driver receives a pointer to the buffer address, the buffer length, and a pointer for returning the number of bytes that are transferred.

The generic interface allows a single method to use different drivers to test different logical devices. A single driver can be installed to support many separate logical devices. For example, a given driver may support all serial devices on a given board or separate drivers may be required for some serial devices. Use **installBitDriver()** to specify all of the methods supported by the driver. Refer to *[Creating Diagnostic Associations](#page-84-0)* on page [3-43](#page-84-0) on how to associate the driver with supported subtests and devices.

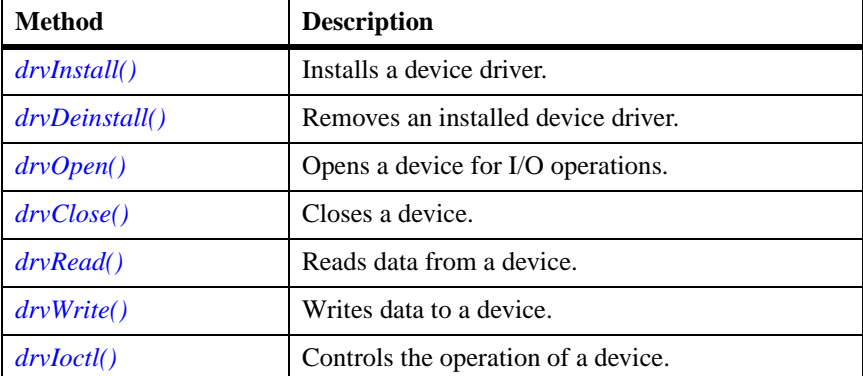

MBIT provides the following generic driver methods:

### <span id="page-54-0"></span>**drvInstall()**

**drvInstall()** finds the associated driver method based on the subtest and logical device passed in. This method looks up the device descriptor based on the logical device passed in. The associated device driver method is then called.

It is suggested that this method be invoked by the install test method for the specified subtest.

Here's a synopsis of the **drvInstall()** method:

```
#include<api/bitGenericDriver.h>
BIT_FAULT drvInstall(BIT_SUBTEST subtest, 
                             BIT_LOGICAL_DEVICE device);
```
where *subtest* is the current subtest and *device* is the device to operate on.

Upon successful completion, this method returns **BIT\_NO\_FAULT\_DETECTED**, otherwise it may return any of the return values listed in Appendix B, *[Integrating Custom Diagnostics'](#page-148-0)  [Reference Pages](#page-148-0)* and Chapter 5, *[MBIT Faults](#page-110-0)*.

### <span id="page-55-0"></span>**drvDeinstall()**

**drvDeinstall()** finds the associated driver method based on the subtest and logical device passed in. This method looks up the device descriptor based on the logical device passed in. The associated device driver method is then called.

This method must be invoked by the de-install test method for the specified subtest.

Here's a synopsis of the **drvDeinstall()** method:

```
#include<api/bitGenericDriver.h>
BIT_FAULT drvDeinstall(BIT_SUBTEST subtest,
                             BIT_LOGICAL_DEVICE device);
```
where *subtest* is the current subtest and *device* is the device to operate on.

Upon successful completion, this method returns **BIT\_NO\_FAULT\_DETECTED**, otherwise it may return any of the return values listed in Appendix B, *[Integrating Custom Diagnostics'](#page-148-0)  [Reference Pages](#page-148-0)* and Chapter 5, *[MBIT Faults](#page-110-0)*.

## <span id="page-55-1"></span>**drvOpen()**

**drvOpen()** finds the associated driver method based on the subtest and logical device passed in. This method looks up the device descriptor based on the logical device passed in. The associated device driver method is then called.

Here's a synopsis of the **drvOpen()** method:

```
#include<api/bitGenericDriver.h>
BIT_FAULT drvOpen(BIT_SUBTEST subtest,
                             BIT_LOGICAL_DEVICE device);
```
where *subtest* is the current subtest and *device* is the device to operate on.

Upon successful completion, this method returns **BIT\_NO\_FAULT\_DETECTED**, otherwise it may return any of the return values listed in Appendix B, *[Integrating Custom Diagnostics'](#page-148-0)  [Reference Pages](#page-148-0)* and Chapter 5, *[MBIT Faults](#page-110-0)*.

### <span id="page-56-0"></span>**drvClose()**

**drvClose()** finds the associated driver method based on the subtest and logical device passed in. This method looks up the device descriptor based on the logical device passed in. The associated device driver method is then called.

This method must be called before the **drvDeinstall()** is called.

Here's a synopsis of the **drvClose()** method:

```
#include<api/bitGenericDriver.h>
BIT_FAULT drvClose(BIT_SUBTEST subtest, 
                             BIT_LOGICAL_DEVICE device);
```
where *subtest* is the current subtest and *device* is the device to operate on.

Upon successful completion, this method returns **BIT\_NO\_FAULT\_DETECTED**, otherwise it may return any of the return values listed in Appendix B, *[Integrating Custom Diagnostics'](#page-148-0)  [Reference Pages](#page-148-0)* and Chapter 5, *[MBIT Faults](#page-110-0)*.

#### <span id="page-56-1"></span>**drvRead()**

**drvRead()** finds the associated driver method based on the subtest and logical device passed in. This method looks up the device descriptor based on the logical device passed in. The associated device driver method is then called.

This method must be called after the **drvOpen()** has been called.

Here's a synopsis of the **drvRead()** method:

```
#include<api/bitGenericDriver.h>
BIT_FAULT drvRead(BIT_SUBTEST subtest,
                             BIT_LOGICAL_DEVICE device,
                             unsigned int bufferSize,
                             char *buffer, 
                             unsigned int *bytesRead);
```
where *subtest* is the current subtest, *device* is the device to operate on, *bufferSize* is the size of *buffer* in bytes, *buffer* is the buffer to place data in, and *bytesRead* is a pointer to the number of bytes read.

Upon successful completion, this method returns **BIT\_NO\_FAULT\_DETECTED**, otherwise it may return any of the return values listed in Appendix B, *[Integrating Custom Diagnostics'](#page-148-0)  [Reference Pages](#page-148-0)* and Chapter 5, *[MBIT Faults](#page-110-0)*.

## <span id="page-57-0"></span>**drvWrite()**

**drvWrite()** finds the associated driver method based on the subtest and logical device passed in. This method looks up the device descriptor based on the logical device passed in. The associated device driver method is then called.

This method must be called after **drvOpen()** has been called.

Here's a synopsis of the **drvWrite()** method:

```
#include<api/bitGenericDriver.h>
BIT_FAULT drvWrite(BIT_SUBTEST subtest, 
                             BIT_LOGICAL_DEVICE device,
                             unsigned int bufferSize,
                             char *buffer,
                             unsigned int *bytesWritten);
```
where *subtest* is the current subtest, *device* is the device to operate on, *bufferSize* is the number of bytes from *buffer* to write, *buffer* is the buffer to write data from, and *bytesWritten* is the pointer to the number of bytes written.

Upon successful completion, this method returns **BIT\_NO\_FAULT\_DETECTED**, otherwise it may return any of the return values listed in Appendix B, *[Integrating Custom Diagnostics'](#page-148-0)  [Reference Pages](#page-148-0)* and Chapter 5, *[MBIT Faults](#page-110-0)*.

#### <span id="page-57-1"></span>**drvIoctl()**

**drvIoctl()** finds the associated driver method based on the subtest and logical device passed in. This method looks up the device descriptor based on the logical device passed in. The associated device driver method is then called.

This method must be called after the **drvOpen()** has been called.

**3**

Here's a synopsis of the **drvIoctl()** method:

```
#include<api/bitGenericDriver.h>
BIT_FAULT drvIoctl(BIT_SUBTEST subtest, 
                              BIT_LOGICAL_DEVICE device,
                              int function,
                              int argument);
```
where *subtest* is the current subtest, *device* is the device to operate on, *function* is the driver-specific operation to perform on the device or driver, and *argument* is a driver-specific argument for the *function*.

Upon successful completion, this method returns **BIT\_NO\_FAULT\_DETECTED**, otherwise it may return any of the return values listed in Appendix B, *[Integrating Custom Diagnostics'](#page-148-0)  [Reference Pages](#page-148-0)* and Chapter 5, *[MBIT Faults](#page-110-0)*.

# <span id="page-58-0"></span>**Device Driver Interface**

The MBIT device driver interface is similar to most device driver implementations. However, there are certain differences that the developer should observe to ensure a successful implementation with the MBIT environment.

To integrate a device driver with the MBIT application, the developer must provide seven driver methods when the driver is configured with *[installBitDriver\(\)](#page-45-0)*. These driver methods provide the capability of communicating between the MBIT application and the device. The driver must provide the standard **install**, **deinstall**, **open**, **close**, **read**, **write**, and **ioctl** methods to implement the necessary interface. There may be cases when a device does not need to implement one of these driver methods. In this case, the developer can stub the driver method by simply providing a method that returns a successful status.

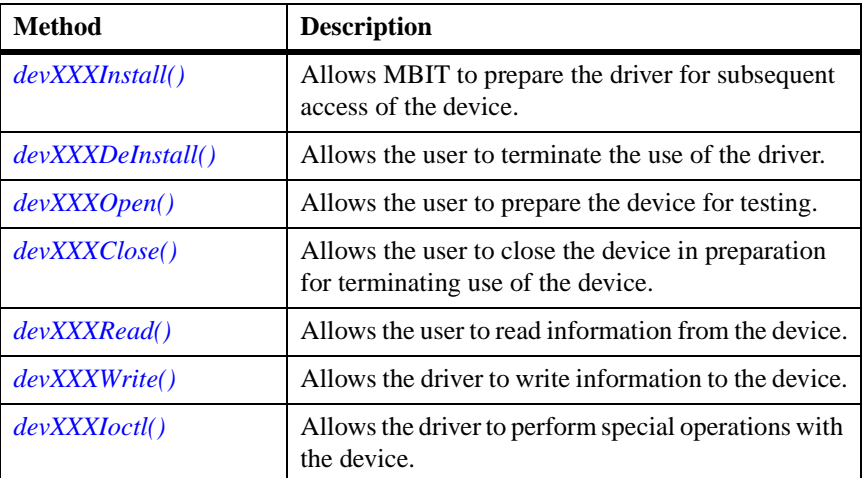

MBIT provides the following driver methods:

# <span id="page-59-0"></span>**devXXXInstall()**

**3**

**dev***XXX***Install()** allows MBIT to prepare the driver for subsequent access of the device. The driver should save all of the necessary device registers for restoration when the test is complete. This method receives a pointer to the device descriptor of the device being tested. All of the necessary device registers are contained in this structure. The driver should use these register definitions to interface with the correct device.

This method is responsible for allocating required resources (that is, buffers, semaphores, etc.) and saving the state of the device. It is also responsible for installing any required interrupt service methods. This method may also disable the device driver supplied by the underlying OS if such a capability is supported.

Refer to Appendix B, *[Integrating Custom Diagnostics' Reference Pages](#page-148-0)* for more information on this method.

Here's a synopsis of the **dev***XXX***Install()** method:

**devXXXInstall**(DEV\_DESC \*pDevDesc);

where *pDevDesc* is a pointer to a structure that contains all of the registers that are needed to perform an install operation on the device. Using the

register definitions in the device descriptor guarantees that the correct device is being accessed.

The return values for this method are determined by the developer.

#### <span id="page-60-0"></span>**devXXXDeInstall()**

**dev***XXX***Deinstall()** allows the user to terminate the use of the driver. The driver de-installation method is responsible for resource reclamation, restoring the device state, and de-installing the interrupt service methods. The driver should restore all of the device registers that were saved when the driver was installed. This method receives a pointer to a device descriptor of the device being tested. All of the necessary device registers are contained in this structure. The driver should use these register definitions to interface with the correct device.

Refer to Appendix B, *[Integrating Custom Diagnostics' Reference Pages](#page-148-0)* for more information on this method.

Here's a synopsis of the **dev***XXX***Deinstall()** method:

**devXXXDeinstall**(DEV\_DESC \*pDevDesc)

where *pDevDesc* is a pointer to a structure that contains all of the registers that are needed to perform a de-install operation on the device. Using the register definitions in the device descriptor guarantees that the correct device is being accessed.

The return values for this method are determined by the developer.

## <span id="page-60-1"></span>**devXXXOpen()**

**dev***XXX***Open()** allows the user to prepare the device for testing. It receives a pointer to the device descriptor of the device being tested. Also, driver variables may be initialized in preparation for subsequent driver use.

Refer to Appendix B, *[Integrating Custom Diagnostics' Reference Pages](#page-148-0)* for more information on this method.

Here's a synopsis of the **dev***XXX***Open()** method:

```
devXXXOpen(DEV_DESC *pDevDesc)
```
where *pDevDesc* is a pointer to a structure that contains all of the registers that are needed to perform an open operation on the device. Using the register definitions in the device descriptor guarantees that the correct device is being accessed.

The return values for this method are determined by the developer.

#### <span id="page-61-0"></span>**devXXXClose()**

**dev***XXX***Close()** allows the user to close the device in preparation for terminating use of the device. It receives a pointer to the device descriptor of the device being tested.

Refer to Appendix B, *[Integrating Custom Diagnostics' Reference Pages](#page-148-0)* for more information on this method.

Here's a synopsis of the **dev***XXX***Close()** method:

**devXXXClose**(DEV\_DESC \*pDevDesc)

where *pDevDesc* is a pointer to a structure that contains all of the registers that are needed to perform a close operation on the device. Using the register definitions in the device descriptor guarantees that the correct device is being accessed.

The return values for this method are determined by the developer.

#### <span id="page-61-1"></span>**devXXXRead()**

**dev***XXX***Read()** allows the user to read information from the device. It receives a pointer to the device descriptor of the device being tested, the requested buffer size, a pointer to the buffer address, and a pointer to a variable that holds the number of bytes read. The developer should also update the variable pointed to by the *bytesRead* parameter before returning to the caller.

Refer to Appendix B, *[Integrating Custom Diagnostics' Reference Pages](#page-148-0)* for more information on this method.

Here's a synopsis of the **dev***XXX***Read()** method:

```
devXXXRead(DEV_DESC *pDevDesc, 
                              UINT32 bufferSize, 
                              INT8 *bufferAddr, 
                              UINT32 *bytesRead)
```
where *pDevDesc*, *bufferSize*, *bufferAddr* and *bytesRead* are the input parameters.

*pDevDesc* is a pointer to a structure that contains all of the registers that are needed to perform a read operation on the device. Using the register definitions in the device descriptor guarantees that the correct device is being accessed.

*bufferSize* contains the number of bytes that the user expects to read from the device. If the device supports transfers wider than a byte, the driver should adjust the count appropriately.

*bufferAddr* points to the first element of the data buffer that the driver stores the data that is read from the device. The caller must provide a data buffer sufficiently large enough to accept the requested number of bytes defined in the buffer size parameter.

*bytesRead* points to the variable that the driver returns as the number of bytes read. In the event of an error, the byte count should reflect the actual byte count of the received data.

The return values for this method are determined by the developer.

#### <span id="page-62-0"></span>**devXXXWrite()**

**dev***XXX***Write()** allows the driver to write information to the device. It receives a pointer to the device descriptor of the device being tested, the requested buffer size, a pointer to the buffer address, and a pointer to a variable that holds the number of bytes written. The developer should also update the variable pointed to by the *bytesWritten* parameter before returning to the caller.

Refer to Appendix B, *[Integrating Custom Diagnostics' Reference Pages](#page-148-0)* for more information on this method.

Here's a synopsis of the **dev***XXX***Write()** method:

```
devXXXWrite(DEV_DESC *pDevDesc, 
                              UINT32 bufferSize, 
                              INT8 *bufferAddr, 
                              UINT32 *bytesWritten)
```
where *pDevDesc*, *bufferSize*, *bufferAddr*, and *bytesWritten* are the input parameters.

*pDevDesc* is a pointer to a structure that contains all of the registers that are needed to perform a write operation on the device. Using the register definitions in the device descriptor guarantees that the correct device is being accessed.

*bufferSize* contains the number of bytes that the user expects to write to the device. If the device supports transfers wider than a byte, the driver should adjust the count appropriately.

*bufferAddr* points to the first element of the data buffer that the driver reads data that is to be written to the device. The caller should provide a data buffer sufficiently large enough to reflect the requested number of bytes defined in the *bufferSize* parameter.

*bytesWritten* points to the variable that the driver returns as the number of bytes written. In the event of an error, the *bytesWritten* variable should reflect the actual byte count of the output data.

The return values for this method are determined by the developer.

#### <span id="page-63-0"></span>**devXXXIoctl()**

**devXXXIoctl()** allows the driver to perform special operations with the device. It receives a pointer to the device descriptor of the device being tested, the requested function, and an argument.

Refer to Appendix B, *[Integrating Custom Diagnostics' Reference Pages](#page-148-0)* for more information on this method.

Here's a synopsis of the **dev***XXX***Ioctl()** method:

```
devXXXIoctl(DEV_DESC *pDevDesc, 
                              INT32 function, 
                              INT32 argument)
```
where *pDevDesc*, *function*, and *argument* are the input parameters.

*pDevDesc* is a pointer to a structure that contains all of the registers that are needed to perform an ioctl operation on the device. Using the register definitions in the device descriptor guarantees that the correct device is being accessed.

*function* contains the special operation that is to be performed. The actual function value and implementation is device-specific.

*argument* contains special information that is required by the method being performed. The actual value of the argument is method- and devicespecific. It should be noted that the user is not limited to an integer value as an argument. The argument can be a pointer that is cast as an integer when the method is called. Being a pointer, the user can pass a large amount of information to the ioctl method.

The return values for this method are determined by the developer.

# **Installing a Device Driver into the MBIT Environment**

Before a device driver can be used, it must be installed in the MBIT environment. To accomplish this, the developer must call the method *[installBitDriver\(\)](#page-45-0)*. The driver entry points are the **install**, **deinstall**, **open**, **close**, **read**, **write**, and **ioctl** operations. A device driver may support multiple devices and/or subtests. To associate the devices and subtests that the driver supports, the developer makes a separate call to **createBitTestAssociations()** from within a diagnostic configuration method.

Here's one example of the **installBitDriver()** call:

```
drvPtr = installBitDriver(installFuncPtr, deinstallFuncPtr,
                             openFuncPtr, closeFuncPtr,
                             readFuncPtr, writeFuncPtr,
                             ioctlFuncPtr);
```
Upon successful installation, the returned value will be a pointer to a driver descriptor. A driver descriptor is defined by the *DRV\_DESC* structure located in **api/bitGenericDriver.h**. If the install fails, **NULL** is returned. Refer to *[Using the Diagnostic Configuration Method](#page-84-1)* on page 3-43 for more information.

Once configured, the developer may use the generic driver interface to access the diagnostic device driver.

# **Initializing the Diagnostic Devices**

Initialization of diagnostic devices requires adding the device to MBIT and setting up a default device descriptor for the device. A device initialization method is created for each unique device.

A diagnostic may support multiple instances of a device and each instance of a device does not require a separate device initialization method.

# **Device Initialization Method**

The device initialization method is a configuration method passed to **initBit()**. Its purpose is to add the device and setup default device descriptor values.

A device initialization method describes the hardware including register and device types by providing the following categories of information:

- ❏ *[Device Descriptor Structure \(DEV\\_DESC\)](#page-66-0)*
- ❏ *[Device Address Table Array \(part of DEV\\_DESC\)](#page-68-0)*
- ❏ *[Generic Device Address Table Structure \(part of DEV\\_DESC\)](#page-71-0)*
- ❏ *[Address Type \(ADDR\\_TYPE\)](#page-72-0)*
- ❏ *[Device Type \(DEV\\_TYPE\)](#page-74-0)*
- ❏ *[Device Read and Write Utility Methods](#page-74-1)*

**3**

# <span id="page-66-0"></span>**Device Descriptor Structure (DEV\_DESC)**

<span id="page-66-1"></span>The device descriptor structure describes the device to MBIT and [Table 3-1](#page-66-1) provides a description of each field. All types and enumerations are located in **utilities/bitDeviceUtils.h**.

| Field       | <b>Description</b>                                                                                                    |  |
|-------------|----------------------------------------------------------------------------------------------------|--|
| logicalDev  | The logical device number. This value is a<br><b>BIT_LOGICAL_DEVICE</b> representing the device.                                                                                                    |  |
| devType     | General device descriptor information. Valid values are<br>described in the DEV_TYPE structure.                                                                                                    |  |
| devName     | The device class name that the logical device belongs to.                                                                                                    |  |
| pci         | The devVend method contains the PCI device and vendor ID,<br>defined by the BIT_PCI_INFO structure. The device<br>initialization method must initialize <b>devVend</b> for PCI devices.<br>devVend should be initialized as (device $<< 16$ )   vendor. All<br>other structure elements are initialized internally by MBIT.                                         |  |
| reg         | A pointer to the address table structure. This array defines<br>each hardware address for a device.                                                                                                    |  |
| genReg      | A pointer to the generic table structure. This structure<br>provides an association between generic register names and<br>specific registers for a particular class of devices. The<br>members of the generic address table are ADDR_INFO<br>pointers.                                                                                                    |  |
| initStat    | Device-specific initialization status. Valid values are<br>described in the <i>INIT_STAT</i> structure.                                                                                                    |  |
| totalRegCnt | Total number of device addresses. This is the actual address<br>count, not the number of bytes.                                                                                                    |  |
| barRegCnt[] | Number of registers per BAR. MBIT supports up to six BARs.<br>The <b>barRegCnt</b> [] contains one field for each BAR supported<br>by MBIT (that is, barRegCnt[0] - barRegCnt[5]). Each field<br>is initialized to the number of hardware addresses for the<br>BAR. If the BAR does not contain any hardware addresses, the<br>$barRegCnt$ []should be set to $0$ . |  |

**Table 3-1. Device Descriptor (DEV\_DESC)**

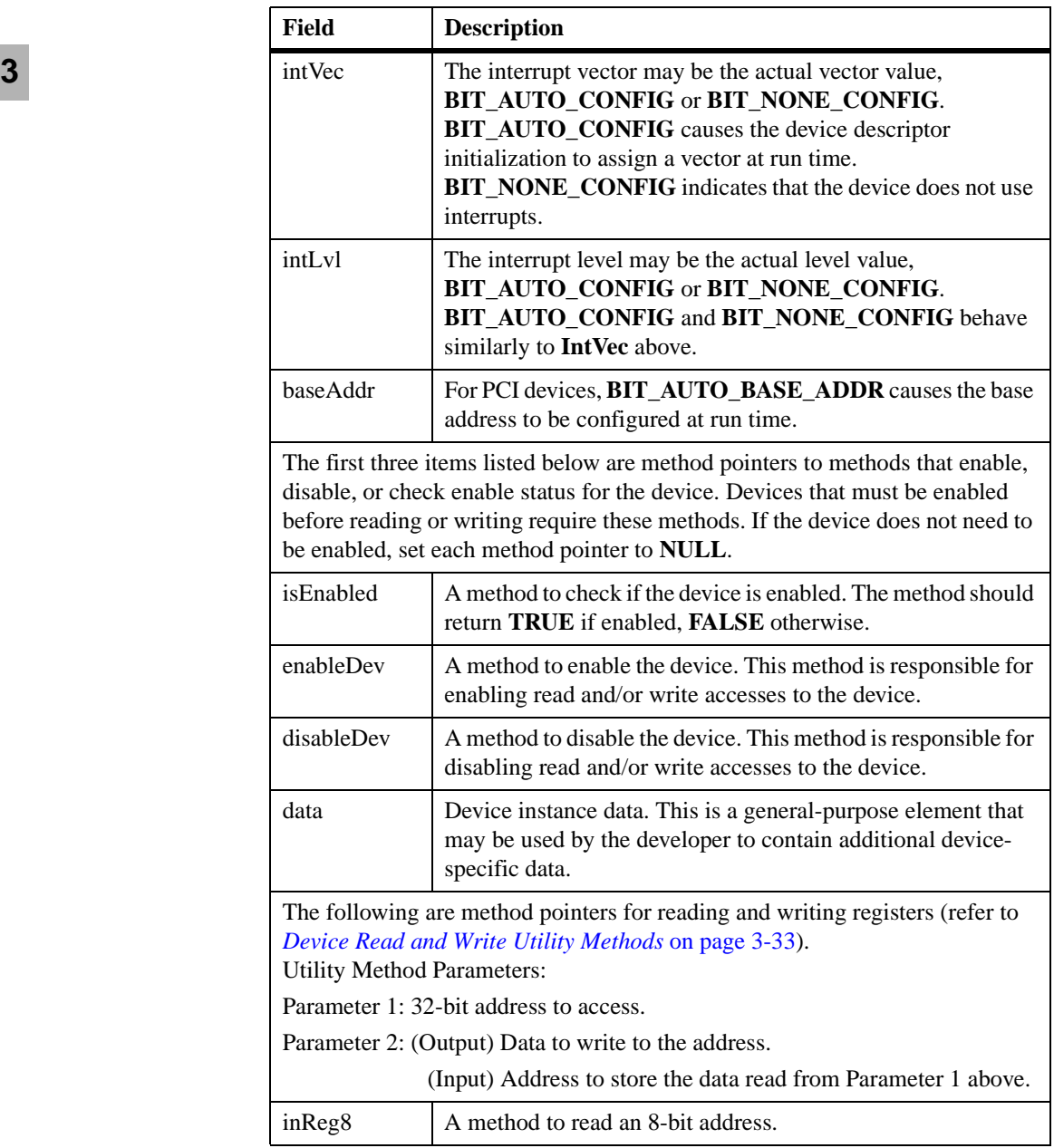

# **Table 3-1. Device Descriptor (DEV\_DESC) (continued)**

**3**

| Field    | <b>Description</b>                  |  |
|----------|-------------------------------------|--|
| outReg8  | A method to write an 8-bit address. |  |
| inReg16  | A method to read a 16-bit address.  |  |
| outReg16 | A method to write a 16-bit address. |  |
| inReg32  | A method to read a 32-bit address.  |  |
| outReg32 | A method to write a 32-bit address. |  |

**Table 3-1. Device Descriptor (DEV\_DESC) (continued)**

# <span id="page-68-0"></span>**Device Address Table Array (part of DEV\_DESC)**

The address table array defines each hardware address for a device. The hardware addresses are the complete addresses, which are calculated by adding the address offset with the base address of the device.

The address information structure contains the information for one particular device hardware address. The structure is used by **bitIn()**/**bitOut()** (see Chapter 4, *[Utility Methods](#page-90-0)*) when accessing a hardware address. In addition, it provides a means to keep track of bits toggled during read and/or write accesses to the hardware address.

| Field   | <b>Description</b>                                                                                                    |
|---------|----------------------------------------------------------------------------------------------------|
| addr    | A hardware address on a device. The address is<br>calculated by adding the device base address with<br>the offset of the hardware address (refer to the<br>Device Address Table Array (part of DEV_DESC)). |
| mask    | A mask used to mark read/write bits. A mask of<br>$0x0F$ for an 8-bit hardware address indicates the<br>four high-order bits are read-only.                                                                |
| val     | A value used to store data read from or written to a<br>hardware address. To write the data to a hardware<br>address, assign the data to this field and then use<br>bitOut() to write the value.           |
| save    | The location to allow a developer to save a value<br>read from the hardware address.                                                                                                    |
| size    | The number of addressable bytes at the hardware<br>address.                                                                                                    |
| type    | A type of hardware address (refer to <i>Address Type</i><br>$(ADDR_$ <i>TYPE</i> $)).$                                                                                                    |
| dev     | An integer ID representing the device associated<br>with the hardware address. This must match<br>logicalDev from the DEV_DESC containing the<br>ADDR INFO.                                                |
| changes | A structure keeps track of bits toggled when<br>accessing the hardware address through<br>bitIn()/bitOut().                                                                                                |

**Table 3-2. Address Information (ADDR\_INFO)**

If a device's addressable memory is not continuous, the offset is multiplied by an address interval to get to the address needed (for example, address = base address + (offset \* address interval).

Devices that support auto configuration of the base address, specified by **BIT\_AUTO\_BASE\_ADDR**, will only require the offset for each hardware address. Run time initialization code will calculate the complete base address by adding the address offset to the base address for each hardware address. PCI devices are the only devices that support **BIT\_AUTO\_BASE\_ADDR**.

Devices that map different register sets using different base addresses may require several address tables. Each address table for the device will be combined into the same 'C' array and only the names and address calculations will differ. This is specifically useful for PCI devices that map different registers using different PCI base address registers (that is, BAR0, BAR1, etc.).

Below is an example of the device address table 'C' structure.

```
typedef struct 
{
      // BAR 0 (I/O mapped register set)
      ADDR_INFO ioscntl0;
      ADDR_INFO ioscntl1;
      ADDR_INFO ioscid;
      ADDR_INFO iosxfer;
      ...
      // BAR 1 (MEMORY mapped register set)
      ADDR_INFO memscntl0;
      ADDR_INFO memscntl1;
      ADDR_INFO memscid;
      ADDR_INFO memsxfer;
      ...
      // BAR 2 (SCRIPTS RAM)
      ADDR_INFO scriptsRam;
} BIT_SYM895A_REG_T;
```
This structure is accessed through the device descriptor member **reg**. The members of the address table are *ADDR\_INFO* structures.

The device address table structure must remain accessible throughout the execution of MBIT. This structure is *not* free'd by MBIT during termination.

#### <span id="page-71-0"></span>**Generic Device Address Table Structure (part of DEV\_DESC)**

The generic device address table structure provides a method of associating generic register names with specific registers for a particular class of devices. For example, all memory controllers have registers that define and enable banks of SDRAM. However, there is no standard for these registers. By using a generic register name and generic register bit masks, software can be written to determine if a bank is enabled, and the size of the bank.

#### **Example: Generic Device Address Table 'C' Structure**

Below is an example of the generic device address table 'C' structure.

```
typedef struct
{
      ADDR_INFO* allRam;
      ADDR_INFO* ramBankA;
      ADDR_INFO* ramBankB;
      ADDR_INFO* ramBankC;
      ADDR_INFO* ramBankD;
      ADDR_INFO* ramBankE;
      ADDR_INFO* ramBankF;
      ADDR_INFO* ramBankG;
      ADDR_INFO* ramBankH;
} BIT_RAM_GENREG_T;
```
This structure is accessed through the device descriptor member **genReg**. The members of the generic address table are *ADDR\_INFO* structure pointers.

The generic register references *must* point to hardware addresses with the same format for all devices the developer designs the code to support. Also, the generic device address table structure *must* be allocated by the device initialization method. This structure is free'd by MBIT during termination.
#### **Address Type (ADDR\_TYPE)**

The address type provides MBIT with additional information about the hardware address. This type may indicate a register, memory, or a serial ROM hardware address. In addition, the behavior (that is, readable, writeable, etc.) of the hardware address may be described.

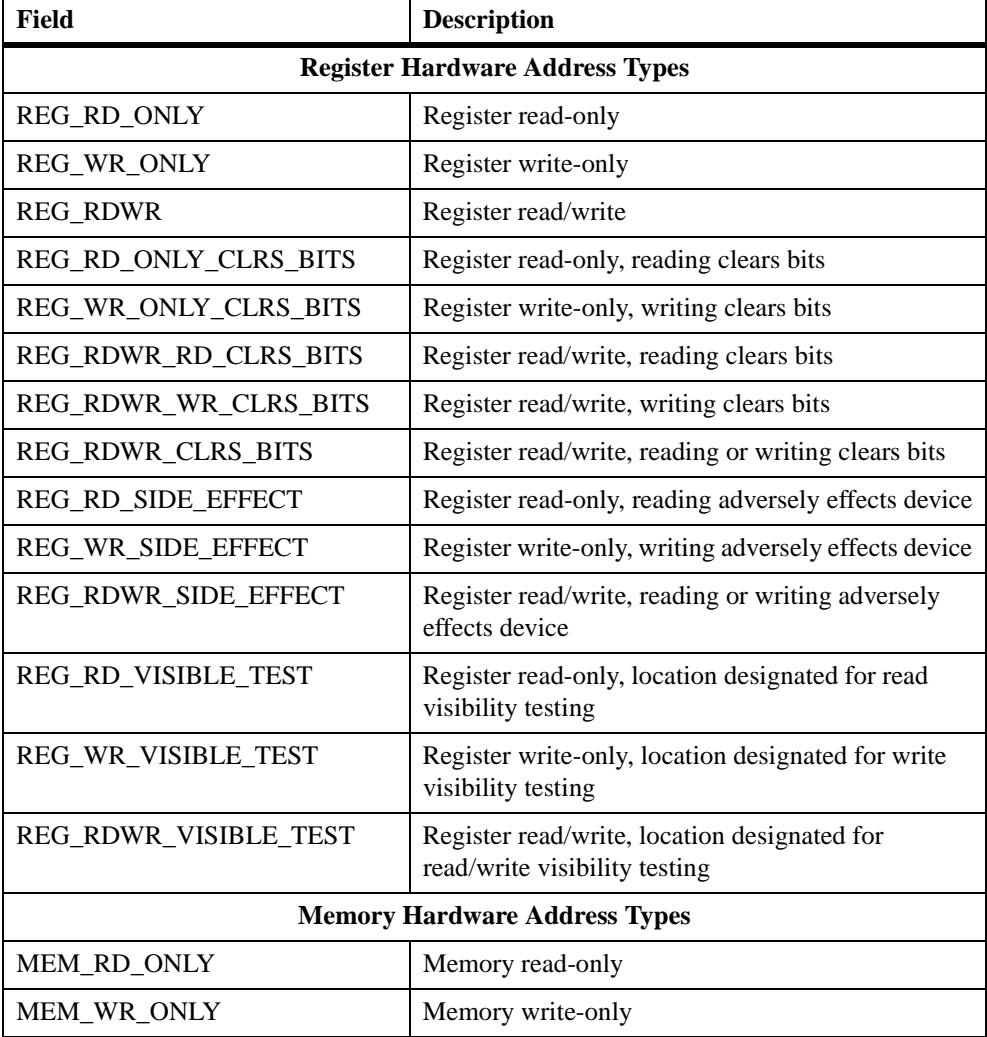

#### **Table 3-3. Address Type (ADDR\_TYPE)**

#### **Table 3-3. Address Type (ADDR\_TYPE) (continued)**

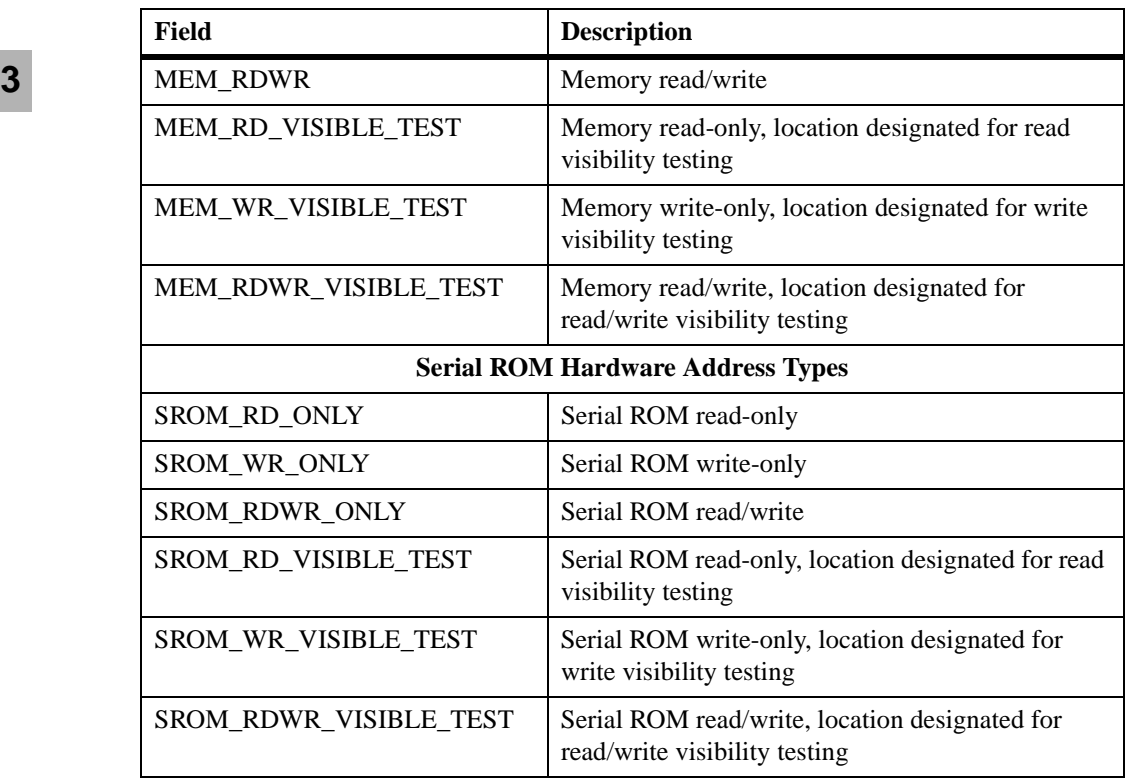

#### **Device Type (DEV\_TYPE)**

The device type provides MBIT with a general description of the device. MBIT currently supports PCI, ISA, memory, and general device types. PCI device hardware addresses are configured internally by MBIT during initialization if *baseAddr* is set to **BIT\_AUTO\_BASE\_ADDR**. MBIT does not perform any additional device type configurations for other supported device types.

| Field         | <b>Description</b>   |
|---------------|----------------------|
| DEV_TYPE_NONE | Device type invalid. |
| DEV TYPE PCI  | Device type PCI.     |
| DEV TYPE ISA  | Device type ISA.     |
| DEV TYPE MEM  | Device type memory.  |
| DEV TYPE GEN  | Device type general. |

**Table 3-4. Device Type (DEV\_TYPE)**

#### **Device Read and Write Utility Methods**

The device read and write utility methods provided by MBIT are added to the device descriptor during device initialization. These are then used by **bitIn()**/**bitOut()** to access the device hardware addresses.

MBIT provides the following device read and write utility methods:

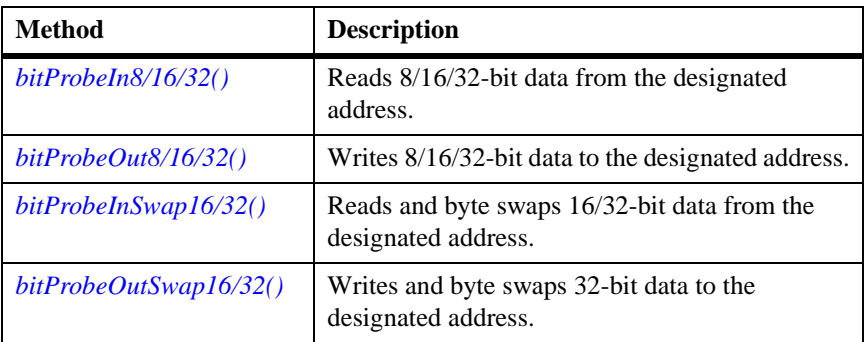

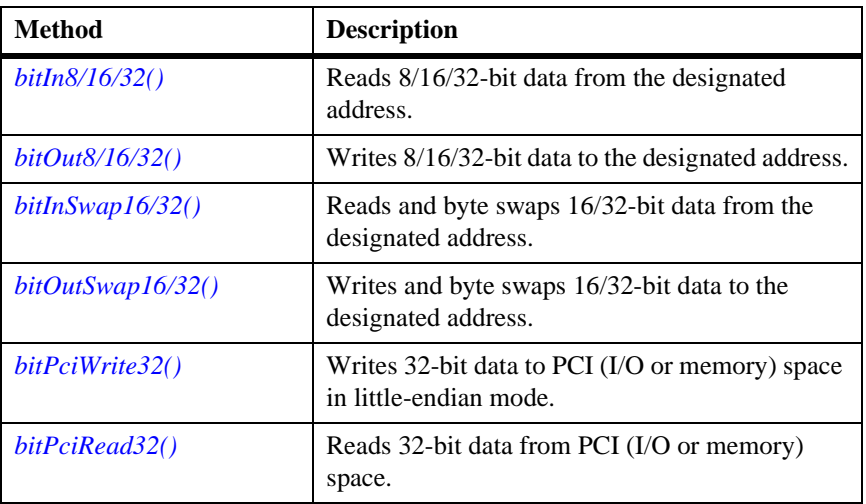

#### <span id="page-75-0"></span>**bitProbeIn8/16/32()**

**bitProbeIn8/16/32()** reads 8/16/32-bit data from the designated address.

The data read is written into a 8/16/32-bit memory location. This method requires a 32-bit memory location for storing the data because it is used by the device utility methods **bitIn()**/**bitOut()**. These methods store the location's contents in the 32-bit value field of the *ADDR\_INFO* structure.

The MBIT exception handler is enabled during the data read. If the MBIT exception handler is not necessary to "catch" exceptions caused by the access to the device, then **bitIn8()**/**bitIn16()**/**bitIn32()** should be used.

Here's a synopsis of the **bitProbeIn8/16/32()** method:

```
#include <utilities/bitDeviceUtils.h>
STATUS bitProbeIn8(ULONG addr, UINT32 *pdata);
STATUS bitProbeIn16(ULONG addr, UINT32 *pdata);
STATUS bitProbeIn32(ULONG addr, UINT32 *pdata);
```
where *addr* is the address to read data from and *pdata* is the pointer to the 32-bit location to store data.

Upon successful completion, this method returns **0**. If an exception occurs, **–1** is returned.

Refer to Appendix B, *[Integrating Custom Diagnostics' Reference Pages](#page-148-0)* and Chapter 5, *[MBIT Faults](#page-110-0)* for more information.

#### <span id="page-76-0"></span>**bitProbeOut8/16/32()**

**bitProbeOut8/16/32()** writes 8/16/32-bit data to the designated address.

The data is written into an 8/16/32-bit memory location. The MBIT exception handler is enabled during the data write. If the MBIT exception handler is not necessary to "catch" exceptions caused by the access to the device, then **bitOut8()**/**bitOut16()**/**bitOut32()** should be used.

Here's a synopsis of the **bitProbeOut8/16/32()** method:

```
#include <utilities/bitDeviceUtils.h>
STATUS bitProbeOut8(ULONG addr, UINT8 *data);
STATUS bitProbeOut16(ULONG addr, UINT16 *data);
STATUS bitProbeOut32(ULONG addr, UINT32 *data);
```
where *addr* is the address to write data to and *data* is the data to write out.

Upon successful completion, this method returns **0**. If an exception occurs, **–1** is returned.

Refer to Appendix B, *[Integrating Custom Diagnostics' Reference Pages](#page-148-0)* and Chapter 5, *[MBIT Faults](#page-110-0)* for more information.

#### <span id="page-76-1"></span>**bitProbeInSwap16/32()**

**bitProbeInSwap16/32()** reads and byte swaps 16/32-bit data from the designated address. The data is read as little/big-endian and loaded as big/little-endian into a 32-bit memory location. This method requires a 32-bit memory location for storing the data because it is used by the device utility methods **bitIn()**/**bitOut()**. These methods store the location's contents in the 32-bit value field of the *ADDR\_INFO* structure.

The MBIT exception handler is enabled during the data read. If the MBIT exception handler is not necessary to "catch" exceptions caused by the access to the device, then **bitInSwap16()**/**bitInSwap32()** should be used. Here's a synopsis of the **bitProbeInSwap16/32()** method:

```
#include <utilities/bitDeviceUtils.h>
STATUS bitProbeInSwap16(ULONG addr, UINT32 *pdata);
STATUS bitProbeInSwap32(ULONG addr, UINT32 *pdata);
```
where *addr* is the address to read data from and *pdata* is the pointer to a 32-bit location to store data.

Upon successful completion, this method returns **0**. If an exception occurs, **–1** is returned.

Refer to Appendix B, *[Integrating Custom Diagnostics' Reference Pages](#page-148-0)* and Chapter 5, *[MBIT Faults](#page-110-0)* for more information.

#### <span id="page-77-0"></span>**bitProbeOutSwap16/32()**

**bitProbeOutSwap16/32()** writes and byte swaps 16/32-bit data to the designated address. The big/little-endian data is written into a 16/32-bit data location as little/big-endian.

The MBIT exception handler is enabled during the data read. If the MBIT exception handler is not necessary to "catch" exceptions caused by the access to the device, then **bitOutSwap16()**/**bitOutSwap32()** should be used.

Here's a synopsis of the **bitProbeOutSwap16/32()** method:

```
#include <utilities/bitDeviceUtils.h>
STATUS bitProbeOutSwap16(ULONG addr, UINT16 *data);
STATUS bitProbeOutSwap32(ULONG addr, UINT32 *data);
```
where *addr* is the address to write data to and *data* is the data to write out.

Upon successful completion, this method returns **0**. If an exception occurs, **–1** is returned.

Refer to Appendix B, *[Integrating Custom Diagnostics' Reference Pages](#page-148-0)* and Chapter 5, *[MBIT Faults](#page-110-0)* for more information.

#### <span id="page-78-0"></span>**bitIn8/16/32()**

**bitIn8/16/32()** reads 8/16/32-bit data from the designated address. The data read is written into a 32-bit memory location. This method requires a 32-bit memory location for storing the data because it is used by the device utility methods **bitIn()**/**bitOut()**. These methods store the location's contents in the 32-bit value field of the *ADDR\_INFO* structure.

The MBIT exception handler is *not* enabled during the data read. If the MBIT exception handler is needed to "catch" exceptions caused by the access to the device, then **bitProbeIn8()**/**bitProbeIn16()**/**bitProbeIn32()** should be used.

Here's a synopsis of the **bitIn8/16/32()** method:

```
#include <utilities/bitDeviceUtils.h>
STATUS bitIn8(ULONG addr, UINT32 *pdata);
STATUS bitIn16(ULONG addr, UINT32 *pdata);
STATUS bitIn32(ULONG addr, UINT32 *pdata);
```
where *addr* is the address to read data from and *pdata* is the pointer to a 32-bit location to store data.

This method always returns **0**.

Refer to Appendix B, *[Integrating Custom Diagnostics' Reference Pages](#page-148-0)* and Chapter 5, *[MBIT Faults](#page-110-0)* for more information.

#### <span id="page-78-1"></span>**bitOut8/16/32()**

**bitOut8/16/32()** writes 8/16/32-bit data to the designated address. The data is written into an 8/16/32-bit memory location.

The MBIT exception handler is *not* enabled during the data write. If the MBIT exception handler is needed to "catch" exceptions caused by the access to the device, then

**bitProbeOut8()**/**bitProbeOut16()**/**bitProbeOut32()** should be used.

Here's a synopsis of the **bitOut8/16/32()** method:

```
#include <utilities/bitDeviceUtils.h>
STATUS bitOut8(ULONG addr, UINT8 *data);
STATUS bitOut16(ULONG addr, UINT16 *data);
STATUS bitOut32(ULONG addr, UINT32 *data);
```
where *addr* is the address to write data to and *data* is the data to write out.

This method always returns **0**.

Refer to Appendix B, *[Integrating Custom Diagnostics' Reference Pages](#page-148-0)* and Chapter 5, *[MBIT Faults](#page-110-0)* for more information.

#### <span id="page-79-0"></span>**bitInSwap16/32()**

**bitInSwap16/32()** reads and byte swaps 16/32-bit data from the designated address. The data is read as little/big-endian and loaded as big/little-endian into a 32-bit memory location. This method requires a 32-bit memory location for storing the data because it is used by the device utility methods **bitIn()**/**bitOut()**. These methods store the location's contents in the 32-bit value field of the *ADDR\_INFO* structure.

The MBIT exception handler is *not* enabled during the data read. If the MBIT exception handler is needed to "catch" exceptions caused by the access to the device, then **bitProbeInSwap16()**/**bitProbeInSwap32()** should be used.

Here's a synopsis of the **bitInSwap16/32()** method:

```
#include <utilities/bitDeviceUtils.h>
STATUS bitInSwap16(ULONG addr, UINT32 *pdata);
STATUS bitInSwap32(ULONG addr, UINT32 *pdata);
```
where *addr* is the address to read data from and *pdata* is the pointer to a 32-bit location to store data.

This method always returns **0**.

Refer to Appendix B, *[Integrating Custom Diagnostics' Reference Pages](#page-148-0)* and Chapter 5, *[MBIT Faults](#page-110-0)* for more information.

#### <span id="page-80-0"></span>**bitOutSwap16/32()**

**bitOutSwap16/32()** writes and byte swaps 16/32-bit data to the designated address. The big/little-endian data is written into a 16/32-bit data location as little/big-endian.

The MBIT exception handler is enabled during the data read. If the MBIT exception handler is not necessary to "catch" exceptions caused by the access to the device, then **bitProbeOutSwap16()**/**bitProbeOutSwap32()** should be used.

Here's a synopsis of the **bitOutSwap16/32()** method:

```
#include <utilities/bitDeviceUtils.h>
STATUS bitOutSwap16(ULONG addr, UINT16 *data);
STATUS bitOutSwap32(ULONG addr, UINT32 *data);
```
where *addr* is the address to write data to and *data* is the data to write out.

This method always returns **0**.

Refer to Appendix B, *[Integrating Custom Diagnostics' Reference Pages](#page-148-0)* and Chapter 5, *[MBIT Faults](#page-110-0)* for more information.

#### <span id="page-80-1"></span>**bitPciWrite32()**

**bitPciWrite32()** writes 32-bit data to PCI (I/O or memory) space in littleendian mode.

Here's a synopsis of the **bitPciWrite32()** method:

```
#include <utilities/bitDeviceUtils.h>
void bitPciWrite32(ULONG addr, UINT32 data);
```
where *addr* is the PCI address to write data to and *data* is the data to write out.

This method has no return values.

Refer to Appendix B, *[Integrating Custom Diagnostics' Reference Pages](#page-148-0)* and Chapter 5, *[MBIT Faults](#page-110-0)* for more information.

#### <span id="page-81-0"></span>**bitPciRead32()**

**bitPciRead32()** reads 32-bit data from PCI (I/O or memory) space.

Here's a synopsis of the **bitPciRead32()** method:

```
#include <utilities/bitDeviceUtils.h>
void bitPciRead32(ULONG addr, UINT32 *pdata);
```
where *addr* is the PCI address to read data from and *pdata* is the pointer to store data to.

This method has no return values.

Refer to Appendix B, *[Integrating Custom Diagnostics' Reference Pages](#page-148-0)* and Chapter 5, *[MBIT Faults](#page-110-0)* for more information.

#### **Creating a Device Initialization Method**

This section provides an example of the required steps to create a device initialization method. The method is responsible for adding the device to the device list and setting device default information.

The method begins by making a call to **addBitDeviceIdent()** to add the device. A call to the **getDevTablePtr()** method is then made to get a pointer to the device descriptor associated with the added device. The device descriptor is used to fill in all the data for that particular device. Refer to *[Device Descriptor Structure \(DEV\\_DESC\)](#page-66-0)* on page 3-25 for a description of the device descriptor structure.

The following is an outline of a device initialization method for a device on an MVME51*xx* board. The device being added is the system memory controller (SMC).

```
BIT_FAULT_initMemoryController(void)
 {
BIT FAULT faultCode;
BIT LOGICAL DEVICE memDev; // Used to catch the return
                              from addBitDeviceIdent().
DEV DESC *pDevDesc; \frac{1}{2} Device descriptor pointer.
```
1. (Optional) Declare and allocate the generic device address table structure (structure is free'd during termination of MBIT).

```
BIT_SMC_GENREG_T *genReg = malloc
                            (sizeof(BIT_SMC_GENREG_T));
```
2. Declare a static device address table structure.

static BIT\_HAWK\_SMC\_REG\_T smc;

3. Add the device to the device list.

```
faultCode = 
addBitDeviceIdent("BIT_MEMORY_CONTROLLER",
                             "Memory Controller",
                             &memDev);
```
- 4. Set the logical device to return from **addBitDeviceIdent()**. pDevDesc->logicalDev = memDev;
- 5. Get the device descriptor for this device.

pDevDesc = getDevTablePtr(memIdent);

6. Set the default initialization status.

pDevDesc->initStat = INIT\_NOT\_INITIALIZED;

7. Set the default 8-, 16-, and 32-bit read and write methods.

```
pDevDesc->inReg8 = (INREG8_FUNCPTR) bitProbeIn8;
pDevDesc->outReg8 = (OUTREG8_FUNCPTR) bitProbeOut8;
pDevDesc->inReg16 = (INREG16_FUNCPTR) bitProbeIn16;
pDevDesc->outReg16 = (OUTREG16_FUNCPTR) bitProbeOut16;
pDevDesc->inReg32 = (INREG32_FUNCPTR) bitProbeIn32;
pDevDesc->outReg32 = (OUTREG32_FUNCPTR) bitProbeOut32;
```
8. Set the device type.

pDevDesc->devType = DEV\_TYPE\_GEN;

9. Set the device class.

pDevDesc->devName = "HAWK\_SMC";

10. Set the interrupt level and vector.

pDevDesc->intVec = BIT\_NONE\_CONFIG; pDevDesc->intLvl = BIT\_NONE\_CONFIG; pDevDesc->baseAddr = HAWK\_SMC\_BASE\_ADDR;

11. Setup the generic hardware addresses, if applicable.

```
genReg->sdramEnSzA = &smc.sdramEnSzA;
genReg->sdramEnSzB = &smc.sdramEnSzB;
genReg->sdramEnSzC = &smc.sdramEnSzC;
genReg->sdramEnSzD = &smc.sdramEnSzD;
genReg->sdramEnSzE = &smc.sdramEnSzE;
genReg->sdramEnSzF = &smc.sdramEnSzF;
...etc...
```
- 
- 12. Setup the hardware addresses.

```
smc.venDevId.addr = pDevDesc->baseAddr + 
                       (0x00*addrInterval);
smc.venDevId.mask = 0x00000000;
smc.venDevId.size = 4;
smc.venDevId.type = REG_RD_ONLY;
smc.venDevId.dev = memDev;
smc.revIdGcr.addr = pDevDesc->baseAddr + 
                       (0x08*addrInterval);
smc.revIdGcr.mask = 0x01000100;
smc.revIdGcr.size = 4;
smc.revIdGcr.type = REG_RDWR;
smc.revIdGcr.dev = memDev;
...etc...
```
13. Assign the pointer to the address table and generic address table structures in the device descriptor. The structures must be cast to void pointers.

```
pDevDesc->genReg = (void*)genReg;
pDevDesc->reg = (void*)&smc;
```
14. (Non-PCI devices only) If setup was successful, indicate device descriptor initialization is complete.

```
pDevDesc->initStat = INIT_OK;
return (faultCode);
} /* end of the routine */
```
# **Creating Diagnostic Associations**

To bring the elements (that is, subtests, devices, and drivers) of a diagnostic together, an association must be made between the related elements. The elements of a diagnostic are associated by invoking the method **createBitTestAssociations()**. The method creates an association for each subtest and device provided. If a driver is also provided, each subtest and device association will include an association to the driver.

With multiple subtests and devices, several calls to **createBitTestAssociations()** may be required to achieve the desired result. For example, if a particular device is not supported by all subtests, an additional call to **createBitTestAssociations()** is required. If, for example, a driver supports loopback on two logical devices but only supports modem controls on one, multiple calls to **createBitTestAssociations()** may be required. Otherwise, the API may indicate a subtest requiring modem controls can be run on a device that does not support them. A properly configured system should return an error indicating that the test was not supported.

Calls to the **createBitTestAssociations()** method are placed in the diagnostic configuration method (refer to *[Using the Diagnostic](#page-84-0)  [Configuration Method](#page-84-0)*).

# <span id="page-84-0"></span>**Using the Diagnostic Configuration Method**

A diagnostic is configured into MBIT using a diagnostic configuration method. The configuration method contains all of the necessary calls to integrate custom diagnostics. This configuration method is passed to **initBit()** and then called during MBIT initialization.

The following steps demonstrate the methods involved in configuring diagnostics and the suggested order of their use.

- 1. Make a call to the **addBitFaultIdent()** method for each subtestspecific MBIT fault.
- 2. Make a call to the **addBitSubtestIdent()** method for each subtest being configured. The subtest ID returned identifies the subtest to all methods with a **BIT\_SUBTEST** parameter.
- 3. Make a call to **installBitSubtestEntries()** for each subtest that was added. This method uses the subtest ID returned by **addBitSubtestIdent()** as its **BIT\_SUBTEST** parameter.
- 4. Make a call to **installBitDrivers()** and pass the driver entry points for the driver being installed. This method returns a driver descriptor pointer (*DRV\_DESC\**), which is used when creating an association to a driver with the method **createBitTestAssociations()**.
- 5. Make a call to **getBitDeviceIdByName()** for each device that is associated with the installed subtests. Use the return value from each call to **getBitDeviceIdByName()** to provide as a parameter to the method **createBitTestAssociations()**.
- 6. Make a call to **createBitTestAssociations()** using the subtest IDs, device IDs, and a driver descriptor pointer. This call may be made several times to create different associations for specific diagnostic configurations.

#### **Example: Diagnostic Configuration Method**

The steps below show an example of the diagnostic configuration method. This example configures a diagnostic with two subtests, two fault, one device, and one driver.

```
BIT_FAULT xxxLoopbackConfigTest()
{
```
1. Declare and initialize local variables.

BIT\_FAULT faultCode = NO\_FAULT\_DETECTED; int loopbackSubtests[2]; int loopbackDevices[1]; int loopbackFaults[2];

DRV\_DESC \*pDrvDesc;

2. Add the fault and subtest identifiers.

```
faultCode = addBitFaultIdent("LOOPBACK_FAULT_ONE",
               "Loopback fault number one", 
              BIT_HARDWARE_FAULT,
               &loopbackFaults[0]);
faultCode = addBitFaultIdent("LOOPBACK_FAULT_TWO",
               "Loopback fault number two",
              BIT_HARDWARE_FAULT,
               &loopbackFaults[1]);
faultCode = addBitSubtestIdent ("LOOPBACK_SUBTEST_ONE",
               "Loopback subtest number one",
               &loopSubtests[0]);
faultCode = addBitSubtestIdent ("LOOPBACK_SUBTEST_TWO",
               "Loopback subtest number two",
               &loopSubtests[1]);
```
3. Install each of the subtests.

```
faultCode = installBitSubtestEntries (loopbackSubtest[0], 
                installLoopbackOneTest,
               deinstallLoopbackOneTest,
                runLoopbackOneTest,
                1,
                1000,
               RUN_TILL_COMPLETION,
                freeLoopbackParams,
                initLoopbackParams,
                sizeof(XXX_LOOPBACK_PARAMS));
faultCode = installBitSubtestEntries (loopbackSubtest[1],
                installLoobackTwoTest,
               deinstallLoopbackTwoTest,
                runLoopbackTwoTest,
                1,
                5000,
               HALT_ON_ERROR,
                freeLoopbackParams,
                initLoopbackParams,
                sizeof(XXX_LOOPBACK_PARAMS);
```
4. Install the diagnostic device drivers.

```
pDrvDesc = installBitDriver(loopbackDrvInstall,
                loopbackDrvDeinstall,
                loopbackDrvOpen,
                loopbackDrvClose,
                loopbackDrvRead,
                loopbackDrvWrite,
                loopbackDrvIoctl);
```
5. Get the device IDs to use when creating an association to the device.

```
loopbackDevices[0] = 
    getBitDeviceIdByName("LOOPBACK_DEVICE_ONE");
```
6. Create an association between the subtests, devices, and diagnostic device drivers.

```
status = createBitTestAssociations(loopbackSubtests,
                2,
               loopbackDevices,
               1,
               pDrvDesc)
return (status);
}
```
# **Utility Methods 4**

# **Introduction**

MBIT provides methods to complete various activities while integrating custom diagnostics. These methods are grouped into the following categories:

*[Cache Utility Methods](#page-90-0)* on page 4-1 *[Diagnostic Device Utility Methods](#page-102-0)* on page 4-13 *[Interrupt Utility Methods](#page-105-0)* on page 4-16 *[Time Utility Methods](#page-109-0)* on page 4-20

Refer to Appendix C, *[Utility Methods' Reference Pages](#page-198-0)* for more information on these methods.

# <span id="page-90-0"></span>**Cache Utility Methods**

MBIT provides the following L1 and L2 cache utility methods. The header file, **utilities/bitCacheUtils.h**, provides the prototypes for these methods.

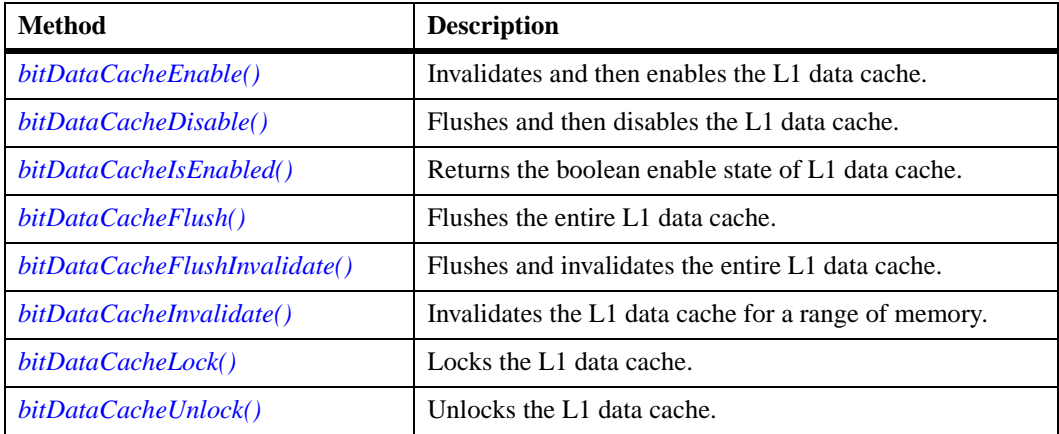

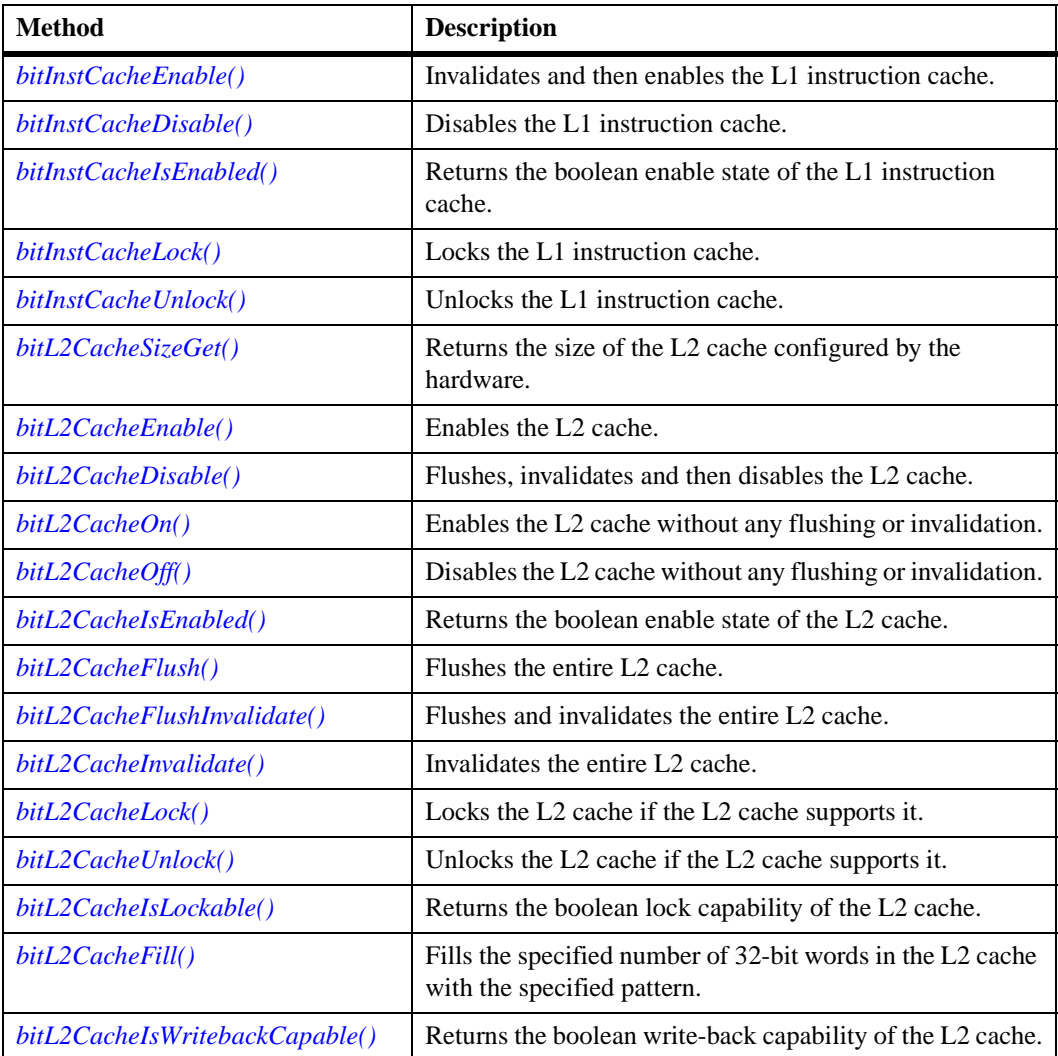

## <span id="page-91-0"></span>**bitDataCacheEnable()**

This method invalidates and then enables the L1 data cache.

Here's a synopsis of the **bitDataCacheEnable()** method:

```
<utilities/bitCacheUtils.h>
BIT_FAULT bitDataCacheEnable(void)
```
Upon successful completion, this method returns **BIT\_NO\_FAULT\_DETECTED**, otherwise it may return any of the return values listed in Appendix C, *[Utility Methods' Reference Pages](#page-198-0)* and Chapter 5, *[MBIT Faults](#page-110-0)*.

### <span id="page-92-0"></span>**bitDataCacheDisable()**

This method flushes and then disables the L1 data cache.

Here's a synopsis of the **bitDataCacheDisable()** method:

```
<utilities/bitCacheUtils.h>
BIT_FAULT bitDataCacheDisable(void)
```
Upon successful completion, this method returns **BIT\_NO\_FAULT\_DETECTED**, otherwise it may return any of the return values listed in Appendix C, *[Utility Methods' Reference Pages](#page-198-0)* and Chapter 5, *[MBIT Faults](#page-110-0)*.

#### <span id="page-92-1"></span>**bitDataCacheIsEnabled()**

This method returns the boolean enable state of the L1 data cache.

Here's a synopsis of the **bitDataCacheIsEnabled()** method:

```
<utilities/bitCacheUtils.h>
BOOL bitDataCacheIsEnabled(void)
```
Upon successful completion, this method returns **TRUE** if the L1 data cache is enabled or **FALSE** if the L1 data cache is *not* enabled.

Refer to Chapter 5, *[MBIT Faults](#page-110-0)* for more faults.

#### <span id="page-92-2"></span>**bitDataCacheFlush()**

This method flushes the entire L1 data cache.

Here's a synopsis of the **bitDataCacheFlush()** method:

```
<utilities/bitCacheUtils.h>
BIT FAULT bitDataCacheFlush(void)
```
Upon successful completion, this method returns **BIT\_NO\_FAULT\_DETECTED**, otherwise it may return any of the return values listed in Appendix C, *[Utility Methods' Reference Pages](#page-198-0)* and Chapter 5, *[MBIT Faults](#page-110-0)*.

#### <span id="page-93-0"></span>**bitDataCacheFlushInvalidate()**

This method flushes and invalidates the entire L1 data cache.

Here's a synopsis of the **bitDataCacheFlushInvalidate()** method:

```
<utilities/bitCacheUtils.h>
BIT_FAULT bitDataCacheFlushInvalidate(void)
```
Upon successful completion, this method returns **BIT\_NO\_FAULT\_DETECTED**, otherwise it may return any of the return values listed in Appendix C, *[Utility Methods' Reference Pages](#page-198-0)* and Chapter 5, *[MBIT Faults](#page-110-0)*.

#### <span id="page-93-1"></span>**bitDataCacheInvalidate()**

This method invalidates the L1 data cache for a range of memory.

Here's a synopsis of the **bitDataCacheInvalidate()** method:

```
<utilities/bitCacheUtils.h>
BIT_FAULT bitDataCacheInvalidate(void *address, UINT bytes)
```
where *address* is the virtual address to begin invalidation and *bytes* is the number of bytes to invalidate.

## <span id="page-94-0"></span>**bitDataCacheLock()**

This method locks the L1 data cache.

Here's a synopsis of the **bitDataCacheLock()** method:

```
<utilities/bitCacheUtils.h>
BIT_FAULT bitDataCacheLock(void)
```
Upon successful completion, this method returns **BIT\_NO\_FAULT\_DETECTED**, otherwise it may return any of the return values listed in Appendix C, *[Utility Methods' Reference Pages](#page-198-0)* and Chapter 5, *[MBIT Faults](#page-110-0)*.

## <span id="page-94-1"></span>**bitDataCacheUnlock()**

This method unlocks the L1 data cache.

Here's a synopsis of the **bitDataCacheUnlock()** method:

```
<utilities/bitCacheUtils.h>
BIT FAULT bitDataCacheUnlock(void)
```
Upon successful completion, this method returns **BIT\_NO\_FAULT\_DETECTED**, otherwise it may return any of the return values listed in Appendix C, *[Utility Methods' Reference Pages](#page-198-0)* and Chapter 5, *[MBIT Faults](#page-110-0)*.

## <span id="page-94-2"></span>**bitInstCacheEnable()**

This method invalidates and then enables the L1 instruction cache.

Here's a synopsis of the **bitInstCacheEnable()** method:

```
<utilities/bitCacheUtils.h>
BIT_FAULT bitInstCacheEnable(void)
```
#### <span id="page-95-0"></span>**bitInstCacheDisable()**

This method disables the L1 instruction cache.

Here's a synopsis of the **bitInstCacheDisable()** method:

```
<utilities/bitCacheUtils.h>
BIT_FAULT bitInstCacheDisable(void)
```
Upon successful completion, this method returns **BIT\_NO\_FAULT\_DETECTED**, otherwise it may return any of the return values listed in Appendix C, *[Utility Methods' Reference Pages](#page-198-0)* and Chapter 5, *[MBIT Faults](#page-110-0)*.

#### <span id="page-95-1"></span>**bitInstCacheIsEnabled()**

This method returns the boolean enable state of the L1 instruction cache.

Here's a synopsis of the **bitInstCacheIsEnabled()** method:

```
<utilities/bitCacheUtils.h>
BOOL bitInstCacheIsEnabled(void)
```
Upon successful completion, this method returns **TRUE** if the L1 instruction cache is enabled or **FALSE** if the L1 instruction cache is *not* enabled.

Refer to Chapter 5, *[MBIT Faults](#page-110-0)* for more faults.

#### <span id="page-95-2"></span>**bitInstCacheLock()**

This method locks the L1 instruction cache.

Here's a synopsis of the **bitInstCacheLock()** method:

```
<utilities/bitCacheUtils.h>
BIT_FAULT bitInstCacheLock(void)
```
## <span id="page-96-0"></span>**bitInstCacheUnlock()**

This method unlocks the L1 instruction cache.

Here's a synopsis of the **bitInstCacheUnlock()** method:

```
<utilities/bitCacheUtils.h>
BIT_FAULT bitInstCacheUnlock(void)
```
Upon successful completion, this method returns **BIT\_NO\_FAULT\_DETECTED**, otherwise it may return any of the return values listed in Appendix C, *[Utility Methods' Reference Pages](#page-198-0)* and Chapter 5, *[MBIT Faults](#page-110-0)*.

## <span id="page-96-1"></span>**bitL2CacheSizeGet()**

This method returns the size (in bytes) of the L2 cache configured by the hardware (the L2 cache controller).

Here's a synopsis of the **bitL2CacheSizeGet()** method:

```
<utilities/bitCacheUtils.h>
UINT bitL2CacheSizeGet(void)
```
Upon successful completion, this method returns *numBytes* (L2 cache size in bytes) or **0** if the size cannot be determined.

Refer to Chapter 5, *[MBIT Faults](#page-110-0)* for more faults.

## <span id="page-96-2"></span>**bitL2CacheEnable()**

This method enables the L2 cache.

Here's a synopsis of the **bitL2CacheEnable()** method:

```
<utilities/bitCacheUtils.h>
BIT_FAULT bitL2CacheEnable(void)
```
#### <span id="page-97-0"></span>**bitL2CacheDisable()**

This method flushes, invalidates and then disables the L2 cache. If a **NULL** buffer is provided, then a local buffer is allocated for use and free'd before return. If the size of a given non-**NULL** buffer is not equal to twice the L2 cache size or is not naturally aligned, then no action is taken by the method.

Here's a synopsis of the **bitL2CacheDisable()** method:

```
<utilities/bitCacheUtils.h>
BIT_FAULT bitL2CacheDisable(void *pFlushBuffer, int buffSize)
```
where *pFlushBuffer* and *buffSize* are the input parameters.

*pFlushBuffer* is a pointer to a cacheable memory block twice the size of the L2 cache and aligned naturally. If **NULL**, a local buffer is used and *buffSize* is ignored. The local buffer will not be guaranteed to be cacheable if BATs or page tables have been altered prior to calling.

*buffSize* is the size of the flush buffer in bytes. It must be equal to twice the L2 cache size.

Upon successful completion, this method returns **BIT\_NO\_FAULT\_DETECTED**, otherwise it may return any of the return values listed in Appendix C, *[Utility Methods' Reference Pages](#page-198-0)* and Chapter 5, *[MBIT Faults](#page-110-0)*.

#### <span id="page-97-1"></span>**bitL2CacheOn()**

This method enables the L2 cache without any flushing or invalidation.

Here's a synopsis of the **bitL2CacheOn()** method:

```
<utilities/bitCacheUtils.h>
BIT_FAULT bitL2CacheOn(void)
```
### <span id="page-98-0"></span>**bitL2CacheOff()**

This method disables the L2 cache without any flushing or invalidation.

Here's a synopsis of the **bitL2CacheOff()** method:

```
<utilities/bitCacheUtils.h>
BIT_FAULT bitL2CacheOff(void)
```
Upon successful completion, this method returns **BIT\_NO\_FAULT\_DETECTED**, otherwise it may return any of the return values listed in Appendix C, *[Utility Methods' Reference Pages](#page-198-0)* and Chapter 5, *[MBIT Faults](#page-110-0)*.

## <span id="page-98-1"></span>**bitL2CacheIsEnabled()**

This method returns the boolean enable state of the L2 cache.

Here's a synopsis of the **bitL2CacheIsEnabled()** method:

```
<utilities/bitCacheUtils.h>
BOOL bitL2CacheIsEnabled(void)
```
Upon successful completion, this method returns **TRUE** if the L2 cache is enabled or **FALSE** if the L2 cache is *not* enabled.

Refer to Chapter 5, *[MBIT Faults](#page-110-0)* for more faults.

## <span id="page-98-2"></span>**bitL2CacheFlush()**

This method flushes the entire L2 cache. If a **NULL** buffer is provided, then a local buffer is allocated for use and free'd before return. If the size of a given non-**NULL** buffer is not equal to twice the L2 cache size or is not naturally aligned, then no action is taken by the method.

Here's a synopsis of the **bitL2CacheFlush()** method:

<utilities/bitCacheUtils.h> BIT\_FAULT **bitL2CacheFlush**(void pFlushBuffer, int buffSize)

where *pFlushBuffer* and *buffSize* are the input parameters.

*pFlushBuffer* is a pointer to a cacheable memory block twice the size of the L2 cache and aligned naturally. If **NULL**, a local buffer is used and *buffSize* is ignored. The local buffer will not be guaranteed to be cacheable if BATs or page tables have been altered prior to calling.

*buffSize* is the size of the flush buffer in bytes. It must be equal to twice the L2 cache size.

Upon successful completion, this method returns **BIT\_NO\_FAULT\_DETECTED**, otherwise it may return any of the return values listed in Appendix C, *[Utility Methods' Reference Pages](#page-198-0)* and Chapter 5, *[MBIT Faults](#page-110-0)*.

#### <span id="page-99-0"></span>**bitL2CacheFlushInvalidate()**

This method flushes and invalidates the entire L2 cache.

Here's a synopsis of the **bitL2CacheFlushInvalidate()** method:

```
<utilities/bitCacheUtils.h>
BIT_FAULT bitL2CacheFlushInvalidate(void)
```
Upon successful completion, this method returns **BIT\_NO\_FAULT\_DETECTED**, otherwise it may return any of the return values listed in Appendix C, *[Utility Methods' Reference Pages](#page-198-0)* and Chapter 5, *[MBIT Faults](#page-110-0)*.

#### <span id="page-99-1"></span>**bitL2CacheInvalidate()**

This method invalidates the entire L2 cache. Any modified data in the L2 cache is lost unless it is flushed first.

Here's a synopsis of the **bitL2CacheInvalidate()** method:

```
<utilities/bitCacheUtils.h>
BIT_FAULT bitL2CacheInvalidate(void)
```
Upon successful completion, this method returns **BIT\_NO\_FAULT\_DETECTED**, otherwise it may return any of the return values listed in Appendix C, *[Utility Methods' Reference Pages](#page-198-0)* and Chapter 5, *[MBIT Faults](#page-110-0)*.

#### <span id="page-100-0"></span>**bitL2CacheLock()**

This method locks the L2 cache if the L2 cache supports it.

Here's a synopsis of the **bitL2CacheLock()** method:

```
<utilities/bitCacheUtils.h>
BIT_FAULT bitL2CacheLock(void)
```
Upon successful completion, this method returns **BIT\_NO\_FAULT\_DETECTED**, otherwise it may return any of the return values listed in Appendix C, *[Utility Methods' Reference Pages](#page-198-0)* and Chapter 5, *[MBIT Faults](#page-110-0)*.

## <span id="page-100-1"></span>**bitL2CacheUnlock()**

This method unlocks the L2 cache if the L2 cache supports it.

Here's a synopsis of the **bitL2CacheUnlock()** method:

```
<utilities/bitCacheUtils.h>
BIT FAULT bitL2CacheUnlock(void)
```
Upon successful completion, this method returns **BIT\_NO\_FAULT\_DETECTED**, otherwise it may return any of the return values listed in Appendix C, *[Utility Methods' Reference Pages](#page-198-0)* and Chapter 5, *[MBIT Faults](#page-110-0)*.

## <span id="page-100-2"></span>**bitL2CacheIsLockable()**

This method returns the boolean lock capability of the L2 cache.

Here's a synopsis of the **bitL2CacheIsLockable()** method:

```
<utilities/bitCacheUtils.h>
BOOL bitL2CacheIsLockable(void)
```
Upon successful completion, this method returns **TRUE** if the L2 cache is lockable or **FALSE** if the L2 cache is *not* lockable.

Refer to Chapter 5, *[MBIT Faults](#page-110-0)* for more faults.

#### <span id="page-101-0"></span>**bitL2CacheFill()**

This method fills the specified number of 32-bit words in the L2 cache with the specified pattern. The pattern is incremented by the *modifier* after every write.

Here's a synopsis of the **bitL2CacheFill()** method:

```
<utilities/bitCacheUtils.h>
BIT FAULT bitL2CacheFill(UINT *bufPtr, UINT *castOutBuf,
                              UINT wordCount, 
                              UINT pattern, 
                              int modifier)
```
where *bufPtr* is a pointer to a cacheable buffer to fill, *castOutBuf* is a pointer to a cacheable buffer to fill that causes data to be cast-out from the L1 data cache, *wordCount* is the number of 32-bit words to fill, *pattern* is the pattern to fill the buffer with, and *modifier* is the value with which to modify the pattern after each write to the buffer.

Upon successful completion, this method returns **BIT\_NO\_FAULT\_DETECTED**, otherwise it may return any of the return values listed in Appendix C, *[Utility Methods' Reference Pages](#page-198-0)* and Chapter 5, *[MBIT Faults](#page-110-0)*.

## <span id="page-101-1"></span>**bitL2CacheIsWritebackCapable()**

This method returns the boolean write-back capability of the L2 cache.

Here's a synopsis of the **bitL2CacheIsWritebackCapable()** method:

```
<utilities/bitCacheUtils.h>
BOOL bitL2CacheIsWritebackCapable(void)
```
Upon successful completion, this method returns **TRUE** if the L2 cache supports write-back or **FALSE** if the L2 cache *does not* support writeback.

Refer to Chapter 5, *[MBIT Faults](#page-110-0)* for more faults.

# <span id="page-102-0"></span>**Diagnostic Device Utility Methods**

MBIT provides the following methods to obtain device descriptors, access devices, and monitor what each device accesses. The utility methods **bitIn()** and **bitOut()** may read/write hardware locations defined by *ADDR\_INFO* structures. The header file **utilities/bitDeviceUtils.h** provides the prototypes for these methods.

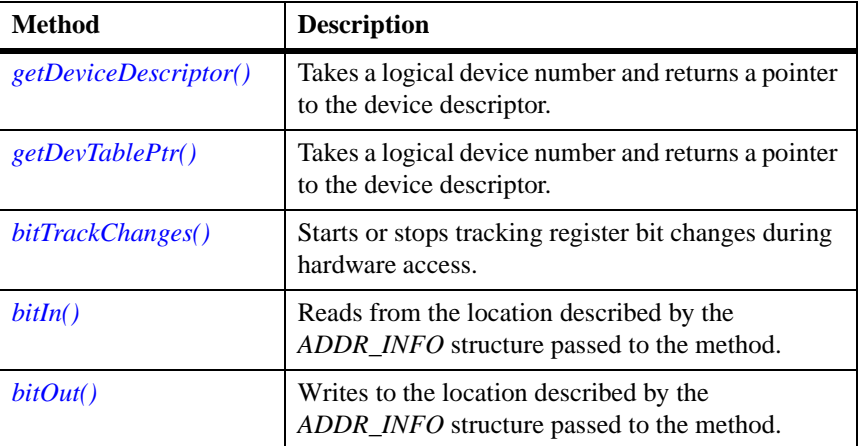

## <span id="page-102-1"></span>**getDeviceDescriptor()**

This method takes a logical device number and returns a pointer to the device descriptor. The device descriptor contains all the information needed to interface with the device.

Here's a synopsis of the **getDeviceDescriptor()** method:

```
<utilities/bitCacheUtils.h>
DEV_DESC* getDeviceDescriptor(BIT_LOGICAL_DEVICE device)
```
where *device* is the logical device to retrieve.

Upon successful completion, this method returns **DEV\_DESC** (a pointer to the device descriptor) or **NULL** if the device descriptor is invalid.

Refer to Chapter 5, *[MBIT Faults](#page-110-0)* for more faults.

**4**

#### <span id="page-103-0"></span>**getDevTablePtr()**

This method takes a logical device number and returns a pointer to the device descriptor. The device descriptor contains all the information needed to interface with the device. This method should only be used by methods initializing device descriptors.

Here's a synopsis of the **getDevTablePtr()** method:

```
<utilities/bitCacheUtils.h>
DEV_DESC* getDevTablePtr(BIT_LOGICAL_DEVICE device)
```
where *device* is the logical device to retrieve.

Upon successful completion, this method returns *DEV\_DESC* (a pointer to the device descriptor) or **NULL** if the device descriptor is invalid.

Refer to Chapter 5, *[MBIT Faults](#page-110-0)* for more faults.

#### <span id="page-103-1"></span>**bitTrackChanges()**

This method starts or stops tracking register bit changes during hardware access.

Here's a synopsis of the **bitTrackChanges()** method:

```
<utilities/bitCacheUtils.h>
BIT_FAULT bitTrackChanges(ADDR_INFO *reg, UINT on)
```
where *reg* is the pointer to the location's *ADDR\_INFO* structure and *on* is a boolean value to indicate starting or stopping change tracking. **TRUE** starts tracking, **FALSE** stops tracking.

#### <span id="page-104-0"></span>**bitIn()**

This method reads from the location described by the *ADDR\_INFO* structure passed to the method. If an exception is caused by the read, **BIT\_BUS\_ERROR** is returned to indicate an exception occurred. If a device is not enabled and enable/disable methods are defined, then the device is enabled, written to, and then disabled. The value read from the location is put into the *val* field of the *ADDR\_INFO* structure passed to the method.

Here's a synopsis of the **bitIn()** method:

<utilities/bitCacheUtils.h> BIT\_FAULT **bitIn**(ADDR\_INFO \*reg)

where *reg* is the pointer to the location's *ADDR\_INFO* structure.

Upon successful completion, this method returns **BIT\_NO\_FAULT\_DETECTED**, otherwise it may return any of the return values listed in Appendix C, *[Utility Methods' Reference Pages](#page-198-0)* and Chapter 5, *[MBIT Faults](#page-110-0)*.

## <span id="page-104-1"></span>**bitOut()**

This method writes to the location described by the *ADDR\_INFO* structure passed to the method. If an exception is caused by the write, **BIT\_BUS\_ERROR** is returned to indicate an exception occurred. If a device is not enabled and enable/disable methods are defined, then the device is enabled, written to, and then disabled. The value actually written to the location is the value in the *val* field of the *ADDR\_INFO* structure passed to the method.

Here's a synopsis of the **bitOut()** method:

```
<utilities/bitCacheUtils.h>
BIT_FAULT bitOut(ADDR_INFO *reg)
```
where *reg* is the pointer to the location's *ADDR\_INFO* structure.

Upon successful completion, this method returns **BIT\_NO\_FAULT\_DETECTED**, otherwise it may return any of the return values listed in Appendix C, *[Utility Methods' Reference Pages](#page-198-0)* and Chapter 5, *[MBIT Faults](#page-110-0)*.

## <span id="page-105-0"></span>**Interrupt Utility Methods**

MBIT provides methods to lock/unlock interrupts, and to connect methods to exceptions/interrupts for use during diagnostics. The header file, **utilities/bitCacheUtils.h**, provides the prototypes for these methods

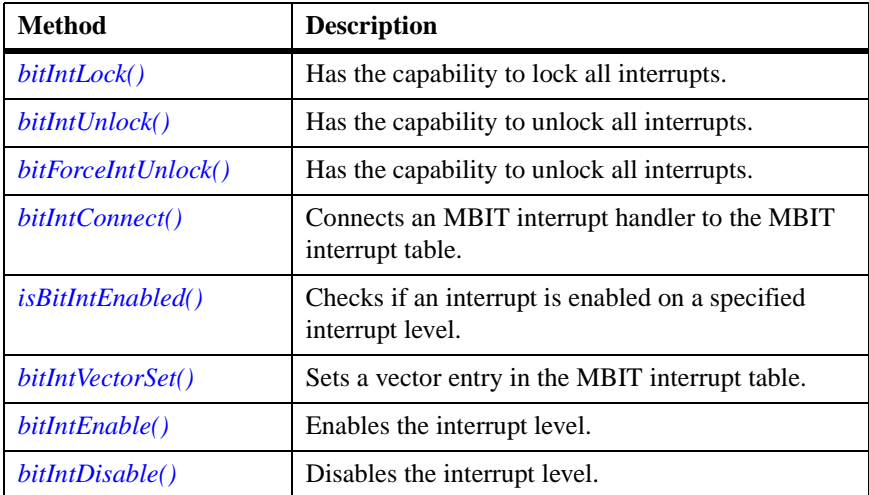

#### <span id="page-105-1"></span>**bitIntLock()**

This method increments an interrupts-locked reference count and if interrupts are not locked, it locks all interrupts.

Here's a synopsis of the **bitIntLock()** method:

```
<utilities/bitCacheUtils.h>
void bitIntLock(void)
```
There are no return values for this method.

#### <span id="page-106-0"></span>**bitIntUnlock()**

This method decrements the interrupts-locked reference count incremented by **bitIntLock()** and if the reference count is **0**, it unlocks all interrupts.

Here's a synopsis of the **bitIntUnlock()** method:

```
<utilities/bitCacheUtils.h>
void bitIntUnlock(void)
```
There are no return values for this method.

## <span id="page-106-1"></span>**bitForceIntUnlock()**

This method sets the interrupts-locked reference count to **0** and unlocks all the interrupts locked by **bitIntLock()**.

Here's a synopsis of the **bitForceIntUnlock()** method:

```
<utilities/bitCacheUtils.h>
void bitForceIntUnlock(void)
```
There are no return values for this method.

## <span id="page-106-2"></span>**bitIntConnect()**

This method connects an MBIT interrupt handler to the MBIT interrupt table. In software, there may be up to 256 interrupts connected, however, hardware may limit the actual number available. This method only connects one handler to any interrupt vector at any one time. All interrupt handlers not connected, that use this method, remain as they were installed by the operating system (chained handlers remain chained). To disconnect the handler from the vector, use **bitIntVectorSet()** with a **NULL** entry.

Here's a synopsis of the **bitIntConnect()** method:

```
<utilities/bitCacheUtils.h>
STATUS bitIntConnect(VOIDFUNCPTR *vector, 
                              VOIDFUNCPTR routine, 
                              int param)
```
where *vector* is the interrupt vector to connect, *routine* is the routine to connect to the specified vector, and *param* is the parameter provided to the specified routine (when an interrupt occurs).

Upon successful completion, this method returns **OK** if no fault is detected, otherwise it may return any of the return values listed in Appendix C, *[Utility Methods' Reference Pages](#page-198-0)* and [Chapter 5,](#page-110-0) *MBIT [Faults](#page-110-0)*.

#### <span id="page-107-0"></span>**isBitIntEnabled()**

This method checks if an interrupt is enabled on a specified interrupt level.

Here's a synopsis of the **isBitIntEnabled()** method:

```
<utilities/bitCacheUtils.h>
STATUS isBitIntEnabled(int level)
```
where *level* is the interrupt level to be tested.

Upon successful completion, this method returns **TRUE** if enabled, **FALSE** if not enabled, and  $-1$  if the interrupt level could not be resolved. Refer to Appendix C, *[Utility Methods' Reference Pages](#page-198-0)* and [Chapter 5,](#page-110-0)  *[MBIT Faults](#page-110-0)* for more information.

#### <span id="page-107-1"></span>**bitIntVectorSet()**

This method sets a vector entry in the MBIT interrupt table.

Here's a synopsis of the **bitIntVectorSet()** method:

```
<utilities/bitCacheUtils.h>
STATUS bitIntVectorSet(VOIDFUNCPTR *vector, INT32 *entry)
```
where *vector* is the interrupt vector to connect and *entry* is the method to connect to the specified vector.

There are no return values for this method.
## **bitIntEnable()**

This method enables the interrupt level.

Here's a synopsis of the **bitIntEnable()** method:

```
<utilities/bitCacheUtils.h>
INT32 bitIntEnable(INT32 level)
```
where *level* is the interrupt level to enable.

Upon successful completion, this method returns **OK** if no fault is detected or **–1** if the interrupt level could not be resolved. Refer to [Appendix C,](#page-198-0)  *[Utility Methods' Reference Pages](#page-198-0)* and Chapter 5, *[MBIT Faults](#page-110-0)* for more information.

## **bitIntDisable()**

This method disables the interrupt level.

Here's a synopsis of the **bitIntDisable()** method:

```
<utilities/bitCacheUtils.h>
INT32 bitIntDisable(INT32 level)
```
where *level* is the interrupt level to be disabled.

Upon successful completion, this method returns **OK** if no fault is detected or **–1** if the interrupt level could not be resolved. Refer to [Appendix C,](#page-198-0)  *[Utility Methods' Reference Pages](#page-198-0)* and Chapter 5, *[MBIT Faults](#page-110-0)* for more information.

## **Time Utility Methods**

MBIT provides two time-related utility methods. The header file, **utilities/bitCacheUtils.h**, provides the prototypes for these methods

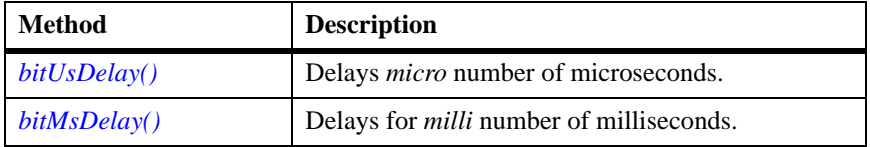

## <span id="page-109-0"></span>**bitUsDelay()**

This method delays *micro* number of microseconds. Note that the resolution may be more than a microsecond, so this call gives the smallest timeout possible in those cases.

Here's a synopsis of the **bitUsDelay()** method:

```
<utilities/bitCacheUtils.h>
void bitUsDelay(UINT32 micro)
```
where *micro* is the number of microseconds to delay.

There are no return values for this method.

## <span id="page-109-1"></span>**bitMsDelay()**

This method delays for *milli* number of milliseconds.

Here's a synopsis of the **bitMsDelay()** method:

```
<utilities/bitCacheUtils.h>
void bitMsDelay(UINT32 milli)
```
where *milli* is the number of milliseconds to delay.

There are no return values for this method.

The following tables list the faults that are either built into the MBIT API or pre-defined by the MVME51*xx* diagnostics.

<span id="page-110-0"></span>**5 5MBIT Faults**

## **Built-In MBIT Faults**

The built-in faults may be used during any stage from initialization to termination of the MBIT API. H=hardware and S=software.

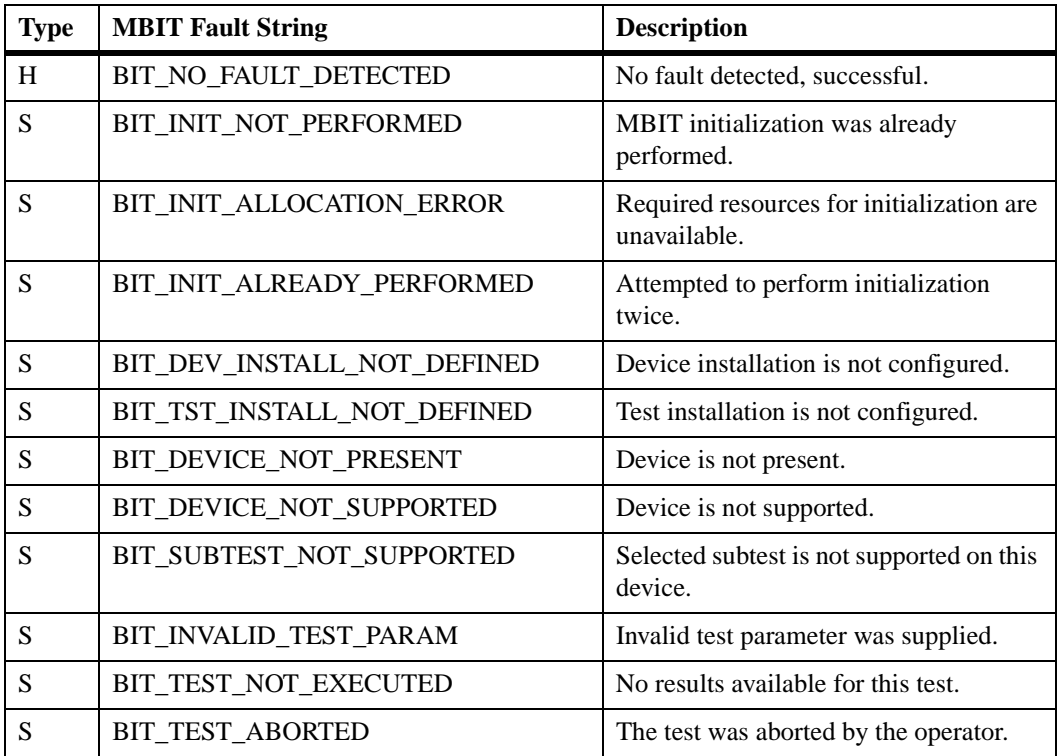

## **Table 5-1. Built-In MBIT Faults**

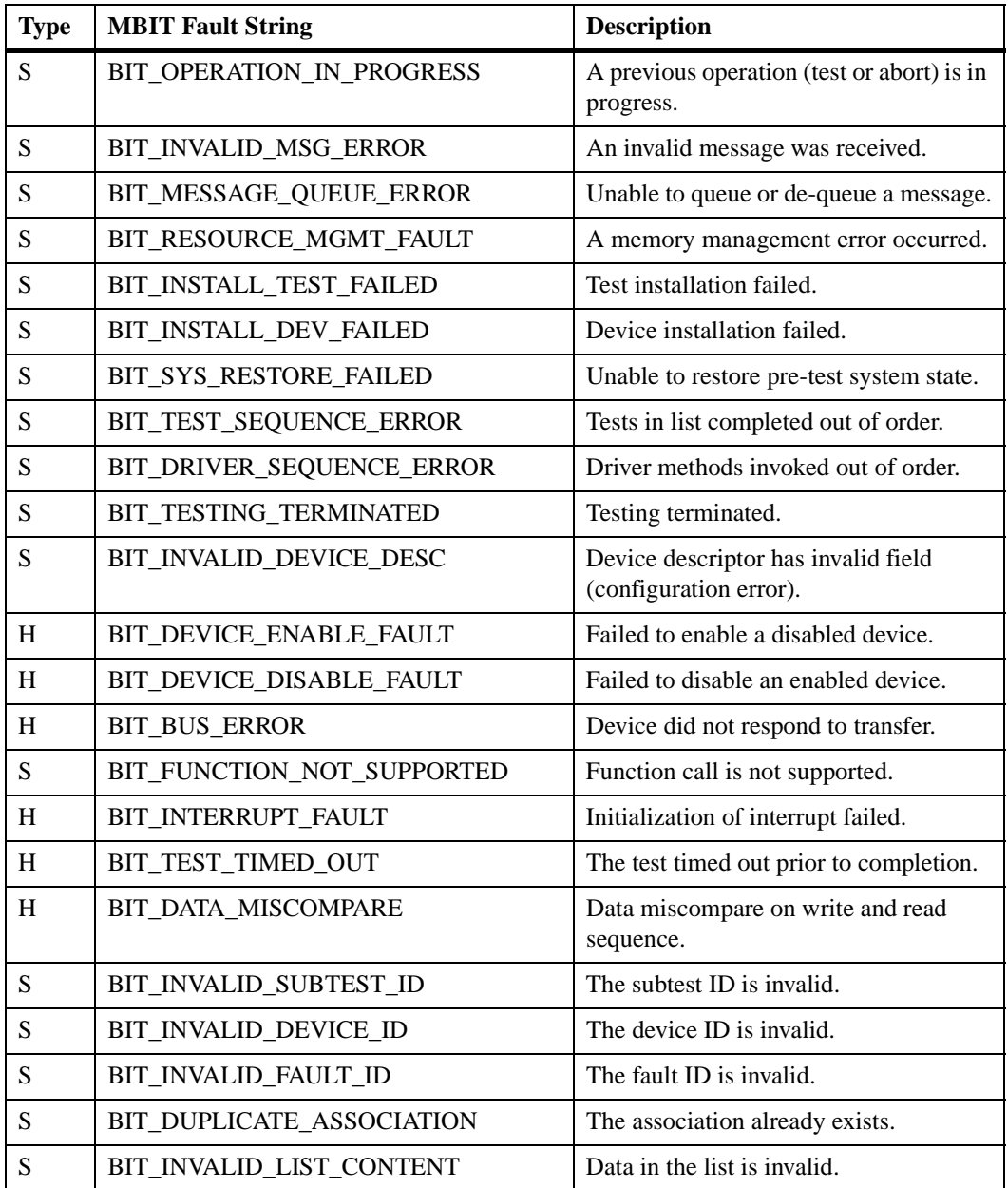

## **Table 5-1. Built-In MBIT Faults (continued)**

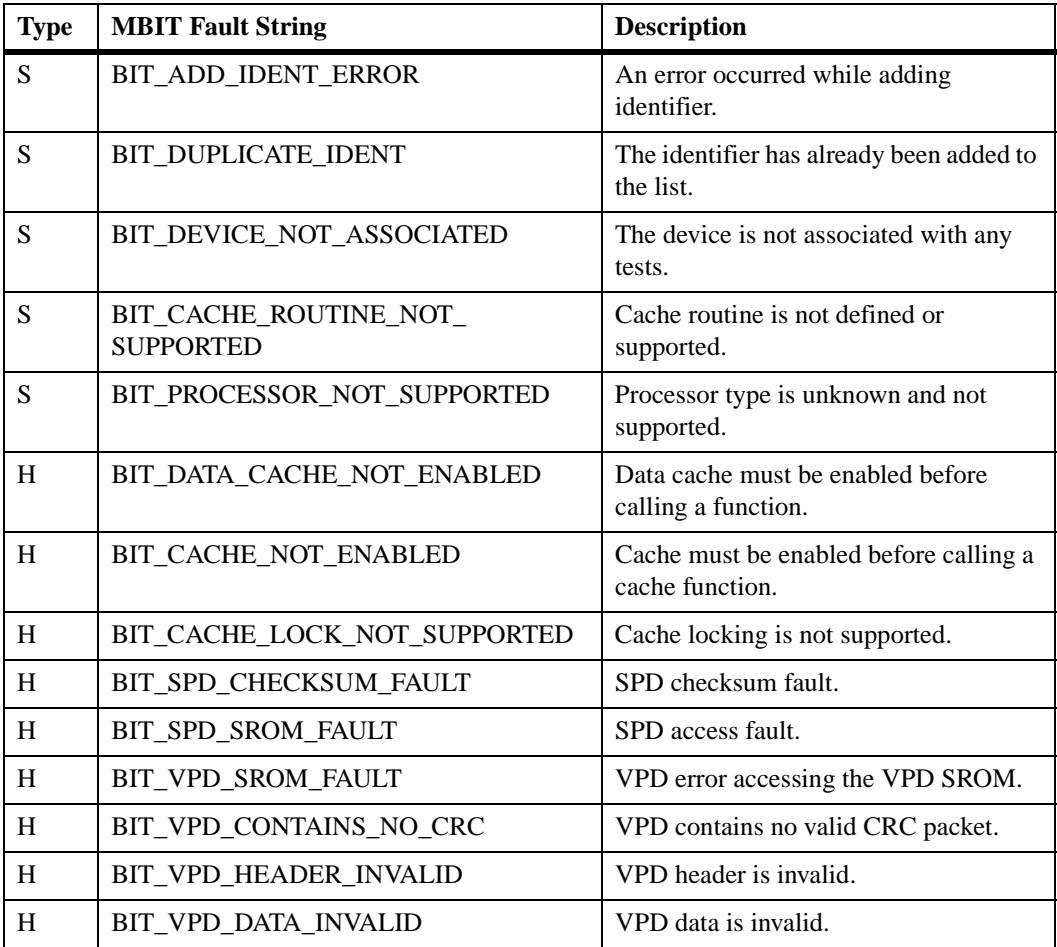

## **Table 5-1. Built-In MBIT Faults (continued)**

## **Pre-Defined MBIT Faults**

The pre-defined faults may only be used once initialization of MBIT has successfully completed and prior to termination. H=hardware and S=software.

| <b>Type</b> | <b>MBIT Fault String</b>     | <b>Description</b>                                          |
|-------------|------------------------------|-------------------------------------------------------------|
| H           | BIT_ECC_DETECT_ERROR         | Memory error correction failed.                             |
| H           | BIT_BATTERY_LOW_POWER        | NVRAM battery power is low. Replace<br>battery.             |
| H           | BIT_CPU_ALU_FAULT            | CPU arithmetic logic unit fault.                            |
| H           | BIT_CPU_SCIU_FAULT           | CPU single-cycle integer unit fault.                        |
| H           | BIT_CPU_MCIU_FAULT           | CPU multi-cycle integer unit fault.                         |
| H           | <b>BIT CPU FPU FAULT</b>     | CPU floating point unit fault.                              |
| H           | <b>BIT CPU LSU FAULT</b>     | CPU load/store unit fault.                                  |
| H           | BIT_CPU_BIU_FAULT            | CPU bus interface unit fault.                               |
| H           | BIT_CPU_BPU_FAULT            | CPU branch processing unit fault.                           |
| H           | BIT_CPU_MMU_FAULT            | CPU memory management unit fault.                           |
| H           | BIT_CPU_VPU_FAULT            | CPU vector processing unit fault.                           |
| H           | BIT_VISIBILITY_FAULT         | Device failed visibility test.                              |
| H           | BIT_NO_VISIBILITY_LOCATION   | No location on device designated for<br>visibility testing. |
| H           | BIT DEVICE ENABLE FAULT      | Failed to enable a disabled device.                         |
| H           | BIT_DEVICE_DISABLE_FAULT     | Failed to disable an enabled device.                        |
| H           | BIT_VPD_CRC_FAULT            | VPD CRC did not equal the calculated<br>CRC.                |
| H           | BIT_RTC_CLOCK_FAULT          | RTC clock read fault.                                       |
| H           | BIT RTC CLOCK SET FAULT      | RTC clock set fault.                                        |
| H           | BIT_RTC_CLOCK_ACCURACY_FAULT | RTC clock accuracy fault.                                   |

**Table 5-2. Pre-Defined MBIT Faults**

| <b>Type</b>  | <b>MBIT Fault String</b>     | <b>Description</b>                                      |
|--------------|------------------------------|---------------------------------------------------------|
| H            | BIT_RTC_ALARM_FAULT          | RTC alarm timer fault.                                  |
| H            | BIT_RTC_ALARM_ACCURACY_FAULT | RTC alarm time accuracy fault.                          |
| H            | BIT_RTC_WATCHDOG_FAULT       | RTC watchdog timer fault.                               |
| H            | BIT_RTC_WATCHDOG_EARLY_FAULT | RTC watchdog timer early fault.                         |
| Н            | BIT_SERIAL_REGISTER_FAULT    | Serial register test fault.                             |
| $\, {\rm H}$ | BIT_SERIAL_RECV_FAULT        | Serial receiver fault (parity, frame,<br>overrun).      |
| H            | BIT_PARALLEL_REGISTER_FAULT  | Parallel register test fault.                           |
| H            | BIT_PARALLEL_FIFO_FAULT      | Parallel FIFO test fault.                               |
| H            | BIT_MPIC_INTERRUPT_FAULT     | MPIC interrupt controller fault.                        |
| H            | BIT_ISA_INTERRUPT_FAULT      | ISA interrupt controller fault.                         |
| H            | BIT_MPIC_INTERRUPT_MARGINAL  | MPIC interrupt controller marginal.                     |
| H            | BIT_ISA_INTERRUPT_MARGINAL   | ISA interrupt controller marginal.                      |
| H            | BIT_SCSI_SELECTION_FAULT     | SCSI target selection failed.                           |
| H            | BIT_SCSI_FIFO_CLEAR_FAULT    | SCSI and/or DMA FIFOs failed to clear.                  |
| H            | BIT_SCSI_ARBITRATE_FAULT     | SCSI target arbitration fault.                          |
| H            | BIT_SCSI_TIMER_FAULT         | SCSI bus timer(s) indication of timeout<br>failed.      |
| H            | BIT_SCSI_BMOVE_TIMEOUT       | SCSI block move timed out.                              |
| H            | BIT_SCSI_PARITY_FAULT        | SCSI parity error interrupt.                            |
| H            | BIT_SCSI_NO_PARITY_FAULT     | SCSI parity error interrupt failed to<br>assert.        |
| H            | BIT_SCSI_ILLEGAL_FAULT       | SCSI illegal instruction interrupt.                     |
| H            | BIT_SCSI_NO_ILLEGAL_FAULT    | SCSI illegal instruction interrupt failed<br>to assert. |
| H            | BIT_PCI_BUS_FAULT            | PCI bus fault indicated.                                |
| H            | BIT_NO_PCI_BUS_FAULT         | PCI bus fault not indicated.                            |

**Table 5-2. Pre-Defined MBIT Faults (continued)**

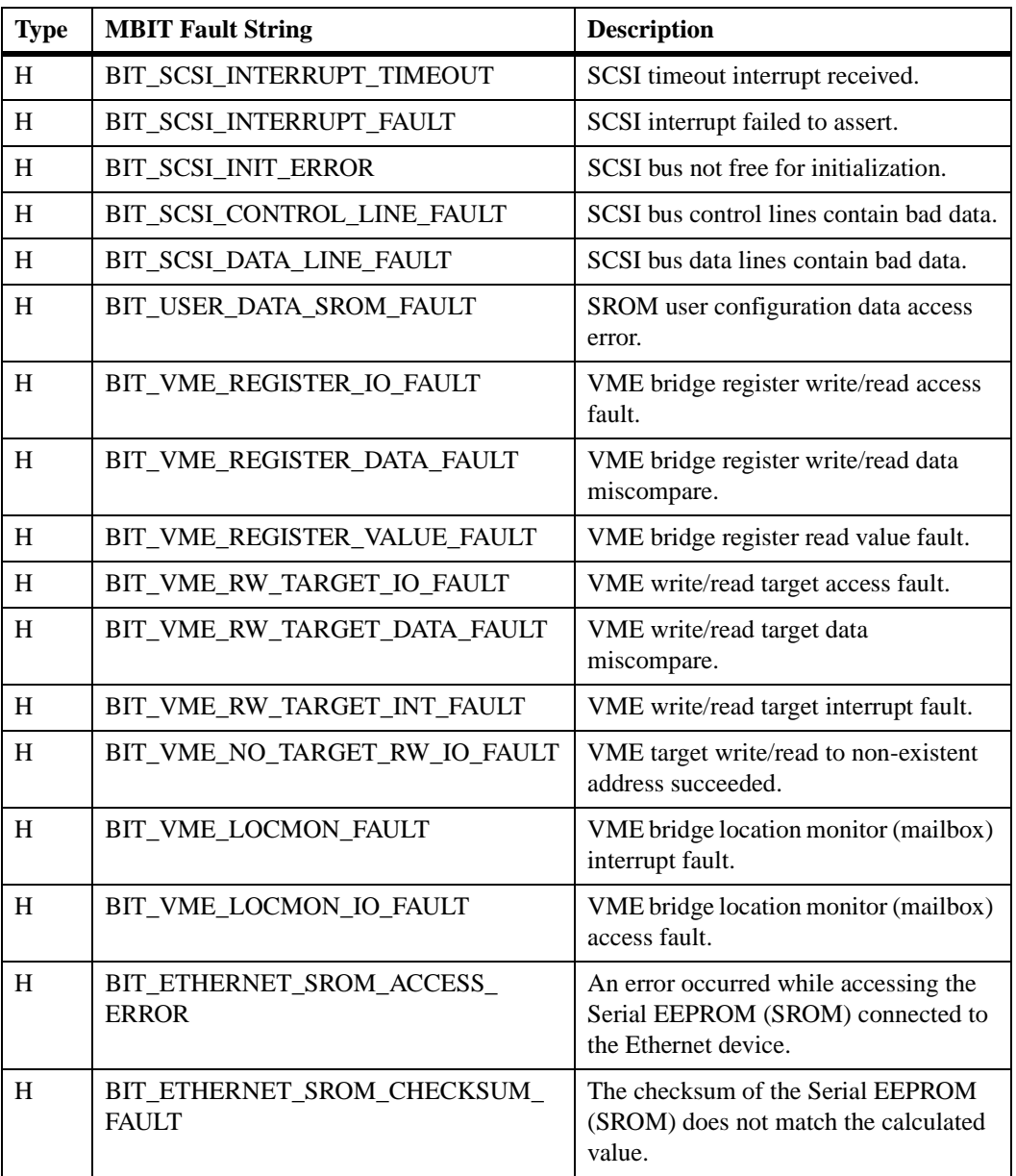

## **Table 5-2. Pre-Defined MBIT Faults (continued)**

| <b>Type</b> | <b>MBIT Fault String</b>                      | <b>Description</b>                                                                                    |
|-------------|-----------------------------------------------|----------------------------------------------------------------------------------------------------|
| H           | BIT_ETHERNET_SROM_VERIFY_<br><b>FAULT</b>     | The contents of the Serial EEPROM<br>(SROM) do not make sense or do not<br>match the expected values. |
| H           | BIT_ETHERNET_REGISTER_<br><b>ACCESS FAULT</b> | An error occurred while accessing the<br>Ethernet device registers.                                   |
| H           | BIT_ETHERNET_LOOPBACK_DATA_<br><b>FAULT</b>   | The transmitted and received data sent<br>in loopback do not match.                                   |
| H           | BIT_ETHERNET_DRIVER_FAULT                     | A driver fault occurred.                                                                              |
| H           | BIT_ETHERNET_TRANSMIT_ERROR                   | An error occurred during transmission.                                                                |
| H           | BIT_ETHERNET_TRANSMIT_BLOCK                   | The transmission would block.                                                                         |
| H           | BIT FLASH STUCK ERROR                         | Possible stuck bit was detected, or<br>insufficient variability in Flash data.                        |
| H           | BIT_FLASH_FLOAT_ERROR                         | Possible floating bit was detected.                                                                   |
| H           | BIT_THERMOMETER_REGISTER_<br><b>FAULT</b>     | Thermometer register fault.                                                                           |
| H           | BIT_THERMOMETER_ALARM_FAULT                   | Thermometer thermal alarm fault.                                                                      |
| H           | BIT_THERMOMETER_RANGE_FAULT                   | Thermometer thermal range fault.                                                                      |
| H           | BIT_THERMOMETER_I2C_RW_FAULT                  | Thermometer $I^2C$ read/write fault.                                                                  |
| H           | BIT_THERMOMETER_ACTIVE_FAULT                  | Thermometer active alarm fault.                                                                       |
| H           | BIT_THERMOMETER_INACTIVE_<br><b>FAULT</b>     | Thermometer inactive alarm fault.                                                                     |

**Table 5-2. Pre-Defined MBIT Faults (continued)**

# **API Method's Reference Pages**

This appendix provides detailed information about the MBIT API methods mentioned in Chapter 2, *[Using MBIT](#page-28-0)*.

*initBit()* [on page A-3](#page-120-0) *reinitBit()* [on page A-5](#page-122-0) *[isBitInitializationComplete\(\)](#page-123-0)* on page A-6 *[executeBitTests\(\)](#page-124-0)* on page A-7 *[buildBitDefaultTestList\(\)](#page-128-0)* on page A-11 *[buildBitDefaultTestEntry\(\)](#page-130-0)* on page A-13 *[getBitResponse\(\)](#page-131-0)* on page A-14 *[getNumBitResponses\(\)](#page-133-0)* on page A-16 *[abortBitTests\(\)](#page-134-0)* on page A-17 *[getBitDeviceFault\(\)](#page-135-0)* on page A-18 *[getBitSubtestDesc\(\)](#page-136-0)* on page A-19 *[getBitDeviceDesc\(\)](#page-137-0)* on page A-20 *[getBitFaultDesc\(\)](#page-138-0)* on page A-21 *[getBitSubtestIdByName\(\)](#page-139-0)* on page A-22 *[getBitDeviceIdByName\(\)](#page-140-0)* on page A-23 *[getBitFaultIdByName\(\)](#page-141-0)* on page A-24 *[getBitNumberOfSubtests\(\)](#page-142-0)* on page A-25 *[getBitNumberOfDevices\(\)](#page-143-0)* on page A-26 *[getBitNumberOfFaults\(\)](#page-144-0)* on page A-27

*[getBitMaxTestListEntries\(\)](#page-145-0)* on page A-28 *[terminateBit\(\)](#page-146-0)* on page A-29

**A**

## <span id="page-120-0"></span>**initBit()**

## **Name**

**initBit()**—initializes the MBIT software

## **Synopsis**

```
#include <api/bit.Api.h>
BIT_FAULT initBit(BIT_FAULT (*pConfigRoutines[]()),
                             int numConfigRoutines)
```
## **Parameters**

## *pConfigRoutines[]*

is an array of function pointers to custom subtest and device configuration methods.

## *numConfigRoutines*

is the number of custom configuration methods.

## **Description**

This method performs MBIT system initialization and must be invoked prior to any other method in MBIT. This method creates the test list processing task and the subtest control task (refer to [Chapter 1,](#page-20-0) *MBIT [Overview](#page-20-0)*).

### **Return Values**

**BIT\_NO\_FAULT\_DETECTED**—no fault detected, successful **BIT\_INIT\_ALREADY\_PERFORMED**—MBIT initialization was already performed **BIT\_INIT\_ALLOCATION\_ERROR**—required resources for initialization are unavailable **BIT\_INIT\_NOT\_PERFORMED**—MBIT initialization was already performed

**BIT\_OPERATION\_IN\_PROGRESS**—MBIT test or abort in progress **BIT\_MESSAGE\_QUEUE\_ERROR**—could not queue MBIT message

## <span id="page-122-0"></span>**reinitBit()**

## **Name**

**reinitBit()**—clears the device fault database

## **Synopsis**

#include <api/bitApi.h> BIT\_FAULT **reinitBit**(void)

## **Parameters**

No input parameters are required by this method.

## **Description**

This method places the MBIT API in an initial state after executing tests. As a result, the fault database clears and the Fail LED extinguishes.

## **Return Values**

**BIT\_NO\_FAULT\_DETECTED**—no fault detected, successful **BIT\_INIT\_NOT\_PERFORMED**—MBIT initialization was already performed **BIT\_OPERATION\_IN\_PROGRESS**—MBIT test or abort in progress **BIT\_MESSAGE\_QUEUE\_ERROR**—could not queue MBIT message

## <span id="page-123-0"></span>**isBitInitializationComplete()**

### **Name**

**isBitInitializationComplete()**—returns the MBIT initialization status

## **Synopsis**

```
#include <api/bitApi.h>
BOOLEAN isBitInitializationComplete(void)
```
### **Parameters**

No input parameters are required by this method.

## **Description**

This method returns the MBIT initialization status.

## **Return Values**

**TRUE**—MBIT initialization is complete **FALSE**—MBIT initialization is *not* complete

**A**

## <span id="page-124-0"></span>**executeBitTests()**

**Name**

**executeBitTests()**—submits and executes a list of subtests

## **Synopsis**

```
#include <api/bitApi.h>
BIT_FAULT executeBitTests(BIT_TEST_CONTROL listControl,
                             unsigned int testCount,
                             TEST ENTRY testList[])
```
## **Parameters**

## *listControl*

## specifies **HALT\_ON\_ERROR** or **RUN\_TILL\_COMPLETION** (see **config/bitCommonDefs.h**).

#### *testCount*

is the number of entries in the test list.

## *testList[]*

is an array of tests to execute.

## **Description**

Executing subtests begins with creating test lists and submitting them for execution by calling **executeBitTests()**. Follow this method up with **getBitResponse()**, which returns test results. **abortBitTests()** allows aborting test execution any time outside critical sections during tests. See the section on subtest attributes in the *Test Reference Guide* for a list of subtests with protected critical sections.

An MBIT application may occupy two threads of execution. All API methods, except **getBitResponse()**, must be called from the thread **initBit()** is called from. **getBitResponse()** may be called from another thread.

**Note** A user may submit a test list filled with default test entries for a given device by calling either **buildBitDefaultTestList()** or **buildBitDefaultTestEntry()**.

This method submits and executes MBIT tests. In creating a test list, the following applies:

- ❏ Any subtest can be included in a single test list and a test list may contain a single entry.
- ❏ The number of subtest entries in a test list is limited to the **getBitMaxTestListEntrie()s** method.
- ❏ Only one subtest is executed at any one time.

To execute a test list, specify the *listControl* parameter with one of the available values, **HALT\_ON\_ERROR** or **RUN\_TILL\_COMPLETION**. If **HALT\_ON\_ERROR** is specified, processing of the test list terminates with the detection of the first failed test. Otherwise, all tests in the test list execute without stopping for failed tests.

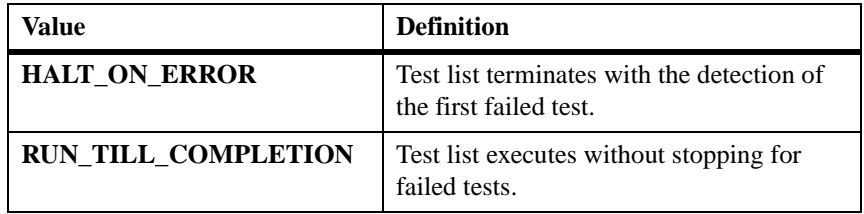

A count of the subtests contained in the test list must be supplied along with the address of an array of test entries. The *TEST\_ENTRY* definition is contained in the configuration file, **config/bitCommonDefs.h**. Each test entry specifies a test to execute, the logical device to be tested, a test duration, an iteration count and a test control specifying one of the values, **HALT\_ON\_ERROR** or **RUN\_TILL\_COMPLETION**.

The test duration parameter determines the maximum allowable time in which a test must complete. If the test does not complete within the specified time, it aborts and a failure is declared. The test duration may be affected by optional test parameters.

The test iteration count determines the number of times the test executes in succession. The test duration parameter is automatically multiplied by the iteration count to determine total allowable execution time. Required driver installation, exception handler installation, and test initialization are performed only once; the test must provide its own re-initialization prior to returning status. Once the test executes the required number of times, the results return to test control and invoke the test de-installation method.

A subtest has two options for control when it runs. The subtest can use **RUN\_TILL\_COMPLETION** or **HALT\_ON\_ERROR** as the control. If the test uses **RUN\_TILL\_COMPLETION**, the test may run till the end even if a fault occurs. If **HALT\_ON\_ERROR** is the control parameter, then the subtest allows the execution to halt after the first fault occurs and returns to the API. For clarification, the following paragraph is an example of a test that uses both types of control as the control parameter.

Example: a subtest wants to test a list of five different bit patterns for reading and writing to a register. If the subtest uses **HALT\_ON\_ERROR** for its control parameter, the test returns when one of the patterns receives an error during reading or writing. The test does not continue to read or write the other patterns. If the subtest uses **RUN\_TILL\_COMPLETION** for its control parameter, the test runs all of the bit patterns even if an error occurs during the reading or writing to the register.

In addition to the parameters already described, many subtests allow additional control over the nature of the testing. For example, memory tests allow the user to specify the patterns to be used and the memory locations to be tested. To determine if a subtest allows additional parameters, reference the *Motorola Built-In Test (MBIT) Diagnostic Software Test Reference Guide*, listed in Appendix F, *[Related Documentation](#page-262-0)*, and the associated include file for the package that implements the test. To support such controls, a pointer to a user-supplied structure passes to the subtest upon invocation. The pointer is set to **NULL** if the test does not support subtest-specific controls.

### **Return Values**

**BIT\_NO\_FAULT\_DETECTED**—no fault detected, successful **BIT\_INIT\_NOT\_PERFORMED**—MBIT initialization was already performed

**BIT\_OPERATION\_IN\_PROGRESS**—MBIT test or abort in progress **BIT\_INVALID\_TEST\_PARAM**—invalid parameter was supplied **BIT\_TST\_INSTALL\_NOT\_DEFINED**—test installation is not configured

**BIT\_MESSAGE\_QUEUE\_ERROR**—could not queue MBIT message

**A**

## <span id="page-128-0"></span>**buildBitDefaultTestList()**

#### **Name**

**buildBitDefaultTestList()**—fills in a list of default test entries

## **Synopsis**

```
#include <config/testDefaults.h>
BIT_FAULT buildBitDefaultTestList(
                             BIT_LOGICAL_DEVICE deviceId,
                             unsigned int *numTests,
                             TEST_ENTRY testEntryList[])
```
## **Parameters**

## *deviceId*

is an ID specifying a unique device.

#### *numTests*

is the number of test entries being returned.

## *testEntryList[]*

is the list of test entries being returned for a given device.

## **Description**

This method fills in a test list with default test entries for each subtest associated with the given device. The list of test entries must be allocated before this method is called. The maximum number of test entries returned is no more than the value returned by the **getBitMaxTestListEntries()** method. Refer to the *Motorola Built-In Test (MBIT) Diagnostic Software Test Reference Guide* for a list of subtests and the associated devices.

### **Return Values**

**BIT\_NO\_FAULT\_DETECTED**—no fault detected, successful **BIT\_INIT\_NOT\_PERFORMED**—MBIT initialization was already performed

**BIT\_INVALID\_TEST\_PARAM**—invalid parameter was supplied

## <span id="page-130-0"></span>**buildBitDefaultTestEntry()**

#### **Name**

**buildBitDefaultTestEntry()**—fills in a single default test entry

## **Synopsis**

```
#include <config/testDefaults.h>
BIT_FAULT buildBitDefaultTestEntry(BIT_SUBTEST subtestId,
                             BIT_LOGICAL_DEVICE deviceId,
                             TEST_ENTRY *testEntry)
```
## **Parameters**

#### *subtestId*

is an ID specifying a unique subtest.

#### *deviceId*

is an ID specifying a unique device.

## *testEntry*

is a test entry being returned for the associated subtest and device.

## **Description**

This method fills in a single default test entry for the associated subtest and device. The test entry must be allocated before this method is called.

## **Return Values**

**BIT\_NO\_FAULT\_DETECTED**—no fault detected, successful **BIT\_INIT\_NOT\_PERFORMED—MBIT** initialization was already performed **BIT\_INVALID\_TEST\_PARAM**—invalid parameter was supplied

## <span id="page-131-0"></span>**getBitResponse()**

#### **Name**

**getBitResponse()**—obtains a list of test results

## **Synopsis**

```
#include <api/bitApi.h>
BIT_FAULT getBitResponse(TEST_RESULTS_ENTRYtestResults[],
                             unsigned int *numberOfResults)
```
## **Parameters**

## *testResults[]*

is a user allocated array for the test results.

## *numberOfResults*

receives the number of entries in the test results list. If the number of results exceeds the value returned by **getBitMaxTestListEntries()**, an error is returned.

The number of *testResults* entries allocated must be greater than or equal to the number of test entries submitted with **executeBitTests()**. The number of *testResults* returned will be less than or equal to the number of test entries submitted with **executeBitTests()**.

## **Description**

This method obtains the results of a test list submitted by invoking **executeBitTests()**. This method blocks until the executing test list completes, times out, or aborts. If this method is called when no tests are executing, it blocks the viewing of test results until a call is made to **executeBitTests()** and all tests in the list complete execution. **getBitResponse()** returns a single test results list and removes it from the response queue.

#### **Return Values**

**BIT\_NO\_FAULT\_DETECTED**—no fault detected, successful **BIT\_INVALID\_TEST\_PARAM—**invalid parameter was supplied **BIT\_INIT\_NOT\_PERFORMED**—MBIT initialization was already performed

**BIT\_MESSAGE\_QUEUE\_ERROR**—could not queue MBIT message **BIT\_INVALID\_MSG\_ERROR**—invalid message was received

## <span id="page-133-0"></span>**getNumBitResponses()**

## **Name**

**getNumBitResponses()**—provides the number of MBIT test results lists

## **Synopsis**

```
#include <api/bitApi.h>
BIT_FAULT getNumBitResponses(int *msgCount)
```
## **Parameters**

## *msgCount*

will contain the number of test results lists in the MBIT response queue.

## **Description**

This method provides the number of MBIT test results lists in the MBIT response queue.

## **Return Values**

**BIT\_NO\_FAULT\_DETECTED**—no fault detected, successful **BIT\_INVALID\_TEST\_PARAM—**invalid parameter was supplied **BIT\_INIT\_NOT\_PERFORMED**—MBIT initialization was already performed **BIT\_MESSAGE\_QUEUE\_ERROR**—could not queue MBIT message **BIT\_RESOURCE\_MGMT\_FAULT—memory management error** occurred

**A**

## <span id="page-134-0"></span>**abortBitTests()**

## **Name**

**abortBitTests()**—aborts any subtest in progress

## **Synopsis**

```
#include <api/bitApi.h>
BIT_FAULT abortBitTests(void)
```
## **Parameters**

No input parameters are required by this method.

## **Description**

This method terminates current test list processing and aborts any subtest in progress. This method has no effect if a subtest is not executing or has already completed. Tests with protected critical sections will not be aborted until the critical section is exited. Test results for those tests already complete are made available in response to the submitted test list. For each successfully submitted test list, a single test results list is placed in the response queue.

## **Return Values**

**BIT\_NO\_FAULT\_DETECTED—no** fault detected, successful **BIT\_INIT\_NOT\_PERFORMED—MBIT** initialization was already performed **BIT\_MESSAGE\_QUEUE\_ERROR**—could not queue MBIT message

## <span id="page-135-0"></span>**getBitDeviceFault()**

#### **Name**

**getBitDeviceFault()**—obtains fault information for a specific logical device

## **Synopsis**

```
#include <config/bitCommonDefs.h>
BIT_FAULT getBitDeviceFault(BIT_LOGICAL_DEVICE device,
                             BIT_FAULT *deviceFault)
```
#### **Parameters**

#### *device*

is the logical device for which fault data is being requested.

## *deviceFault*

is the fault code.

## **Description**

This method obtains the fault data for the device specified by the input device value. The first fault detected for the specified logical device returns to the caller.

Invoking **reinitBit()** clears the collected fault data and places MBIT in an initial state. This action also extinguishes the Fail LED when it illuminates from the detection of a fault by a previous test.

## **Return Values**

**BIT\_NO\_FAULT\_DETECTED**—no fault detected, successful **BIT\_RESOURCE\_MGMT\_FAULT—memory management error** occurred

**BIT\_INVALID\_TEST\_PARAM**—invalid parameter was supplied

## <span id="page-136-0"></span>**getBitSubtestDesc()**

#### **Name**

**getBitSubtestDesc()**—obtains a string describing a subtest

## **Synopsis**

```
#include <config/bitCommonDefs.h>
const char* getBitSubtestDesc(BIT_SUBTEST subtestId)
```
## **Parameters**

#### *subtestId*

is an ID specifying a unique subtest.

## **Description**

This method returns a string describing the subtest. The string descriptions returned should not be modified or free'd.

## **Return Values**

Upon successful completion, **getBitSubtestDesc()** returns a string containing the subtest description. If it fails, it returns an empty string.

## <span id="page-137-0"></span>**getBitDeviceDesc()**

## **Name**

**getBitDeviceDesc()**—obtains a string describing a logical device

## **Synopsis**

```
#include <config/bitCommonDefs.h>
const char* getBitDeviceDesc(BIT_LOGICAL_DEVICE deviceId)
```
### **Parameters**

#### *deviceId*

is an ID specifying a unique device.

## **Description**

This method returns a string describing the logical device.

## **Return Values**

Upon successful completion, **getBitDeviceDesc()** returns a string containing the device description. If it fails, it returns an empty string.

## <span id="page-138-0"></span>**getBitFaultDesc()**

### **Name**

**getBitFaultDesc()**—obtains a string describing a subtest fault

## **Synopsis**

```
#include <config/bitCommonDefs.h>
const char* getBitFaultDesc(BIT_FAULT faultId)
```
## **Parameters**

#### *faultId*

is an ID specifying a unique fault.

## **Description**

This method returns a string describing the subtest fault.

## **Return Values**

Upon successful completion, **getBitFaultDesc()** returns a string containing the fault description. If it fails, it returns "No description supplied for fault."

## <span id="page-139-0"></span>**getBitSubtestIdByName()**

### **Name**

**getBitSubtestIdByName()**—returns the subtest string identifier ID

## **Synopsis**

```
#include <config/bitCommonDefs.h>
BIT_SUBTEST getBitSubtestIdByName(const char* const subtest)
```
#### **Parameters**

#### *subtest*

is a string identifier specifying the subtest.

## **Description**

This method returns the ID representing the subtest string identifier.

## **Return Values**

**BIT\_SUBTEST**—an ID representing the subtest identifier or **–1**—the subtest is not found

## <span id="page-140-0"></span>**getBitDeviceIdByName()**

## **Name**

**getBitDeviceIdByName()**—returns the device string identifier ID

## **Synopsis**

```
#include <config/bitCommonDefs.h>
BIT_LOGICAL_DEVICE getBitDeviceIdByName(
                             const char* const device)
```
## **Parameters**

## *device*

is a string identifier specifying the device.

## **Description**

This method returns the ID representing the device string identifier.

## **Return Values**

**BIT\_LOGICAL\_DEVICE—an ID representing the device identifier –1**—the device is not found

## <span id="page-141-0"></span>**Name**

**getBitFaultIdByName()**—returns the device string identifier ID

## **Synopsis**

```
#include <config/bitCommonDefs.h>
BIT_FAULT getBitFaultIdByName(const char* const fault)
```
## **Parameters**

*fault*

is a string identifier specifying the fault.

## **Description**

This method returns the ID representing the fault string identifier.

## **Return Values**

**BIT\_FAULT**—an ID representing the fault identifier **–1**—the fault is not found

## <span id="page-142-0"></span>**getBitNumberOfSubtests()**

## **Name**

**getBitNumberOfSubtests()**—returns the number of subtests

## **Synopsis**

```
#include <config/bitCommonDefs.h>
int getBitNumberOfSubtests(void)
```
## **Parameters**

No input parameters are required by this method.

## **Description**

This method returns the number of subtests.

## **Return Values**

Upon successful completion, **getBitNumberOfSubtests()** returns the number of MBIT configured subtests.

## <span id="page-143-0"></span>**getBitNumberOfDevices()**

### **Name**

**getBitNumberOfDevices()**—returns the number of devices

## **Synopsis**

```
#include <config/bitCommonDefs.h>
int getBitNumberOfDevices(void)
```
## **Parameters**

No input parameters are required by this method.

## **Description**

This method returns the number of devices.

## **Return Values**

Upon successful completion, **getBitNumberOfDevices()** returns the number of MBIT configured devices.
# **getBitNumberOfFaults()**

#### **Name**

**getBitNumberOfFaults()**—returns the number of faults

### **Synopsis**

```
#include <config/bitCommonDefs.h>
int getBitNumberOfFaults(void)
```
#### **Parameters**

No input parameters are required by this method.

#### **Description**

This method returns the number of faults.

#### **Return Values**

Upon successful completion, **getBitNumberOfFaults()** returns the number of MBIT configured faults.

### **getBitMaxTestListEntries()**

#### **Name**

**getBitMaxTestListEntries()**—returns the maximum number of test list entries

#### **Synopsis**

```
#include <config/bitCommonDefs.h>
int getBitMaxTestListEntries(void)
```
#### **Parameters**

No input parameters are required by this method.

#### **Description**

This method returns the maximum number of test list entries.

#### **Return Values**

Upon successful completion, **getBitMaxTestListEntries()** returns the maximum number of MBIT configured test list entries.

**A**

### **terminateBit()**

#### **Name**

**terminateBit()**—terminates the MBIT software

#### **Synopsis**

```
#include <api/bitApi.h>
BIT_FAULT terminateBit(void)
```
#### **Parameters**

No input parameters are required by this method.

#### **Description**

This method performs an orderly termination of the MBIT software, including releasing allocated resources and the termination of all spawned child tasks.

After invoking **terminateBit()**, you may call **initBit()**. There are no restrictions placed on the number of times you can call **initBit()** and **terminateBit()**, as long as each call to **initBit()** is followed by a call to **terminateBit()** prior to the next invocation of **initBit()**.

**Note**: Calling **initBit()** and **terminateBit()** an excessive number of times may cause memory fragmentation.

#### **Return Values**

**BIT\_NO\_FAULT\_DETECTED**—no fault detected, successful **BIT\_INIT\_NOT\_PERFORMED—MBIT** initialization was already performed **BIT\_MESSAGE\_QUEUE\_ERROR—could not queue MBIT message BIT\_RESOURCE\_MGMT\_FAULT—memory management error** occurred

# **B Integrating Custom**<br>Diagnostics' Reference Pages

This appendix provides detailed information about the methods mentioned in Chapter 3, *[Integrating Custom Diagnostics](#page-42-0)*. These methods are categorized into the following four sections.

*[Diagnostic Integration Methods](#page-148-0) [Generic Device Driver Methods](#page-162-0) [Device Driver Methods](#page-175-0) [Device Read and Write Utility Methods](#page-187-0)*

### <span id="page-148-0"></span>**Diagnostic Integration Methods**

MBIT provides the following methods for integrating diagnostics:

*[addBitSubtestIdent\(\)](#page-149-0)* on page B-2 *[addBitDeviceIdent\(\)](#page-151-0)* on page B-4 *[addBitFaultIdent\(\)](#page-153-0)* on page B-6 *[createBitTestAssociations\(\)](#page-155-0)* on page B-8 *[installBitDriver\(\)](#page-157-0)* on page B-10 *[installBitSubtestEntries\(\)](#page-159-0)* on page B-12 *[getBitNumberOfAssociations\(\)](#page-162-1)* on page B-15

### <span id="page-149-0"></span>**<sup>B</sup> addBitSubtestIdent()**

#### **Name**

**addBitSubtestIdent()**—adds a subtest entry

#### **Synopsis**

```
#include <config/bitTestUtils.h>
BIT_FAULT addBitSubtestIdent(const char *subtest, 
                             const char *description,
                             BIT_SUBTEST *id)
```
#### **Parameters**

#### *subtest*

is the unique subtest name.

#### *description*

is the description of the *subtest* name.

#### *id*

is the unique ID being returned that represents the *subtest*.

#### **Description**

This method adds a subtest entry with the provided identifier and description.

**BIT\_NO\_FAULT\_DETECTED—no** fault detected, successful **BIT\_INIT\_ALREADY\_PERFORMED**—MBIT initialization was already performed

**BIT\_INIT\_ALLOCATION\_ERROR—required resources for** initialization are unavailable

**BIT\_INVALID\_TEST\_PARAM**—invalid parameter was supplied **BIT\_DUPLICATE\_IDENT**—name of the identifier already exists **BIT\_RESOURCE\_MGMT\_FAULT**— memory management error occurred

**BIT\_INVALID\_LIST\_CONTENT**—content of list is invalid

### <span id="page-151-0"></span>**<sup>B</sup> addBitDeviceIdent()**

#### **Name**

**addBitDeviceIdent()**—adds a device entry

#### **Synopsis**

```
#include <config/bitTestUtils.h>
BIT_FAULT addBitDeviceIdent(const char *device, 
                             const char *description,
                             BIT_LOGICAL_DEVICE *id)
```
#### **Parameters**

#### *device*

is the unique device name.

#### *description*

is the description of the *device* name.

#### *id*

is the unique ID being returned that represents the *device*.

#### **Description**

This method adds a device entry with the provided identifier and description.

**BIT\_NO\_FAULT\_DETECTED—no** fault detected, successful **BIT\_INIT\_ALREADY\_PERFORMED**—MBIT initialization was already performed

**BIT\_INIT\_ALLOCATION\_ERROR—required resources for** initialization are unavailable

**BIT\_INVALID\_TEST\_PARAM**—invalid parameter was supplied **BIT\_DUPLICATE\_IDENT**—name of the identifier already exists **BIT\_RESOURCE\_MGMT\_FAULT**—memory management error occurred

**BIT\_INVALID\_LIST\_CONTENT**—content of list is invalid

### <span id="page-153-0"></span>**<sup>B</sup> addBitFaultIdent()**

#### **Name**

**addBitFaultIdent()**—adds a fault entry

#### **Synopsis**

```
#include <config/bitTestUtils.h>
BIT_FAULT addBitFaultIdent(const char *fault, 
                              const char *description,
                             BIT_FAULT_TYPE type, 
                              BIT_FAULT *id)
```
#### **Parameters**

#### *fault*

is the unique fault name.

#### *description*

is the description of the *fault*.

#### *type*

is the type of *fault* (for example, hardware, software; see **config/bitCommonDefs.h**).

#### *id*

is the unique ID being returned that represents the *fault*.

#### **Description**

This method adds a fault entry with the provided identifier and description.

**BIT\_NO\_FAULT\_DETECTED—no** fault detected, successful **BIT\_INIT\_ALREADY\_PERFORMED**—MBIT initialization was already performed

**BIT\_INIT\_ALLOCATION\_ERROR—required resources for** initialization are unavailable

**BIT\_INVALID\_TEST\_PARAM**—invalid parameter was supplied **BIT\_DUPLICATE\_IDENT**—name of the identifier already exists **BIT\_RESOURCE\_MGMT\_FAULT**—memory management error occurred

**BIT\_INVALID\_LIST\_CONTENT**—content of list is invalid

### <span id="page-155-0"></span>**<sup>B</sup> createBitTestAssociations()**

#### **Name**

**createBitTestAssociations()**—creates an association between devices, subtests, and a driver

#### **Synopsis**

```
#include <config/bitTestUtils.h>
BIT_FAULT createBitTestAssociations(BIT_SUBTEST subtestId[],
                             int numSubtestIds,
                             BIT_LOGICAL_DEVICE deviceId[],
                             int numDeviceIds,
                             DRV_DESC *pDriveDesc)
```
#### **Parameters**

#### *subtestId[]*

is an array of subtest IDs.

#### *numSubtestIds*

is the number of subtest IDs.

#### *deviceId[]*

is an array of device IDs.

#### *numDeviceIds*

is the number of device IDs.

#### *pDriveDesc*

is the pointer to the driver being associated with the subtests and devices.

#### **Description**

This method creates an association between subtests, devices, and a driver. If a driver is not available for the associated subtest and device, the *pDriveDesc* parameter should be **NULL**.

**BIT\_NO\_FAULT\_DETECTED—no** fault detected, successful **BIT\_INIT\_ALREADY\_PERFORMED—MBIT** initialization was already performed **BIT\_INIT\_ALLOCATION\_ERROR**—required resources for initialization are unavailable **BIT\_INVALID\_TEST\_PARAM**—invalid parameter was supplied **BIT\_INVALID\_SUBTEST\_ID—subtest ID is invalid BIT\_INVALID\_DEVICE\_ID**—device ID is invalid **BIT\_DUPLICATE\_ASSOCIATION—association has already been** created

**BIT\_RESOURCE\_MGMT\_FAULT**—memory management error occurred

### <span id="page-157-0"></span>**<sup>B</sup> installBitDriver()**

#### **Name**

**installBitDriver()**—installs the driver entry points

#### **Synopsis**

```
#include <api/bitGenericDriver.h>
DRV_DESC* installBitDriver(
      BIT_FAULT (*drvInstall) (DEV_DESC *devDescPtr),
      BIT_FAULT (*drvDeinstall) (DEV_DESC *devDescPtr),
      BIT_FAULT (*drvOpen) (DEV_DESC *devDescPtr),
      BIT_FAULT (*drvClose) (DEV_DESC *devDescPtr),
      BIT_FAULT (*drvRead) (DEV_DESC *devDescPtr, 
                             unsigned int bufferSize,
                             char *buffer,
                             unsigned int *bytesRead),
      BIT_FAULT (*drvWrite) (DEV_DESC *devDescPtr, 
                             unsigned int bufferSize,
                             char *buffer,
                              unsigned int *bytesWritten),
      BIT_FAULT (*drvIoctl) (DEV_DESC *devDescPtr 
                              int function,
                              int argument))
```
#### **Parameters**

#### *drvInstall*

is the driver install entry point. Also refer to *[devXXXInstall\(\)](#page-176-0)* on page [B-29.](#page-176-0)

#### *drvDeinstall*

is the driver deinstall entry point. Also refer to *[devXXXDeinstall\(\)](#page-178-0)* on [page B-31](#page-178-0).

#### *drvOpen*

is the driver open entry point. Also refer to *[devXXXOpen\(\)](#page-180-0)* on page [B-33.](#page-180-0)

### **B** *drvClose*

is the driver close entry point. Also refer to *[devXXXClose\(\)](#page-181-0)* on page [B-34.](#page-181-0)

#### *drvRead*

is the driver read entry point. Also refer to *[devXXXRead\(\)](#page-182-0)* on page [B-35.](#page-182-0)

#### *drvWrite*

is the driver write entry point. Also refer to *[devXXXWrite\(\)](#page-184-0)* on page [B-37.](#page-184-0)

#### *drvIoctl*

is the driver ioctl entry point. Also refer to *[devXXXIoctl\(\)](#page-186-0)* on page [B-39.](#page-186-0)

#### **Description**

This method installs the driver entry points. When you add a driver, you must implement all of the driver entry points.

#### **Return Values**

**DRV** DESC—pointer to the driver descriptor **NULL—**an error occurred

### <span id="page-159-0"></span>**<sup>B</sup> installBitSubtestEntries()**

#### **Name**

**installBitSubtestEntries()**—installs the required subtest entry points and sets the default parameters

#### **Synopsis**

```
#include <config/bitTestUtils.h>
BIT_FAULT installBitSubtestEntries(
      BIT_SUBTEST subtest,
     BIT_FAULT (*installTest) (BIT_SUBTEST subtest,
                             BIT_LOGICAL_DEVICE device,
                             void *testParamPtr),
      BIT_FAULT (*deinstallTest) (BIT_SUBTEST subtest,
                             BIT_LOGICAL_DEVICE device,
                              void *testParamPtr),
      BIT_FAULT (*runTest) (BIT_SUBTEST subtest,
                             BIT_LOGICAL_DEVICE device,
                             void *testParamPtr),
      int interations,
      int duration
      BIT_TEST_CONTROL control,
      BIT_FAULT (*freeParamPtr) (BIT_SUBTEST subtest,
                             void *testParamPtr),
      BIT_FAULT (*initParamPtr) (BIT_SUBTEST subtest,
                             void *testParamPtr),
      int paramSize)
```
#### **Parameters**

#### *subtest*

is the subtest ID the methods and default parameters are associated with.

#### *installTest*

is the subtest installation method.

### **B** *deinstallTest*

is the subtest de-installation method.

#### *runTest*

is the actual test method.

#### *iterations*

is the default number of times to run the test.

#### *duration*

is the default maximum number of milliseconds the test is allowed to run.

#### *control*

is the default test control to halt on the first error detected or to run until test completion, if possible.

#### *freeParamPtr*

is the pointer to the free parameter method. This method is responsible for memory de-allocation of the parameter structure.

#### *initParamPtr*

is the pointer to the method that initializes the default parameter structure. This method is responsible for any memory allocation and initialization of the default parameter structure.

#### *paramSize*

is the size of the parameter structure used by the subtest.

#### **Description**

This method installs the required subtest entry points and sets the default parameters, which are used by **buildBitDefaultTestList** and **buildBitDefaultTestEntry**.

**BIT\_NO\_FAULT\_DETECTED**—no fault detected, successful **BIT\_INIT\_ALREADY\_PERFORMED**—MBIT initialization was already performed **BIT\_INIT\_ALLOCATION\_ERROR**—required resources for initialization are unavailable **BIT\_INVALID\_TEST\_PARAM**—invalid parameter was supplied **BIT\_RESOURCE\_MGMT\_FAULT**—memory management error occurred

### <span id="page-162-1"></span>**<sup>B</sup> getBitNumberOfAssociations()**

#### **Name**

**getBitNumberOfAssociations()**—obtains the number of associations

#### **Synopsis**

```
#include <config/bitTestUtils.h>
int getBitNumberOfAssociations(void)
```
#### **Parameters**

None

#### **Description**

This method returns the number of associations.

#### **Return Values**

Upon successful completion, **getBitNumberOfAssociations()** returns the number of associations. If MBIT has not been initialized, it returns **0**.

Refer to Chapter 5, *[MBIT Faults](#page-110-0)* for more faults.

### <span id="page-162-0"></span>**Generic Device Driver Methods**

MBIT provides the following generic device driver methods:

*drvInstall()* [on page B-17](#page-164-0)

*[drvDeinstall\(\)](#page-166-0)* on page B-19

*drvOpen()* [on page B-21](#page-168-0)

*drvClose()* [on page B-22](#page-169-0)

*drvRead()* [on page B-23](#page-170-0)

**B** *drvWrite()* [on page B-25](#page-172-0) *drvIoctl()* [on page B-27](#page-174-0)

### <span id="page-164-0"></span>**<sup>B</sup> drvInstall()**

#### **Name**

**drvInstall()**—finds the associated driver routine based on the subtest and logical device passed in

#### **Synopsis**

```
#include<api/bitGenericDriver.h>
BIT_FAULT drvInstall(BIT_SUBTEST subtest,
                             BIT_LOGICAL_DEVICE device);
```
#### **Parameters**

#### *subtest*

is the current subtest.

#### *device*

is the device to operate on.

### **Description**

This method finds the associated driver routine based on the subtest and logical device passed in. This method looks up the device descriptor based on the logical device passed in. The associated device driver routine is then called.

It is suggested that this method be invoked by the install test method for the specified subtest.

**BIT\_NO\_FAULT\_DETECTED**—no fault detected, successful **BIT\_SUBTEST\_NOT\_SUPPORTED**—selected subtest is not supported on this device

**BIT\_DEVICE\_NOT\_SUPPORTED**—device is not supported **BIT\_DRIVER\_SEQUENCE\_ERROR**—driver methods invoked out of order

**BIT\_DEV\_INSTALL\_NOT\_DEFINED**—device installation is not configured

### <span id="page-166-0"></span>**<sup>B</sup> drvDeinstall()**

#### **Name**

**drvDeinstall()**—finds the associated driver routine based on the subtest and logical device passed in

#### **Synopsis**

```
#include<api/bitGenericDriver.h>
BIT_FAULT drvDeinstall(BIT_SUBTEST subtest,
                             BIT_LOGICAL_DEVICE device)
```
#### **Parameters**

#### *subtest*

is the current subtest.

#### *device*

is the device to operate on.

### **Description**

This method finds the associated driver routine based on the subtest and logical device passed in. This method looks up the device descriptor based on the logical device passed in. The associated device driver routine is then called.

This method must be invoked by the de-install test method for the specified subtest.

**BIT\_NO\_FAULT\_DETECTED**—no fault detected, successful **BIT\_SUBTEST\_NOT\_SUPPORTED**—selected subtest is not supported on this device **BIT\_DEVICE\_NOT\_SUPPORTED**—device is not supported

**BIT\_DEV\_INSTALL\_NOT\_DEFINED**—device installation is not configured

### <span id="page-168-0"></span>**<sup>B</sup> drvOpen()**

#### **Name**

**drvOpen()**—finds the associated driver routine based on the subtest and logical device passed in

#### **Synopsis**

```
#include<api/bitGenericDriver.h>
BIT_FAULT drvOpen(BIT_SUBTEST subtest, 
                             BIT_LOGICAL_DEVICE device)
```
#### **Parameters**

#### *subtest*

is the current subtest.

#### *device*

is the device to operate on.

### **Description**

This method finds the associated driver routine based on the subtest and logical device passed in. This method looks up the device descriptor based on the logical device passed in. The associated device driver routine is then called.

### **Return Values**

**BIT\_NO\_FAULT\_DETECTED—no** fault detected, successful **BIT\_SUBTEST\_NOT\_SUPPORTED—selected subtest is not** supported on this device

**BIT\_DEVICE\_NOT\_SUPPORTED**—device is not supported **BIT\_DRIVER\_SEQUENCE\_ERROR**—driver methods invoked out of order

**BIT\_DEV\_INSTALL\_NOT\_DEFINED—device installation is not** configured

### <span id="page-169-0"></span>**<sup>B</sup> drvClose()**

#### **Name**

**drvClose()**—finds the associated driver routine based on the subtest and logical device passed in

#### **Synopsis**

```
#include<api/bitGenericDriver.h>
BIT_FAULT drvClose(BIT_SUBTEST subtest, 
                             BIT_LOGICAL_DEVICE device)
```
#### **Parameters**

#### *subtest*

is the current subtest.

#### *device*

is the device to operate on.

#### **Description**

This method finds the associated driver routine based on the subtest and logical device passed in. This method looks up the device descriptor based on the logical device passed in. The associated device driver routine is then called.

This method must be called before the **drvDeinstall()** is called.

#### **Return Values**

**BIT\_NO\_FAULT\_DETECTED**—no fault detected, successful **BIT\_SUBTEST\_NOT\_SUPPORTED—selected subtest is not** supported on this device **BIT\_DEVICE\_NOT\_SUPPORTED**—device is not supported **BIT\_DEV\_INSTALL\_NOT\_DEFINED—device installation is not** configured

### <span id="page-170-0"></span>**<sup>B</sup> drvRead()**

#### **Name**

**drvRead()**—finds the associated driver routine based on the subtest and logical device passed in

#### **Synopsis**

```
#include<api/bitGenericDriver.h>
BIT_FAULT drvRead(BIT_SUBTEST subtest, 
                              BIT_LOGICAL_DEVICE device,
                              unsigned int bufferSize, 
                              char *buffer, 
                              unsigned int *bytesRead)
```
#### **Parameters**

#### *subtest*

is the current subtest.

#### *device*

is the device to operate on.

#### *bufferSize*

is the size of *buffer* in bytes.

#### *buffer*

is the buffer to place data in.

#### *bytesRead*

is a pointer to the number of bytes read.

#### **Description**

This method finds the associated driver routine based on the subtest and logical device passed in. This method looks up the device descriptor based on the logical device passed in. The associated device driver routine is then called.

**B** This method must be called after the **drvOpen**() has been called.

#### **Return Values**

**BIT\_NO\_FAULT\_DETECTED**—no fault detected, successful **BIT\_SUBTEST\_NOT\_SUPPORTED**—selected subtest is not supported on this device **BIT\_DEVICE\_NOT\_SUPPORTED—device is not supported BIT\_DRIVER\_SEQUENCE\_ERROR**—driver methods invoked out of order **BIT\_INVALID\_DEVICE\_DESC**—device descriptor has invalid field

(configuration error)

### <span id="page-172-0"></span>**<sup>B</sup> drvWrite()**

#### **Name**

**drvWrite()**—finds the associated driver routine based on the subtest and logical device passed in

#### **Synopsis**

```
#include<api/bitGenericDriver.h>
BIT_FAULT drvWrite(BIT_SUBTEST subtest, 
                              BIT_LOGICAL_DEVICE device,
                              unsigned int bufferSize, 
                              char *buffer, 
                              unsigned int *bytesWritten)
```
#### **Parameters**

#### *subtest*

is the current subtest.

#### *device*

is the device to operate on.

#### *bufferSize*

is the number of bytes from *buffer* to write.

#### *buffer*

is the buffer to write data from.

#### *bytesWritten*

is the pointer to the number of bytes written.

#### **Description**

This method finds the associated driver routine based on the subtest and logical device passed in. This method looks up the device descriptor based on the logical device passed in. The associated device driver routine is then called.

**B** This method must be called after **drvOpen**() has been called.

#### **Return Values**

**BIT\_NO\_FAULT\_DETECTED**—no fault detected, successful **BIT\_SUBTEST\_NOT\_SUPPORTED**—selected subtest is not supported on this device **BIT\_DEVICE\_NOT\_SUPPORTED—device is not supported BIT\_DRIVER\_SEQUENCE\_ERROR**—driver methods invoked out of order **BIT\_INVALID\_DEVICE\_DESC**—device descriptor has invalid field

(configuration error)

## <span id="page-174-0"></span>**<sup>B</sup> drvIoctl()**

#### **Name**

**drvIoctl()**—finds the associated driver routine based on the subtest and logical device passed in

#### **Synopsis**

```
#include<api/bitGenericDriver.h>
BIT_FAULT drvIoctl(BIT_SUBTEST subtest, 
                              BIT_LOGICAL_DEVICE device,
                              int function, 
                              int argument)
```
#### **Parameters**

#### *subtest*

is the current subtest.

#### *device*

is the device to operate on.

#### *function*

is the driver-specific operation to perform on the device or driver.

#### *argument*

is a driver-specific argument for the *function*.

### **Description**

This method finds the associated driver routine based on the subtest and logical device passed in. This method looks up the device descriptor based on the logical device passed in. The associated device driver routine is then called.

This routine must be called after the **drvOpen()** has been called.

**BIT\_NO\_FAULT\_DETECTED—no** fault detected, successful **BIT\_SUBTEST\_NOT\_SUPPORTED**—selected subtest is not supported on this device **BIT\_DEVICE\_NOT\_SUPPORTED—device is not supported BIT\_DRIVER\_SEQUENCE\_ERROR**—driver methods invoked out of order **BIT\_INVALID\_DEVICE\_DESC**—device descriptor has invalid field (configuration error)

Refer to Chapter 5, *[MBIT Faults](#page-110-0)* for more faults.

### <span id="page-175-0"></span>**Device Driver Methods**

MBIT provides the following device driver methods:

*[devXXXInstall\(\)](#page-176-0)* on page B-29

*[devXXXDeinstall\(\)](#page-178-0)* on page B-31

*[devXXXOpen\(\)](#page-180-0)* on page B-33

*[devXXXClose\(\)](#page-181-0)* on page B-34

*[devXXXRead\(\)](#page-182-0)* on page B-35

*[devXXXWrite\(\)](#page-184-0)* on page B-37

*[devXXXIoctl\(\)](#page-186-0)* on page B-39

### <span id="page-176-0"></span>**<sup>B</sup> devXXXInstall()**

#### **Name**

**dev***XXX***Install()**—allows MBIT to prepare the driver for subsequent access of the device

#### **Synopsis**

**devXXXInstall**(DEV\_DESC \*pDevDesc)

#### **Parameters**

#### *pDevDesc*

is a pointer to a structure that contains all of the registers that are needed to perform an install operation on the device. Using the register definitions in the device descriptor guarantees that the correct device is being accessed.

### **Description**

This method allows MBIT to prepare the driver for subsequent access of the device. The driver should save all of the necessary device registers for restoration when the test is complete. This method receives a pointer to the device descriptor of the device being tested. All of the necessary device registers are contained in this structure. The driver should use these register definitions to interface with the correct device.

This method is responsible for allocating required resources (that is, buffers, semaphores, etc.) and saving the state of the device. It is also responsible for installing any required interrupt service methods. This method may also disable the device driver supplied by the underlying OS if such a capability is supported.

The **dev***XXX***Install()** method receives a pointer to the device descriptor of the device being tested. All of the necessary device registers are contained in this structure. The driver should use these register definitions to interface with the correct device.

**B** In addition to the register information, the structure should also identify the interrupt level and vector that the device uses. The driver should use these definitions when using interrupts. This ensures that the driver's interrupt processing is connected to the right device, assuming the device descriptor is built correctly.

#### **Return Values**

The return values for this method are determined by the developer.

### <span id="page-178-0"></span>**<sup>B</sup> devXXXDeinstall()**

#### **Name**

**dev***XXX***Deinstall()**—allows the user to terminate the use of the driver

#### **Synopsis**

**devXXXDeinstall**(DEV\_DESC \*pDevDesc)

#### **Parameters**

#### *pDevDesc*

is a pointer to a structure that contains all of the registers that are needed to perform a de-install operation on the device. Using the register definitions in the device descriptor guarantees that the correct device is being accessed.

#### **Description**

This method allows the user to terminate the use of the driver. The driver de-installation method is responsible for resource reclamation, restoring the device state, and de-installing the interrupt service methods. The driver should restore all of the device registers that were saved when the driver was installed. This method receives a pointer to a device descriptor of the device being tested. All of the necessary device registers are contained in this structure. The driver should use these register definitions to interface with the correct device.

The **dev***XXX***Deinstall()** method receives a pointer to a device descriptor of the device being tested. All of the necessary device registers are contained in this structure. The driver should use these register definitions to interface with the correct device.

In addition to the register information, the structure should also identify the interrupt level and vector that the device uses. The driver should use these definitions when using interrupts. This ensures that the driver's interrupt processing affects the correct device.

The return values for this method are determined by the developer.
# **<sup>B</sup> devXXXOpen()**

#### **Name**

**dev***XXX***Open()**—allows the user to prepare the device for testing

## **Synopsis**

**devXXXOpen**(DEV\_DESC \*pDevDesc)

#### **Parameters**

#### *pDevDesc*

is a pointer to a structure that contains all of the registers that are needed to perform an open operation on the device. Using the register definitions in the device descriptor guarantees that the correct device is being accessed.

### **Description**

This method allows the user to prepare the device for testing. It receives a pointer to the device descriptor of the device being tested. Also, driver variables may be initialized in preparation for subsequent driver use.

All of the necessary device registers are contained in this structure. The driver should use these register definitions to interface with the correct device.

### **Return Values**

The return values for this method are determined by the developer.

# **<sup>B</sup> devXXXClose()**

#### **Name**

**dev***XXX***Close()**—allows the user to close the device in preparation for terminating use of the device

#### **Synopsis**

**devXXXClose**(DEV\_DESC \*pDevDesc)

#### **Parameters**

#### *pDevDesc*

is a pointer to a structure that contains all of the registers that are needed to perform a close operation on the device. Using the register definitions in the device descriptor guarantees that the correct device is being accessed.

#### **Description**

This method allows the user to close the device in preparation for terminating use of the device. It receives a pointer to the device descriptor of the device being tested.

Typically, a device driver does not need to do processing to close the driver in the MBIT environment. The important device control and resource allocation release should be performed in the **devXXXDeinstall()** driver method.

#### **Return Values**

The return values for this method are determined by the developer.

# **<sup>B</sup> devXXXRead()**

### **Name**

**dev***XXX***Read()**—allows the user to read information from the device

## **Synopsis**

```
devXXXRead(DEV_DESC *pDevDesc, 
                              UINT32 bufferSize, 
                               INT8 *bufferAddr, 
                               UINT32 *bytesRead)
```
#### **Parameters**

#### *pDevDesc*

is a pointer to a structure that contains all of the registers that are needed to perform a read operation on the device. Using the register definitions in the device descriptor guarantees that the correct device is being accessed.

### *bufferSize*

contains the number of bytes that the user expects to read from the device. If the device supports transfers wider than a byte, the driver should adjust the count appropriately.

### *bufferAddr*

points to the first element of the data buffer that the driver stores the data that is read from the device. The caller must provide a data buffer sufficiently large enough to accept the requested number of bytes defined in the buffer size parameter.

#### *bytesRead*

points to the variable that the driver returns as the number of bytes read. In the event of an error, the byte count should reflect the actual byte count of the received data.

# **B Description**

This method allows the user to read information from the device. It receives a pointer to the device descriptor of the device being tested, the requested buffer size, a pointer to the buffer address, and a pointer to a variable that holds the number of bytes read. The developer should also update the variable pointed to by the *bytesRead* parameter before returning to the caller.

#### **Return Values**

The return values for this method are determined by the developer.

# **<sup>B</sup> devXXXWrite()**

#### **Name**

**dev***XXX***Write()**—allow the driver to write information to the device

## **Synopsis**

```
devXXXWrite(DEV_DESC *pDevDesc, 
                              UINT32 bufferSize, 
                              INT8 *bufferAddr, 
                              UINT32 *bytesWritten)
```
#### **Parameters**

#### *pDevDesc*

is a pointer to a structure that contains all of the registers that are needed to perform a write operation on the device. Using the register definitions in the device descriptor guarantees that the correct device is being accessed.

### *bufferSize*

contains the number of bytes that the user expects to write to the device. If the device supports transfers wider than a byte, the driver should adjust the count appropriately.

### *bufferAddr*

points to the first element of the data buffer that the driver reads data that is to be written to the device. The caller should provide a data buffer sufficiently large enough to reflect the requested number of bytes defined in the *bufferSize* parameter.

#### *bytesWritten*

points to the variable that the driver returns as the number of bytes written. In the event of an error, the *bytesWritten* variable should reflect the actual byte count of the output data.

# **B Description**

This method allows the driver to write information to the device. It receives a pointer to the device descriptor of the device being tested, the requested buffer size, a pointer to the buffer address, and a pointer to a variable that holds the number of bytes written. The developer should also update the variable pointed to by the *bytesWritten* parameter before returning to the caller.

#### **Return Values**

The return values for this method are determined by the developer.

# **<sup>B</sup> devXXXIoctl()**

#### **Name**

**dev***XXX***Ioctl()**—allows the driver to perform special operations with the device

## **Synopsis**

```
devXXXIoctl(DEV_DESC *pDevDesc, 
                              INT32 function, 
                              INT32 argument)
```
#### **Parameters**

#### *pDevDesc*

is a pointer to a structure that contains all of the registers that are needed to perform an ioctl operation on the device. Using the register definitions in the device descriptor guarantees that the correct device is being accessed.

#### *function*

contains the special operation that is to be performed. The actual function value and implementation is device specific.

#### *argument*

contains special information that is required by the method being performed. The actual value of the argument is method and device specific. It should be noted that the user is not limited to an integer value as an argument. The argument can be a pointer that is cast as an integer when the method is called. Being a pointer the user can pass a large amount of information to ioctl method.

## **Description**

This method allows the driver to perform special operations with the device. It receives a pointer to the device descriptor of the device being tested, the requested function, and an argument.

# **B Return Values**

The return values for this method are determined by the developer.

# **Device Read and Write Utility Methods**

The device read and write utility methods provided by MBIT are added to the device descriptor during device initialization. These are then used by **bitIn()/bitOut()** to access the device hardware addresses.

MBIT provides the following device read and write utility methods:

*[bitProbeIn8/16/32\(\)](#page-188-0)* on page B-41 *[bitProbeOut8/16/32\(\)](#page-189-0)* on page B-42 *[bitProbeInSwap16/32\(\)](#page-190-0)* on page B-43 *[bitProbeOutSwap16/32\(\)](#page-191-0)* on page B-44 *[bitIn8/16/32\(\)](#page-192-0)* on page B-45 *[bitOut8/16/32\(\)](#page-193-0)* on page B-46 *[bitInSwap16/32\(\)](#page-194-0)* on page B-47 *[bitOutSwap16/32\(\)](#page-195-0)* on page B-48 *[bitPciWrite32\(\)](#page-196-0)* on page B-49 *[bitPciRead32\(\)](#page-197-0)* on page B-50

# <span id="page-188-0"></span>**<sup>B</sup> bitProbeIn8/16/32()**

## **Name**

**bitProbeIn8/16/32()**—reads 8/16/32-bit data from the designated address

## **Synopsis**

```
#include <utilities/bitDeviceUtils.h>
STATUS bitProbeIn8(ULONG addr, UINT32 *pdata);
STATUS bitProbeIn16(ULONG addr, UINT32 *pdata);
STATUS bitProbeIn32(ULONG addr, UINT32 *pdata);
```
## **Parameters**

#### *addr*

is the address to read data from.

### *pdata*

is the pointer to a 32-bit location to store data.

## **Description**

The data read is written into a 8/16/32-bit memory location. This method requires a 32-bit memory location for storing the data because it is used by the device utility methods **bitIn()**/**bitOut()**. These methods store the location's contents in the 32-bit value field of the *ADDR\_INFO* structure.

The MBIT exception handler is enabled during the data read. If the MBIT exception handler is not necessary to "catch" exceptions caused by the access to the device, then **bitIn8()**/**bitIn16()**/**bitIn32()** should be used.

## **Return Values**

Upon successful completion, this method returns **0**. If an exception occurs, **–1** is returned.

# <span id="page-189-0"></span>**<sup>B</sup> bitProbeOut8/16/32()**

#### **Name**

**bitProbeOu8/16/32()**—writes 8/16/32-bit data to the designated address

#### **Synopsis**

```
#include <utilities/bitDeviceUtils.h>
STATUS bitProbeOut8(ULONG addr, UINT8 *data);
STATUS bitProbeOut16(ULONG addr, UINT16 *data);
STATUS bitProbeOut32(ULONG addr, UINT32 *data);
```
#### **Parameters**

#### *addr*

is the address to write data to.

#### *data*

is the data to write out.

#### **Description**

This method writes 8/16/32-bit data to the designated address.

The data is written into an 8/16/32-bit memory location. The MBIT exception handler is enabled during the data write. If the MBIT exception handler is not necessary to "catch" exceptions caused by the access to the device, then **bitOut8()**/**bitOut16()**/**bitOut32()** should be used.

### **Return Values**

Upon successful completion, this method returns **0**. If an exception occurs, **–1** is returned.

# <span id="page-190-0"></span>**<sup>B</sup> bitProbeInSwap16/32()**

#### **Name**

**bitProbeInSwap16/32()**—reads and byte swaps 16/32-bit data from the designated address

### **Synopsis**

```
#include <utilities/bitDeviceUtils.h>
STATUS bitProbeInSwap16(ULONG addr, UINT32 *pdata);
STATUS bitProbeInSwap32(ULONG addr, UINT32 *pdata);
```
#### **Parameters**

#### *addr*

is the address to read data from.

#### *pdata*

is the pointer to a 32-bit location to store data.

### **Description**

This method reads and byte swaps 16/32-bit data from the designated address. The data is read as little/big-endian and loaded as big/little-endian into a 32-bit memory location. This method requires a 32-bit memory location for storing the data because it is used by the device utility methods **bitIn()**/**bitOut()**. These methods store the location's contents in the 32-bit value field of the *ADDR\_INFO* structure.

The MBIT exception handler is enabled during the data read. If the MBIT exception handler is not necessary to "catch" exceptions caused by the access to the device, then **bitInSwap16()**/**bitInSwap32()** should be used.

### **Return Values**

Upon successful completion, this method returns **0**. If an exception occurs, **–1** is returned.

# <span id="page-191-0"></span>**<sup>B</sup> bitProbeOutSwap16/32()**

#### **Name**

**bitProbeOutSwap16/32()**—writes and byte swaps 16/32-bit data to the designated address

#### **Synopsis**

```
#include <utilities/bitDeviceUtils.h>
STATUS bitProbeOutSwap16(ULONG addr, UINT16 *data);
STATUS bitProbeOutSwap32(ULONG addr, UINT32 *data);
```
#### **Parameters**

#### *addr*

is the address to write data to.

#### *data*

is the data to write out.

#### **Description**

This method byte swaps and writes 16/32-bit data to the designated address. The big/little-endian data is written into a 16/32-bit data location as little/big-endian.

The MBIT exception handler is enabled during the data read. If the MBIT exception handler is not necessary to "catch" exceptions caused by the access to the device, then **bitOutSwap16()**/**bitOutSwap32()** should be used.

#### **Return Values**

Upon successful completion, this method returns **0**. If an exception occurs, **–1** is returned.

# <span id="page-192-0"></span>**<sup>B</sup> bitIn8/16/32()**

#### **Name**

**bitIn8/16/32()**—reads 8/16/32-bit data from the designated address

## **Synopsis**

```
#include <utilities/bitDeviceUtils.h>
STATUS bitIn8(ULONG addr, UINT32 *pdata);
STATUS bitIn16(ULONG addr, UINT32 *pdata);
STATUS bitIn32(ULONG addr, UINT32 *pdata);
```
#### **Parameters**

#### *addr*

is the address to read data from.

#### *pdata*

is the pointer to a 32-bit location to store data.

### **Description**

This method reads 8/16/32-bit data from the designated address. The data read is written into a 32-bit memory location. This method requires a 32-bit memory location for storing the data because it is used by the device utility methods **bitIn()**/**bitOut()**. These methods store the location's contents in the 32-bit value field of the *ADDR\_INFO* structure.

The MBIT exception handler is *not* enabled during the data read. If the MBIT exception handler is needed to "catch" exceptions caused by the access to the device, then **bitProbeIn8()**/**bitProbeIn16()**/**bitProbeIn32()** should be used.

### **Return Values**

This method always returns **0**.

# <span id="page-193-0"></span>**<sup>B</sup> bitOut8/16/32()**

#### **Name**

**bitOut8/16/32()**—writes 8/16/32-bit data to the designated address

#### **Synopsis**

```
#include <utilities/bitDeviceUtils.h>
STATUS bitOut8(ULONG addr, UINT8 *data);
STATUS bitOut16(ULONG addr, UINT16 *data);
STATUS bitOut32(ULONG addr, UINT32 *data);
```
#### **Parameters**

#### *addr*

is the address to write data to.

#### *data*

is the data to write out.

#### **Description**

This method writes 8/16/32-bit data to the designated address. The data is written into an 8/16/32-bit memory location.

The MBIT exception handler is *not* enabled during the data write. If the MBIT exception handler is needed to "catch" exceptions caused by the access to the device, then **bitProbeOut8()**/**bitProbeOut16()**/**bitProbeOut32()** should be used.

#### **Return Values**

This method always returns **0**.

# <span id="page-194-0"></span>**<sup>B</sup> bitInSwap16/32()**

#### **Name**

**bitInSwap16/32()**—reads and byte swaps 16/32-bit data from the designated address

## **Synopsis**

```
#include <utilities/bitDeviceUtils.h>
STATUS bitInSwap16(ULONG addr, UINT32 *pdata);
STATUS bitInSwap32(ULONG addr, UINT32 *pdata);
```
#### **Parameters**

#### *addr*

is the address to read data from.

#### *pdata*

is the pointer to a 32-bit location to store data.

### **Description**

This method reads and byte swaps 16/32-bit data from the designated address. The data is read as little/big-endian and loaded as big/little-endian into a 32-bit memory location. This method requires a 32-bit memory location for storing the data because it is used by the device utility methods **bitIn()**/**bitOut()**. These methods store the location's contents in the 32-bit value field of the *ADDR\_INFO* structure.

The MBIT exception handler is *not* enabled during the data read. If the MBIT exception handler is needed to "catch" exceptions caused by the access to the device, then **bitProbeInSwap16()**/**bitProbeInSwap32()** should be used.

## **Return Values**

This method always returns **0**.

# <span id="page-195-0"></span>**<sup>B</sup> bitOutSwap16/32()**

#### **Name**

**bitOutSwap16/32()**—writes and byte swaps 16/32-bit data to the designated address

#### **Synopsis**

```
#include <utilities/bitDeviceUtils.h>
STATUS bitOutSwap16(ULONG addr, UINT16 *data);
STATUS bitOutSwap32(ULONG addr, UINT32 *data);
```
#### **Parameters**

#### *addr*

is the address to write data to.

#### *data*

is the data to write out.

### **Description**

This method byte swaps and writes 16/32-bit data to the designated address. The big/little-endian data is written into a 16/32-bit data location as little/big-endian.

The MBIT exception handler is enabled during the data read. If the MBIT exception handler is not necessary to "catch" exceptions caused by the access to the device, then **bitProbeOutSwap16()**/**bitProbeOutSwap32()** should be used.

#### **Return Values**

This method always returns **0**.

# <span id="page-196-0"></span>**<sup>B</sup> bitPciWrite32()**

## **Name**

**bitPciWrite32()**—writes 32-bit data to PCI (I/O or memory) space in little-endian mode

## **Synopsis**

```
#include <utilities/bitDeviceUtils.h>
void bitPciWrite32(ULONG addr, UINT32 data);
```
## **Parameters**

#### *addr*

is the address to write data to.

### *data*

is the data to write out.

## **Description**

This method writes 32-bit data to PCI (I/O or memory) space in littleendian mode.

## **Return Values**

This method has no return values.

# <span id="page-197-0"></span>**<sup>B</sup> bitPciRead32()**

#### **Name**

**bitPciRead32()**—reads 32-bit data to PCI (I/O or memory) space

## **Synopsis**

```
#include <utilities/bitDeviceUtils.h>
void bitPciRead32(ULONG addr, UINT32 *pdata);
```
#### **Parameters**

#### *addr*

is the address to read data from.

#### *pdata*

is the pointer to a 32-bit location to store data.

### **Description**

This method reads 32-bit data from PCI (I/O or memory) space.

## **Return Values**

This method has no return values.

# **Utility Methods' Reference Pages**

This appendix provides detailed information about the utility methods mentioned in Chapter 4, *[Utility Methods](#page-90-0)*.

*[Cache Utility Methods](#page-198-0) [Diagnostic Device Utility Methods](#page-227-0) [Interrupt Utility Methods](#page-233-0) [Time Utility Methods](#page-242-0)*

# <span id="page-198-0"></span>**Cache Utility Methods**

MBIT provides the following cache utility methods:

*[bitDataCacheEnable\(\)](#page-200-0) [bitDataCacheDisable\(\)](#page-201-0) [bitDataCacheIsEnabled\(\)](#page-202-0) [bitDataCacheFlush\(\)](#page-203-0) [bitDataCacheFlushInvalidate\(\)](#page-204-0) [bitDataCacheInvalidate\(\)](#page-205-0) [bitDataCacheLock\(\)](#page-206-0) [bitDataCacheUnlock\(\)](#page-207-0) [bitInstCacheEnable\(\)](#page-208-0) [bitInstCacheDisable\(\)](#page-209-0) [bitInstCacheIsEnabled\(\)](#page-210-0) [bitInstCacheLock\(\)](#page-211-0) [bitInstCacheUnlock\(\)](#page-212-0)*

*[bitL2CacheSizeGet\(\)](#page-213-0) [bitL2CacheEnable\(\)](#page-214-0) [bitL2CacheDisable\(\)](#page-215-0) [bitL2CacheOn\(\)](#page-216-0) [bitL2CacheOff\(\)](#page-217-0) [bitL2CacheIsEnabled\(\)](#page-218-0) [bitL2CacheFlush\(\)](#page-219-0) [bitL2CacheFlushInvalidate\(\)](#page-220-0) [bitL2CacheInvalidate\(\)](#page-221-0) [bitL2CacheLock\(\)](#page-222-0) [bitL2CacheUnlock\(\)](#page-223-0) [bitL2CacheIsLockable\(\)](#page-224-0) [bitL2CacheFill\(\)](#page-225-0) [bitL2CacheIsWritebackCapable\(\)](#page-227-1)*

**C**

# <span id="page-200-0"></span>**bitDataCacheEnable()**

**Name**

**bitDataCacheEnable()**—enables the L1 data cache

## **Synopsis**

```
<utilities/bitCacheUtils.h>
BIT_FAULT bitDataCacheEnable(void)
```
#### **Parameters**

No input parameters are required by this method.

### **Description**

This method invalidates and then enables the L1 data cache.

#### **Return Values**

**BIT\_NO\_FAULT\_DETECTED**—no fault detected, successful **BIT\_PROCESSOR\_NOT\_SUPPORTED**—unknown processor type **BIT\_CACHE\_ROUTINE\_NOT\_SUPPORTED**—cache routine is not supported

# <span id="page-201-0"></span>**bitDataCacheDisable()**

**Name**

**bitDataCacheDisable()**—disables the L1 data cache

#### **Synopsis**

```
<utilities/bitCacheUtils.h>
BIT_FAULT bitDataCacheDisable(void)
```
#### **Parameters**

No input parameters are required by this method.

#### **Description**

This method flushes and then disables the L1 data cache.

#### **Return Values**

**BIT\_NO\_FAULT\_DETECTED**—no fault detected, success **BIT\_PROCESSOR\_NOT\_SUPPORTED—unknown processor type BIT\_CACHE\_ROUTINE\_NOT\_SUPPORTED**—cache routine is not supported **BIT\_DATA\_CACHE\_NOT\_ENABLED—data cache\_must be enabled** before calling cache function

Refer to Chapter 5, *[MBIT Faults](#page-110-0)* for more faults.

**C**

**C**

# <span id="page-202-0"></span>**bitDataCacheIsEnabled()**

**Name**

**bitDataCacheIsEnabled()**—gives the enabled state of the L1 data cache

## **Synopsis**

<utilities/bitCacheUtils.h> BOOL **bitDataCacheIsEnabled**(void)

### **Parameters**

No input parameters are required by this method.

### **Description**

This method returns the boolean enable state of L1 data cache.

#### **Return Values**

**TRUE**—the L1 data cache is enabled **FALSE**—the L1 data cache is *not* enabled

# <span id="page-203-0"></span>**bitDataCacheFlush()**

**Name**

**bitDataCacheFlush()**—flushes the L1 data cache

#### **Synopsis**

<utilities/bitCacheUtils.h> BIT\_FAULT **bitDataCacheFlush**(void)

#### **Parameters**

No input parameters are required by this method.

#### **Description**

This method flushes the entire L1 data cache.

#### **Return Values**

**BIT\_NO\_FAULT\_DETECTED**—no fault detected, success **BIT\_PROCESSOR\_NOT\_SUPPORTED**—unknown processor type **BIT\_CACHE\_ROUTINE\_NOT\_SUPPORTED**—cache routine is not supported **BIT\_DATA\_CACHE\_NOT\_ENABLED—data cache\_must be enabled** before calling cache function

Refer to Chapter 5, *[MBIT Faults](#page-110-0)* for more faults.

**C**

# <span id="page-204-0"></span>**bitDataCacheFlushInvalidate()**

#### **Name**

**bitDataCacheFlushInvalidate()**—flushes and invalidates the L1 data cache

#### **Synopsis**

```
<utilities/bitCacheUtils.h>
BIT_FAULT bitDataCacheFlushInvalidate(void)
```
#### **Parameters**

No input parameters are required by this method.

#### **Description**

This method flushes and invalidates the entire L1 data cache.

#### **Return Values**

**BIT\_NO\_FAULT\_DETECTED**—no fault detected, success **BIT\_PROCESSOR\_NOT\_SUPPORTED**—unknown processor type **BIT\_CACHE\_ROUTINE\_NOT\_SUPPORTED—cache routine is not** supported **BIT\_DATA\_CACHE\_NOT\_ENABLED**—data cache must be enabled before calling cache function

# <span id="page-205-0"></span>**bitDataCacheInvalidate()**

#### **Name**

**bitDataCacheInvalidate()**—invalidates the L1 data cache for a range of memory

#### **Synopsis**

```
<utilities/bitCacheUtils.h>
BIT_FAULT bitDataCacheInvalidate(void *address, UINT bytes)
```
#### **Parameters**

#### *address*

is the virtual address to begin invalidation.

#### *bytes*

is the number of bytes to invalidate.

#### **Description**

This method invalidates the L1 data cache for a range of memory.

#### **Return Values**

**BIT\_NO\_FAULT\_DETECTED—no fault detected, success BIT\_PROCESSOR\_NOT\_SUPPORTED**—unknown processor type **BIT\_CACHE\_ROUTINE\_NOT\_SUPPORTED**—cache routine is not supported

# <span id="page-206-0"></span>**bitDataCacheLock()**

## **Name**

**bitDataCacheLock()**—locks the L1 data cache

## **Synopsis**

<utilities/bitCacheUtils.h> BIT\_FAULT **bitDataCacheLock**(void)

#### **Parameters**

No input parameters are required by this method.

### **Description**

This method locks the L1 data cache.

#### **Return Values**

**BIT\_NO\_FAULT\_DETECTED**—no fault detected, success **BIT\_PROCESSOR\_NOT\_SUPPORTED**—unknown processor type **BIT\_CACHE\_ROUTINE\_NOT\_SUPPORTED**—cache routine is not supported

Refer to Chapter 5, *[MBIT Faults](#page-110-0)* for more faults.

**C**

# <span id="page-207-0"></span>**bitDataCacheUnlock()**

**Name**

**C**

**bitDataCacheUnlock()**—unlocks the L1 data cache

#### **Synopsis**

```
<utilities/bitCacheUtils.h>
BIT_FAULT bitDataCacheUnlock(void)
```
#### **Parameters**

No input parameters are required by this method.

#### **Description**

This method unlocks the L1 data cache.

#### **Return Values**

**BIT\_NO\_FAULT\_DETECTED**—no fault detected, success **BIT\_PROCESSOR\_NOT\_SUPPORTED**—unknown processor type **BIT\_CACHE\_ROUTINE\_NOT\_SUPPORTED**—cache routine is not supported

**C**

# <span id="page-208-0"></span>**bitInstCacheEnable()**

#### **Name**

**bitInstCacheEnable()**—invalidates and enables the L1 instruction cache

## **Synopsis**

```
<utilities/bitCacheUtils.h>
BIT_FAULT bitInstCacheEnable(void)
```
#### **Parameters**

No input parameters are required by this method.

#### **Description**

This method invalidates and then enables the L1 instruction cache.

#### **Return Values**

**BIT\_NO\_FAULT\_DETECTED**—no fault detected, success **BIT\_PROCESSOR\_NOT\_SUPPORTED**—unknown processor type **BIT\_CACHE\_ROUTINE\_NOT\_SUPPORTED**—cache routine is not supported

# <span id="page-209-0"></span>**bitInstCacheDisable()**

**Name**

**bitInstCacheDisable()**—disables the L1 instruction cache

#### **Synopsis**

```
<utilities/bitCacheUtils.h>
BIT_FAULT bitInstCacheDisable(void)
```
#### **Parameters**

No input parameters are required by this method.

#### **Description**

This method disables the L1 instruction cache.

#### **Return Values**

**BIT\_NO\_FAULT\_DETECTED**—no fault detected, success **BIT\_PROCESSOR\_NOT\_SUPPORTED**—unknown processor type **BIT\_CACHE\_ROUTINE\_NOT\_SUPPORTED**—cache routine is not supported **BIT\_CACHE\_NOT\_ENABLED**—cache must be enabled before calling cache function

Refer to Chapter 5, *[MBIT Faults](#page-110-0)* for more faults.

**C**

**C**

# <span id="page-210-0"></span>**bitInstCacheIsEnabled()**

#### **Name**

**bitInstCacheIsEnabled()**—gives the enabled state of the L1 instruction cache

## **Synopsis**

```
<utilities/bitCacheUtils.h>
BOOL bitInstCacheIsEnabled(void)
```
#### **Parameters**

No input parameters are required by this method.

## **Description**

This method returns the boolean enable state of the L1 instruction cache.

## **Return Values**

**TRUE**—the L1 instruction cache is enabled **FALSE**—the L1 instruction cache is *not* enabled

# <span id="page-211-0"></span>**bitInstCacheLock()**

**Name**

**C**

**bitInstCacheLock()**—locks the L1 instruction cache

## **Synopsis**

<utilities/bitCacheUtils.h> BIT\_FAULT **bitInstCacheLock**(void)

#### **Parameters**

No input parameters are required by this method.

#### **Description**

This method locks the L1 instruction cache.

#### **Return Values**

**BIT\_NO\_FAULT\_DETECTED**—no fault detected, success **BIT\_PROCESSOR\_NOT\_SUPPORTED**—unknown processor type **BIT\_CACHE\_ROUTINE\_NOT\_SUPPORTED**—cache routine is not supported

**C**

# <span id="page-212-0"></span>**bitInstCacheUnlock()**

## **Name**

**bitInstCacheUnlock()**—unlocks the L1 instruction cache

## **Synopsis**

```
<utilities/bitCacheUtils.h>
BIT_FAULT bitInstCacheUnlock(void)
```
#### **Parameters**

No input parameters are required by this method.

### **Description**

This method unlocks the L1 instruction cache(s).

### **Return Values**

**BIT\_NO\_FAULT\_DETECTED**—no fault detected, success **BIT\_PROCESSOR\_NOT\_SUPPORTED**—unknown processor type **BIT\_CACHE\_ROUTINE\_NOT\_SUPPORTED**—cache routine is not supported

# <span id="page-213-0"></span>**bitL2CacheSizeGet()**

## **Name**

**bitL2CacheSizeGet()**—returns the size (in bytes) of the L2 cache

## **Synopsis**

<utilities/bitCacheUtils.h> UINT **bitL2CacheSizeGet**(void)

#### **Parameters**

No input parameters are required by this method.

#### **Description**

This method returns the size (in bytes) of the L2 cache configured by the hardware (the L2 cache controller).

## **Return Values**

*numBytes*—L2 cache size in bytes **0**—size cannot be determined

Refer to Chapter 5, *[MBIT Faults](#page-110-0)* for more faults.

**C**

# <span id="page-214-0"></span>**bitL2CacheEnable()**

## **Name**

**bitL2CacheEnable()**—enables the L2 cache

## **Synopsis**

```
<utilities/bitCacheUtils.h>
BIT_FAULT bitL2CacheEnable(void)
```
### **Parameters**

No input parameters are required by this method.

### **Description**

This method enables the L2 cache.

### **Return Values**

**BIT\_NO\_FAULT\_DETECTED**—no fault detected, success **BIT\_PROCESSOR\_NOT\_SUPPORTED**—unknown processor type **BIT\_CACHE\_ROUTINE\_NOT\_SUPPORTED**—cache routine is not supported

Refer to Chapter 5, *[MBIT Faults](#page-110-0)* for more faults.

**C**

# <span id="page-215-0"></span>**bitL2CacheDisable()**

**Name**

**bitL2CacheDisable()**—disables the L2 cache

#### **Synopsis**

```
<utilities/bitCacheUtils.h>
BIT_FAULT bitL2CacheDisable(void *pFlushBuffer, int buffSize)
```
#### **Parameters**

#### *pFlushBuffer*

is a pointer to a cacheable memory block twice the size of the L2 cache. If **NULL**, a local buffer is used and *buffSize* is ignored. The local buffer will not be guaranteed to be cacheable if BATs or page tables have been altered prior to calling.

#### *buffSize*

is the size of the flush buffer in bytes. It must be equal to twice the L2 cache size.

#### **Description**

This method flushes, invalidates and then disables the L2 cache. If a **NULL** buffer is provided, then a local buffer is allocated for use and freed before return. If the size of a given non-**NULL** buffer is not equal to twice the L2 cache size, then no action is taken by the method.

#### **Return Values**

**BIT\_NO\_FAULT\_DETECTED**—no fault detected, success **BIT\_PROCESSOR\_NOT\_SUPPORTED—unknown processor type BIT\_CACHE\_ROUTINE\_NOT\_SUPPORTED—cache routine is not** supported

**BIT\_CACHE\_NOT\_ENABLED**—cache must be enabled before calling cache function
### **bitL2CacheOn()**

### **Name**

**bitL2CacheOn()**—enables the L2 cache without other actions

### **Synopsis**

<utilities/bitCacheUtils.h> BIT\_FAULT **bitL2CacheOn**(void)

### **Parameters**

No input parameters are required by this method.

### **Description**

This method enables the L2 cache without any flushing or invalidation.

### **Return Values**

**BIT\_NO\_FAULT\_DETECTED**—no fault detected, success **BIT\_PROCESSOR\_NOT\_SUPPORTED**—unknown processor type **BIT\_CACHE\_ROUTINE\_NOT\_SUPPORTED**—cache routine is not supported

### **bitL2CacheOff()**

**Name**

**bitL2CacheOff()—disables the L2 cache without other actions** 

### **Synopsis**

<utilities/bitCacheUtils.h> BIT\_FAULT **bitL2CacheOff**(void)

### **Parameters**

No input parameters are required by this method.

#### **Description**

This method disables the L2 cache without any flushing or invalidation.

### **Return Values**

**BIT\_NO\_FAULT\_DETECTED**—no fault detected, success **BIT\_PROCESSOR\_NOT\_SUPPORTED—unknown processor type BIT\_CACHE\_ROUTINE\_NOT\_SUPPORTED**—cache routine is not supported **BIT\_CACHE\_NOT\_ENABLED**—cache must be enabled before calling cache function

Refer to Chapter 5, *[MBIT Faults](#page-110-0)* for more faults.

**C**

### **bitL2CacheIsEnabled()**

### **Name**

**bitL2CacheIsEnabled()**—gives the enabled state of the L2 cache

### **Synopsis**

```
<utilities/bitCacheUtils.h>
BOOL bitL2CacheIsEnabled(void)
```
### **Parameters**

No input parameters are required by this method.

### **Description**

This method returns the boolean enable state of L2 cache.

### **Return Values**

**TRUE**—the L2 cache is enabled **FALSE**—the L2 cache is *not* enabled

### **bitL2CacheFlush()**

**Name**

**bitL2CacheFlush()**—flushes the L2 cache

#### **Synopsis**

```
<utilities/bitCacheUtils.h>
BIT_FAULT bitL2CacheFlush(void pFlushBuffer, int buffSize)
```
#### **Parameters**

#### *pFlushBuffer*

is a pointer to a cacheable memory block twice the size of the L2 cache. If **NULL**, a local buffer is used and *buffSize* is ignored. The local buffer will not be guaranteed to be cacheable if BATs or page tables have been altered prior to calling.

#### *buffSize*

is the size of the flush buffer in bytes. It must be equal to twice the L2 cache size.

#### **Description**

This method flushes the entire L2 cache. If a **NULL** buffer is provided, then a local buffer is allocated for use and freed before return. If the size of a given non-**NULL** buffer is not equal to twice the L2 cache size, then no action is taken by the routine.

#### **Return Values**

**BIT\_NO\_FAULT\_DETECTED**—no fault detected, success **BIT\_PROCESSOR\_NOT\_SUPPORTED—unknown processor type BIT\_CACHE\_ROUTINE\_NOT\_SUPPORTED—cache routine is not** supported

**BIT\_CACHE\_NOT\_ENABLED**—cache must be enabled before calling cache function

### **bitL2CacheFlushInvalidate()**

**Name**

**bitL2CacheFlushInvalidate()**—flushes and invalidates the L2 cache

### **Synopsis**

```
<utilities/bitCacheUtils.h>
BIT_FAULT bitL2CacheFlushInvalidate(void)
```
### **Parameters**

No input parameters are required by this method.

### **Description**

This method flushes and invalidates the entire L2 cache.

### **Return Values**

**BIT\_NO\_FAULT\_DETECTED**—no fault detected, success **BIT\_PROCESSOR\_NOT\_SUPPORTED**—unknown processor type **BIT\_CACHE\_ROUTINE\_NOT\_SUPPORTED**—cache routine is not supported

### **bitL2CacheInvalidate()**

#### **Name**

**bitL2CacheInvalidate()**—invalidates the L2 cache

### **Synopsis**

```
<utilities/bitCacheUtils.h>
BIT_FAULT bitL2CacheInvalidate(void)
```
### **Parameters**

No input parameters are required by this method.

### **Description**

This method invalidates the entire L2 cache. Any modified data in the L2 cache is lost unless it is flushed first.

### **Return Values**

**BIT\_NO\_FAULT\_DETECTED**—no fault detected, success **BIT\_PROCESSOR\_NOT\_SUPPORTED**—unknown processor type **BIT\_CACHE\_ROUTINE\_NOT\_SUPPORTED—cache routine is not** supported

### **bitL2CacheLock()**

**Name**

**bitL2CacheLock()**—locks the L2 cache

### **Synopsis**

<utilities/bitCacheUtils.h> BIT\_FAULT **bitL2CacheLock**(void)

### **Parameters**

No input parameters are required by this method.

### **Description**

This method locks the L2 cache if the L2 cache supports it.

### **Return Values**

**BIT\_NO\_FAULT\_DETECTED**—no fault detected, success **BIT\_PROCESSOR\_NOT\_SUPPORTED**—unknown processor type **BIT\_CACHE\_ROUTINE\_NOT\_SUPPORTED**—cache routine is not supported **BIT\_CACHE\_LOCK\_NOT\_SUPPORTED**—cache locking is not supported

Refer to Chapter 5, *[MBIT Faults](#page-110-0)* for more faults.

**C**

### **bitL2CacheUnlock()**

### **Name**

**bitL2CacheUnlock()**—unlocks the L2 cache

### **Synopsis**

```
<utilities/bitCacheUtils.h>
BIT_FAULT bitL2CacheUnlock(void)
```
### **Parameters**

No input parameters are required by this method.

### **Description**

This method unlocks the L2 cache if the L2 cache supports it.

### **Return Values**

**BIT\_NO\_FAULT\_DETECTED**—no fault detected, success **BIT\_PROCESSOR\_NOT\_SUPPORTED—unknown processor type BIT\_CACHE\_ROUTINE\_NOT\_SUPPORTED**—cache routine is not supported **BIT\_CACHE\_LOCK\_NOT\_SUPPORTED**—cache locking is not supported

Refer to Chapter 5, *[MBIT Faults](#page-110-0)* for more faults.

**C**

### **bitL2CacheIsLockable()**

### **Name**

**bitL2CacheIsLockable()**—gives the lock capability of the L2 cache

### **Synopsis**

```
<utilities/bitCacheUtils.h>
BOOL bitL2CacheIsLockable(void)
```
### **Parameters**

No input parameters are required by this method.

### **Description**

This method returns the boolean lock capability of the L2 cache.

### **Return Values**

**TRUE**—the L2 cache is lockable **FALSE**—the L2 cache is *not* lockable

### **bitL2CacheFill()**

**Name**

**C**

**bitL2CacheFill()**—fills the L2 cache with the specified pattern

### **Synopsis**

```
<utilities/bitCacheUtils.h>
BIT_FAULT bitL2CacheFill(UINT *bufPtr, UINT *castOutBuf, UINT 
wordCount, UINT pattern, int modifier)
```
### **Parameters**

#### *bufPtr*

is a pointer to a cacheable buffer to fill.

### *castOutBuf*

is a pointer to a cacheable buffer to fill that causes data to be cast-out from the L1 data cache. This may be necessary depending on the L1/L2 cache controller design (victim caches).

#### *wordCount*

is the number of 32-bit words to fill.

#### *pattern*

is the pattern to fill the buffer with.

#### *modifier*

is the value with which to modify the pattern after each write to the buffer.

### **Description**

This method fills the specified number of 32-bit words in the L2 cache with the specified pattern. The pattern is incremented by the *modifier* after every write.

### **Return Values**

**BIT\_NO\_FAULT\_DETECTED**—no fault detected, success **BIT\_PROCESSOR\_NOT\_SUPPORTED**—unknown processor type **BIT\_INVALID\_TEST\_PARAM**—invalid test parameter was supplied **BIT\_CACHE\_NOT\_ENABLED**—cache must be enabled before calling cache function

### **bitL2CacheIsWritebackCapable()**

#### **Name**

**bitL2CacheIsWritebackCapable()**—gives the write-back capability of the L2 cache

### **Synopsis**

```
<utilities/bitCacheUtils.h>
BOOL bitL2CacheIsWritebackCapable(void)
```
### **Parameters**

No input parameters are required by this method.

### **Description**

This method returns the boolean write-back capability of the L2 cache.

### **Return Values**

**TRUE**—the L2 cache supports write-back **FALSE**—the L2 cache *does not* support write-back

Refer to Chapter 5, *[MBIT Faults](#page-110-0)* for more faults.

# **Diagnostic Device Utility Methods**

MBIT provides the following diagnostic device utility methods:

*[getDeviceDescriptor\(\)](#page-228-0) [getDevTablePtr\(\)](#page-229-0) [bitTrackChanges\(\)](#page-230-0) [bitIn\(\)](#page-231-0) [bitOut\(\)](#page-232-0)*

### <span id="page-228-0"></span>**getDeviceDescriptor()**

### **Name**

**getDeviceDescriptor()**—returns a pointer to the device descriptor

### **Synopsis**

```
<utilities/bitDeviceUtils.h>
DEV_DESC* getDeviceDescriptor(BIT_LOGICAL_DEVICE device)
```
### **Parameters**

### *device*

is the logical device to retrieve.

### **Description**

This method takes a logical device number and returns a pointer to the device descriptor. The device descriptor contains all the information needed to interface with the device.

### **Return Values**

**DEV\_DESC**—a pointer to the device descriptor **NULL—**the device descriptor is invalid

### <span id="page-229-0"></span>**getDevTablePtr()**

**Name**

**C**

**getDevTablePtr()**—returns a pointer to the device descriptor

### **Synopsis**

```
<utilities/bitDeviceUtils.h>
DEV_DESC* getDevTablePtr(BIT_LOGICAL_DEVICE device)
```
### **Parameters**

### *device*

is the logical device to retrieve.

### **Description**

This method takes a logical device number and returns a pointer to the device descriptor. The device descriptor contains all the information needed to interface with the device. This routine should only be used by routines initializing device descriptors.

### **Return Values**

**DEV DESC**—a pointer to the device descriptor **NULL**—the device descriptor is invalid

### <span id="page-230-0"></span>**bitTrackChanges()**

### **Name**

**bitTrackChanges()**—turns register bit change tracking on or off

### **Synopsis**

```
<utilities/bitDeviceUtils.h>
BIT_FAULT bitTrackChanges(ADDR_INFO *reg, UINT on)
```
### **Parameters**

#### *reg*

is the pointer to the location's *ADDR\_INFO* structure.

#### *on*

is a boolean value to indicate starting or stopping changes tracking. **TRUE** starts tracking, **FALSE** stops tracking.

### **Description**

This method starts or stops tracking register bits changes during hardware access.

### **Return Values**

**BIT\_NO\_FAULT\_DETECTED**—no fault detected, success **BIT\_INVALID\_TEST\_PARAM**—invalid test parameter was supplied

### <span id="page-231-0"></span>**bitIn()**

#### **Name**

**bitIn()**—reads from the location described by the *ADDR\_INFO* structure

#### **Synopsis**

```
<utilities/bitDeviceUtils.h>
BIT_FAULT bitIn(ADDR_INFO *reg)
```
#### **Parameters**

*reg*

is the pointer to the location's *ADDR\_INFO* structure.

#### **Description**

This method reads from the location described by the *ADDR\_INFO* structure passed to the method. If an exception is caused by the read, **BIT\_BUS\_ERROR** is returned to indicate an exception occurred. If a device is not enabled and enable/disable methods are defined, then the device is enabled, written to, and then disabled. The value read from the location is put into the *val* field of the *ADDR\_INFO* structure passed to the method.

#### **Return Values**

**BIT\_NO\_FAULT\_DETECTED—no fault detected, success BIT\_BUS\_ERROR**—device did not respond to transfer **BIT\_DEVICE\_ENABLE\_FAULT—failed to enable a disabled device BIT\_DEVICE\_DISABLE\_FAULT**—failed to disable an enabled device **BIT\_INVALID\_TEST\_PARAM—invalid test parameter was supplied BIT\_INVALID\_DEVICE\_DESC—device descriptor has invalid field** (configuration error)

### <span id="page-232-0"></span>**bitOut()**

### **Name**

**bitOut()**—writes to the location described by the *ADDR\_INFO* structure

### **Synopsis**

```
<utilities/bitDeviceUtils.h>
BIT_FAULT bitOut(ADDR_INFO *reg)
```
### **Parameters**

*reg*

is the pointer to the location's *ADDR\_INFO* structure.

### **Description**

This method writes to the location described by the *ADDR\_INFO* structure passed to the method. If an exception is caused by the write, **BIT\_BUS\_ERROR** is returned to indicate an exception occurred. If a device is not enabled and enable/disable methods are defined, then the device is enabled, written to, and then disabled. The value actually written to the location is the value in the *val* field of the *ADDR\_INFO* structure passed to the method.

### **Return Values**

**BIT\_NO\_FAULT\_DETECTED—no fault detected, success BIT\_BUS\_ERROR**—device did not respond to transfer **BIT\_DEVICE\_ENABLE\_FAULT—failed to enable a disabled device BIT\_DEVICE\_DISABLE\_FAULT**—failed to disable an enabled device **BIT\_INVALID\_TEST\_PARAM—invalid test parameter was supplied BIT\_INVALID\_DEVICE\_DESC—device descriptor has invalid field** (configuration error)

# **Interrupt Utility Methods**

MBIT provides the following interrupt utility methods:

*[bitIntLock\(\)](#page-234-0) [bitIntUnlock\(\)](#page-235-0) [bitForceIntUnlock\(\)](#page-236-0) [bitIntConnect\(\)](#page-237-0) [isBitIntEnabled\(\)](#page-239-0) [bitIntVectorSet\(\)](#page-240-0) [bitIntEnable\(\)](#page-241-0) [bitIntDisable\(\)](#page-242-0)*

### <span id="page-234-0"></span>**bitIntLock()**

### **Name**

**bitIntLock()**—locks out all interrupts

### **Synopsis**

```
<utilities/bitExceptionUtils.h>
void bitIntLock(void)
```
### **Parameters**

No input parameters are required by this method.

### **Description**

This methods increments an interrupts-locked reference count and if interrupts are not locked, it locks all interrupts.

### **Return Values**

No return values.

### <span id="page-235-0"></span>**bitIntUnlock()**

**C**

**Name**

**bitIntUnlock()**—re-enables interrupts

### **Synopsis**

<utilities/bitExceptionUtils.h> void **bitIntUnlock**(void)

### **Parameters**

No input parameters are required by this method.

### **Description**

This method decrements the interrupts-locked reference count incremented by **bitIntLock()** and if the reference count is **0**, it unlocks all interrupts.

### **Return Values**

No return values.

### <span id="page-236-0"></span>**bitForceIntUnlock()**

### **Name**

**bitForceIntUnlock()**—forces the re-enable of interrupts

### **Synopsis**

```
<utilities/bitExceptionUtils.h>
void bitForceIntUnlock(void)
```
### **Parameters**

No input parameters are required by this method.

### **Description**

This method sets the interrupts-locked reference count to **0** and unlocks all the interrupts locked by **bitIntLock()**.

### **Return Values**

No return values.

### <span id="page-237-0"></span>**bitIntConnect()**

#### **Name**

**C**

**bitIntConnect()**—connects an MBIT interrupt handler to the MBIT interrupt table

### **Synopsis**

```
<kernel/kernelExceptionUtils.h>
STATUS bitIntConnect(VOIDFUNCPTR *vector, 
                              VOIDFUNCPTR routine, 
                              int param)
```
### **Parameters**

#### *vector*

is the interrupt vector to connect.

#### *routine*

is the routine to connect to the specified vector.

#### *param*

is the parameter provided to the specified routine (when an interrupt occurs).

### **Description**

This method connects an MBIT interrupt handler to the MBIT interrupt table. In software, there may be up to 256 interrupts connected, however, hardware may limit the actual number available. This method only connects one handler to any interrupt vector at any one time. All interrupt handlers not connected, and use this method, remain as they were installed by the operating system (chained handlers remain chained). To disconnect the handler from the vector, use **bitIntVectorSet()** with a **NULL** entry.

### **Return Values**

**OK**—no fault detected, success

**–1**—not successful; vector < **0** or > 0xff

### <span id="page-239-0"></span>**isBitIntEnabled()**

**Name**

**C**

**isBitIntEnabled()**—checks if interrupts are enabled on a level

### **Synopsis**

```
<kernel/kernelExceptionUtils.h>
STATUS isBitIntEnabled(int level)
```
### **Parameters**

*level*

is the interrupt level to be tested.

### **Description**

This method checks if an interrupt is enabled on a specified interrupt level.

### **Return Values**

**TRUE**—enabled **FALSE**—not enabled **–1**—interrupt level could not be resolved;  $level < 0$ level > **ERR\_INTERRUPT\_BASE**

### <span id="page-240-0"></span>**bitIntVectorSet()**

### **Name**

**bitIntVectorSet()**—saves a vector entry in the MBIT interrupt table

### **Synopsis**

```
<kernel/kernelExceptionUtils.h>
STATUS bitIntVectorSet(VOIDFUNCPTR *vector, INT32 *entry)
```
### **Parameters**

#### *vector*

is the interrupt vector to connect.

#### *entry*

is the method to connect to the specified vector.

### **Description**

This method sets a vector entry in the MBIT interrupt table.

### **Return Values**

No return values.

### <span id="page-241-0"></span>**bitIntEnable()**

**Name**

**bitIntEnable()**—enables an interrupt level

### **Synopsis**

<kernel/kernelExceptionUtils.h> INT32 **bitIntEnable**(INT32 level)

### **Parameters**

*level*

is the interrupt level to enable.

### **Description**

This function enables the interrupt level.

### **Return Values**

**OK**—no fault detected, success **–1**—interrupt level could not be resolved;  $level < 0$ level > **ERR\_INTERRUPT\_BASE**

### <span id="page-242-0"></span>**bitIntDisable()**

### **Name**

**bitIntDisable()**—disables an interrupt level

### **Synopsis**

```
<kernel/kernelExceptionUtils.h>
INT32 bitIntDisable(INT32 level)
```
### **Parameters**

*level*

is the interrupt level to disable.

### **Description**

This function disables the interrupt level.

### **Return Values**

**OK**—no fault detected, success **–1**—interrupt level could not be resolved;  $level < 0$ level > **ERR\_INTERRUPT\_BASE**

Refer to Chapter 5, *[MBIT Faults](#page-110-0)* for more faults.

# **Time Utility Methods**

This section contains the following time-related methods:

*[bitUsDelay\(\)](#page-243-0)*

*[bitMsDelay\(\)](#page-244-0)*

### <span id="page-243-0"></span>**bitUsDelay()**

**Name**

**bitUsDelay()**—delays for a requested number of microseconds

### **Synopsis**

```
<utilities/bitTimeUtils.h>
void bitUsDelay(UINT32 micro)
```
### **Parameters**

### *micro*

is the number of microseconds to delay.

### **Description**

This method delays *micro* number of microseconds. Note that the resolution may be more than a microsecond, so this call gives the smallest time-out possible in those cases.

### **Return Values**

No return values.

### <span id="page-244-0"></span>**bitMsDelay()**

### **Name**

**bitMsDelay()**—delays for a requested number of milliseconds

### **Synopsis**

```
<utilities/bitTimeUtils.h>
void bitMsDelay(UINT32 milli)
```
### **Parameters**

*milli*

is the number of milliseconds to delay.

### **Description**

This method delays for *milli* number of milliseconds.

### **Return Values**

No return values.

# **Installing MBIT with Tornado 2.1 and VxWorks**

This chapter provides instructions on how to install the board and system level versions of MBIT with the Tornado 2.1 development system. It also explains how to modify your MVME5100 board support package (BSP) to get the full use out of your new diagnostic software.

# **Installing MBIT from the CD-ROM**

The MBIT CD-ROM contains four files: **README.txt**, **MBITLicense.txt**, **VDD.html**, and **objects.tar**.

- 1. Please read the license agreement in **MBITLicense.txt**. You must accept this agreement before installing MBIT.
- 2. Extract **objects.tar** in your Tornado 2.1 installation directory.

### **Installing MBIT on a Microsoft Windows Platform**

If you are installing MBIT on a Microsoft Windows® platform for VxWorks development, and using the Winzip program to extract the **object.tar** file, change the Winzip configuration as follows:

- 1. Select **Options/Configuration**.
- 2. Select the **Miscellaneous** tab.
- 3. Under "Other," uncheck **TAR file smart CR/LF conversion**.
- 4. Select **OK**.

# <span id="page-247-1"></span>**Creating a VxWorks Image with the MBIT API**

To create a VxWorks image with MBIT included, and the necessary kernel extensions for MBIT, do the following:

- **Note** These instructions assume **C:\Tornado** is the Tornado installation directory.
- 1. Create a directory for the project. The following instructions assume the directory created is **D:\BIT**.
- <span id="page-247-0"></span>2. Copy the **C:\Tornado\target\config\mv5100\configNet.h**, **C:\Tornado\target\src\MBIT\mv5100\50BIT-VME-slave.cdf**, **C:\Tornado\target\src\MBIT\mv5100\50MVME5100-512MB-Memory.cdf**, **C:\Tornado\target\src\MBIT\mv5100\60MVME5100.cdf**, **C:\Tornado\target\src\MBIT\mv5100\65MBIT.cdf**, **C:\Tornado\target\src\MBIT\mv5100\67BITBSPPARAMS.cdf**, and **C:\Tornado\target\src\MBIT\mv5100\70BIT.cdf** files to **D:\BIT**.
- 3. Edit **configNet.h** as described in *[GD82559ER Ethernet Testing](#page-254-0)* on [page D-9](#page-254-0).

# **Building a VxWorks Image**

To build a VxWorks image, complete the following steps:

- 1. Start Tornado.
- 2. Select **File/New Project...**.
- 3. Select **Create a bootable VxWorks image (custom configured)**. Choose **OK**.
- 4. Enter project name, description, and workspace as desired.
- 5. Enter project location as **D:\BIT** (the .cdf files must be in the same directory as the project file). Choose **Next**.
- 6. Select **A BSP**.

**D**

- 7. Select **mv5100** from the drop down list next to the "A BSP" radio button. Choose **Next** and then **Finish**.
- 8. Select the **VxWorks** tab in the workspace window.
- 9. Select the **+** next to the new project to display the project options.
- 10. Display "development tool components/WDB agent components/select WDB connection" using the **+** controls.
- 11. Right click on "WDB END driver connection" and select **Exclude WDB END driver connection**. Choose **OK**.
- 12. Display "development tool components/WDB agent components/select WDB mode" using the **+** controls.
- 13. Right click on "WDB system debugging" and select **Exclude WDB system debugging**. Choose **OK**.
- 14. Display "development tool components/WDB agent components/WDB agent services" using the **+** controls.
- 15. Right click on "WDB system agent hardware fpp support" and select **Exclude WDB system agent hardware fpp support**. Choose **OK**.
- 16. Display "development tool components/WDB agent components/select WDB connection" using the **+** controls.
- 17. Right click on "WDB network connection" and select **Include WDB network connection**. Choose **OK**.
- 18. Display "hardware/Diagnostics/BIT Diagnostics/BIT API Install Selection" using the **+** controls.
- 19. Right click on "BIT API Install" and select **Include 'BIT API Install...'**. Choose **OK**.
- 20. Display "hardware/Diagnostics/BIT Diagnostics/BIT API Selection" using the **+** controls.
- 21. Right click on "BIT API" and select **Include BIT API...**. Choose **OK**.
- 22. (Optional) For VME location monitor testing, setup a VME location monitor window as described in *[VME Location Monitor Window Setup](#page-257-0)* [on page D-12](#page-257-0).
- 23. Select the **Builds** tab in the workspace window.
- 24. Click the **+** next to project name to display the "default" build.
- 25. Select the **default** build.
- 26. Right click in the workspace window and select **Properties** from the pop-up menu.
- 27. Select the **C/C++ compiler** tab and add **-DINCLUDE\_I8250\_SIO** and **-IC:/Tornado/target/h/MBIT** to the list of compiler options.
- 28. Click on **Apply**.
- 29. Select the **Assembler** tab and add **-IC:/Tornado/target/h/MBIT** to the list of compiler options.
- 30. Click on **Apply** and **OK**.
- 31. Select the **Files** tab in the workspace window.
- 32. Right click on the new project and select **Add Files...**.
- 33. Browse to **C:\Tornado\target\src\MBIT\mv5100\** and select **kernelExceptionUtilsAsm.s** in the "Add Source File to..." dialog box. Choose **Add**.
- 34. Right click on the new project and select **Dependencies...**. Choose **OK**.
- 35. Wait for the dependency building to complete.
- 36. Right click on the new project and select **ReBuild All (VxWorks)**.
- 37. This produces "default\vxWorks" under the new project directory.

**D**

# **Building a VxWorks VME Slave Image**

The following instructions assume Tornado 2.1 is installed on Windows NT in **C:\Tornado** and the project for the VME slave image is in **C:\Tornado\target\proj\vmeslave**.

**Note**: It is *not* necessary to complete step [2](#page-247-0) of *[Creating a VxWorks Image](#page-247-1)  [with the MBIT API](#page-247-1)* on page D-2 prior to building this slave kernel.

To build a VxWorks VME slave image, complete the following steps:

- 1. After extracting the **objects.tar** file **mkdir C:\Tornado\target\proj\vmeslave**, copy **C:\Tornado\target\src\MBIT\mv5100\50BIT-VME-slave.cdf**, **C:\Tornado\target\src\MBIT\mv5100\65MBIT.cdf**, and **C:\Tornado\target\src\MBIT\mv5100\67BITBSPPARAMS.cdf** to **C:\Tornado\target\proj\vmeslave**.
- 2. Start Tornado 2.1.
- 3. Select the **New** tab in the "Create Project in New/Existing Workspace" dialog box.
- 4. Select **Create a bootable VxWorks image (custom configured)** in the New tab area. Choose **OK**.
- 5. In the "Create a bootable VxWorks image (custom configured): step 1" dialog box, change the location to **C:\Tornado\target\config\proj\vmeslave**. Choose **Next**.
- 6. In the "Create a bootable VxWorks image (custom configured): step 2" dialog box, select the **A BSP** radio button.
- 7. Select **mv5100** from the drop-down list. Choose **Next**.
- 8. In the "Create a bootable VxWorks image (custom configured): step 2" dialog box, choose **Finish**.
- 9. In the "Workspace: ..." dialog box, select the **VxWorks** tab.
- 10. Using the **+** controls, navigate to and select **hardware/buses/Special BIT VME Slave Memory Configuration**. Right click on "Special BIT VME Slave Memory Configuration."
- 11. In the pop-up menu, select **Include 'Special BIT VME Slave Memory Configuration'**.
- 12. In the "Include Component(s)" dialog box, choose **OK**.
- 13. In the "Workspace: ..." dialog box, choose the **Builds** tab.
- 14. Using the **+** controls, navigate to and select the **default** build for the new project. Right click in the "Workspace: ..." window.
- 15. In the pop-up menu, choose **Dependencies...**.
- 16. In the "Dependencies" dialog box, choose **OK**.
- 17. Right click in the "Workspace: ..." window. In the pop-up menu, select **Rebuild all (vxWorks)**.
- 18. In the "Dependencies" dialog box, choose **OK**.

# **Configuring the Target**

This information is in the VxWorks documentation and **target/config/mv5100/target.nr** from the MVME5100 BSP.

### **Booting the Target**

This information is in the VxWorks documentation and **target/config/mv5100/target.nr** from the MVME5100 BSP.

# **Modifying the Image**

The file **kernelExceptionUtils.c** in the kernel directory needs to be compiled into the VxWorks image. This is required because the VxWorks image files cannot be compiled with the **-mlongcall** option. In other words, the Tornado distribution CD-ROM contains only objects for the required files and a source is not available for the exception handling functions.

**D**
# <span id="page-252-2"></span>**Modifying the MVME5100 BSP**

After installing MBIT, some modifications to the MVME5100 BSP are required to run the complete set of MBIT subtests. Modifications must be made to *[Flash Memory Testing](#page-252-0)* and *[GD82559ER Ethernet Testing](#page-254-0)*.

# <span id="page-252-1"></span><span id="page-252-0"></span>**Flash Memory Testing**

Access to each block of Flash memory is software programmable by three software programmable control register bits: an overall enable, a write enable, and a reset vector enable (refer to the *MVME5100 Single Board Computer Programmer's Reference Guide*). At reset, the default access settings enable the first 1MB of Flash A to \$FF000000-\$FF100000 and Flash B to \$FF400000-\$FF500000. In addition, Flash B is enabled at \$FFF00000-\$FFFFFFFF. Since the visibility test does not modify the settings of these register bits, the MV5100 BSP needs modification to reflect the default settings for each block of Flash.

The following changes need to be made to **\\Tornado\target\config\mv5100\mv5100.h**

**Note** An exclamation point (!) indicates where changes need to be made.

#### Original:

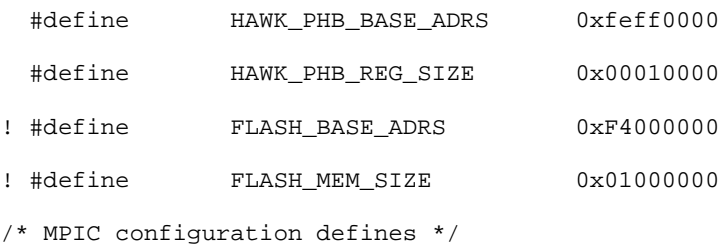

#### Modify and Add:

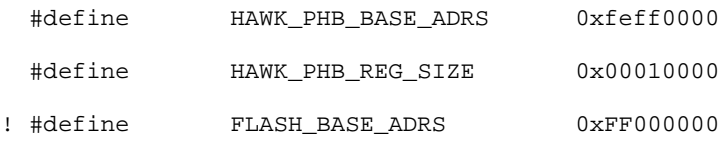

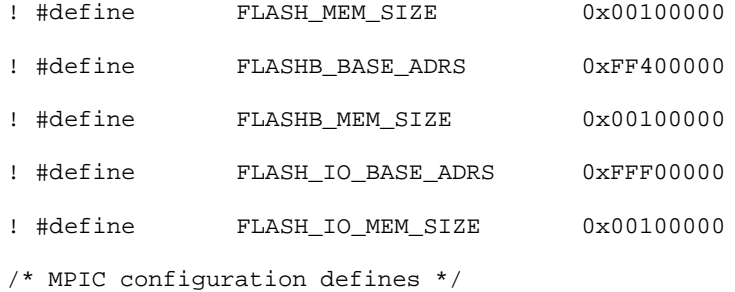

The following changes need to be made to

\\Tornado\target\config\mv5100\sysLib.c

#### Original:

FLASH\_MEM\_SIZE,

 VM\_STATE\_MASK\_VALID | VM\_STATE\_MASK\_WRITABLE | VM\_STATE\_MASK\_CACHEABLE,

```
 VM_STATE_VALID | VM_STATE_WRITABLE | 
VM_STATE_CACHEABLE_NOT
```

```
! }
```
};

int sysPhysMemDescNumEnt = NELEMENTS (sysPhysMemDesc);

#### Modify and Add:

FLASH\_MEM\_SIZE,

 VM\_STATE\_MASK\_VALID | VM\_STATE\_MASK\_WRITABLE | VM\_STATE\_MASK\_CACHEABLE,

```
 VM_STATE_VALID | VM_STATE_WRITABLE | 
VM_STATE_CACHEABLE_NOT
```

```
! },
```
! {

! (void \*) FLASHB\_BASE\_ADRS,

```
! (void *) FLASHB_BASE_ADRS,
```
**D**

```
! FLASHB_MEM_SIZE,
! VM_STATE_MASK_VALID | VM_STATE_MASK_WRITABLE | 
VM_STATE_MASK_CACHEABLE,
! VM_STATE_VALID | VM_STATE_WRITABLE
VM_STATE_CACHEABLE_NOT
! },
! {
! (void *) FLASH_IO_BASE_ADRS,
! (void *) FLASH_IO_BASE_ADRS,
! FLASH_IO_MEM_SIZE,
! VM_STATE_MASK_VALID | VM_STATE_MASK_WRITABLE | 
VM_STATE_MASK_CACHEABLE,
! VM_STATE_VALID | VM_STATE_WRITABLE | 
VM_STATE_CACHEABLE_NOT
! }
};
int sysPhysMemDescNumEnt = NELEMENTS (sysPhysMemDesc);
```
## <span id="page-254-1"></span><span id="page-254-0"></span>**GD82559ER Ethernet Testing**

The GD82559ER Ethernet tests require they be run before the VxWorks Ethernet driver is started. One way to accomplish this is to prevent the drivers from starting during boot and then starting them after completing the Ethernet testing. **65MBIT.cdf** redefines the **INCLUDE\_END** component to remove the **INIT\_RTN** of **usrEndLibInit**. In addition, **endDevTbl** in **target/config/mv5100/configNet.h** must be modified to set the processed field of the entries for the GD82559ER instances to **TRUE** so they are skipped during boot. After booting and running the GD82559ER tests, the VxWorks driver may be started by setting the processed field to **FALSE** and executing **usrEndLibInit**, then attaching and configuring the interface.

To modify **endDevTbl**, copy **target/config/mv5100/configNet.h** to the project directory and edit it as follows:

**Note** An exclamation point (!) indicates where changes need to be made.

Original:

```
END_TBL_ENTRY endDevTbl [] =
{
! { 0, END_LOAD_FUNC, END_LOAD_STRING, END_BUFF_LOAN, NULL, 
FALSE},
#ifdef INCLUDE SECONDARY ENET
! { 1, END_LOAD_FUNC, END_LOAD_STRING, END_BUFF_LOAN, NULL, 
FALSE},
#endif /* INCLUDE_SECONDARY_ENET */
   \{ 0, END_TBL\_END, NULL, 0, NULL, FALSE \},}; 
New:
END_TBL_ENTRY endDevTbl [] =
{
! { 0, END_LOAD_FUNC, END_LOAD_STRING, END_BUFF_LOAN, NULL, 
TRUE},
#ifdef INCLUDE_SECONDARY_ENET
! { 1, END_LOAD_FUNC, END_LOAD_STRING, END_BUFF_LOAN, NULL, 
TRUE},
#endif /* INCLUDE_SECONDARY_ENET */
   \{ 0, END_TBL\_END, NULL, 0, NULL, FALSE \},};
```
**D**

To start the Ethernet interfaces after testing, code similar to the following (with appropriate changes to the network mask and IP address) may be used:

```
#include <vxWorks.h>
#include <end.h>
#include <config.h>
void startEthernet(void)
{
    int i;
    extern END_TBL_ENTRY endDevTbl[];
   for (i = 0; endDevTbl[i].endLoadFunc != END TBL END; i++) {
       endDevTbl[i].processed = FALSE;
    }
    usrEndLibInit();
    ipAttach(0,"er");
    ifMaskSet("er0", 0xffffff00);
    ifAddrSet("er0","192.168.0.3");
#ifdef INCLUDE_SECONDARY_ENET
    ipAttach(1,"er");
    ifMaskSet("er1", 0xffffff00);
    ifAddrSet("er1","192.168.1.3");
#endif
}
```
## <span id="page-257-0"></span>**VME Location Monitor Window Setup**

Complete the steps in this section to set up a VME location monitor window to allow testing of the VME location monitor. The optional steps below (that is, [5](#page-258-0), [6](#page-258-1),and [7\)](#page-258-2) are only required if a VME location monitor window has not been previously configured for the user application. The optional steps require adding code to *sysPhysMemDesc[]* in **sysLib.c** to configure the location monitor window.

The VME location monitor window is described by the following parameters:

**BIT\_VME\_LM\_SLV\_SIZE**—VME location monitor slave size  $(detault = 0x00001000)$ 

**BIT\_VME\_LM\_MSTR\_SIZE**—VME location monitor master size  $(detault = 0x00001000)$ 

**BIT\_VME\_LM\_MSTR\_LOCAL—VME** location monitor master local address (default  $=$ 

(**VME\_RAI\_MSTR\_LOCAL+VME\_RAI\_MSTR\_SIZE**)

**BIT\_VME\_LM\_MSTR\_BUS—VME** location monitor master bus address (default  $=$ (**VME\_RAI\_MSTR\_BUS+VME\_RAI\_MSTR\_SIZE**)

To configure the location monitor window complete the following steps:

- 1. Display **hardware/Diagnostics** using the **+** controls.
- 2. Right click on "BIT VME Location Monitor Window Description Parameters" and select **Properties...**.
- 3. Select the **Params** tab in the "Properties..." window.
- 4. Modify the parameters described above to configure the location monitor window. Choose **OK**.
	- **Note** If a VME location monitor has not been configured, the defaults may be used. Otherwise, modify parameters to match existing VME location monitor window.

**D**

<span id="page-258-0"></span>5. Edit **\\Tornado\target\config\mv5100\sysLib.c** to add the following to *sysPhysMemDesc[]*:

```
{
(void *) BIT_VME_LM_MSTR_LOCAL, 
(void *) BIT_VME_LM_MSTR_LOCAL, 
BIT_VME_LM_MSTR_SIZE,
VM_STATE_MASK_VALID | VM_STATE_MASK_WRITABLE | 
VM_STATE_MASK_CACHEABLE, 
VM_STATE_VALID | VM_STATE_WRITABLE | 
VM_STATE_CACHEABLE_NOT
}
```
- <span id="page-258-1"></span>6. Display **hardware/Diagnostics** using the **+** controls.
- <span id="page-258-2"></span>7. Right click on "BIT VME Location Monitor Window Setup" and select **Include 'BIT VME Location Monitor Window Setup'**. Choose **OK**.

<span id="page-260-0"></span>This release of the MBIT diagnostic software (1.01) has the following known issues:

# <span id="page-260-1"></span>**Installation**

Please refer to Appendix D, *[Installing MBIT with Tornado 2.1 and](#page-246-0)  [VxWorks](#page-246-0)*, for the most up to date installation instructions. Your CD-ROM may not have the latest installation updates.

# <span id="page-260-2"></span>**Subtest Results**

1. For the MVME5110 models only:

The interrupt controller test list reports "MPIC interrupt controller marginal." for test #1. The test plan indicates that the expected result should be

"Operation succeeded – Test successful.".

2. For the MVME5106 models only:

The Ethernet test list for Ethernet device 2 reports "Data miscompare on write and read sequence." for test #6. The test plan indicates that the expected result should be "Operation succeeded – Test successful.".

The parameter verification for the Ethernet External Loopback subtest on Ethernet device 2 reports "Data miscompare on write and read sequence." for tests #2 and #6. The test plan indicates the expected result should be

"Operation succeeded – Test successful.".

3. For the MVME5101/5107/5110 models:

For the SCSI subtests with fault level 3, all tests report the correct expected results, but additional VxWorks output indicates "interrupt: MPIC Spurious Interrupt!". Only MBIT test results are expected; any additional VxWorks output indicates an error condition.

For the L2 Cache Lock subtest with fault level 3, the test reports "Operation succeeded – Test successful.". The test plan indicates that the expected result should be "Data miscompare on write and read sequence.".

#### For the MVME5100/5101/5106/5107/5110 models:

For the L2 Cache Invalidate test with fault level 3, test reports "Operation succeeded – Test successful.". The test plan indicates that the expected result should be "Data miscompare on write and read sequence.".

For the Serial Port 3 tests, the monitored output from the device was incomplete.

**E**

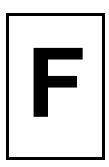

# **Motorola Computer Group Documents**

<span id="page-262-0"></span>The Motorola publications listed below are referenced in this manual. You can obtain paper or electronic copies of Motorola Computer Group publications by:

- ❏ Contacting your local Motorola sales office
- ❏ Visiting Motorola Computer Group's World Wide Web literature site, [http://www.motorola.com/computer/literature](http://www.mcg.mot.com/literature)

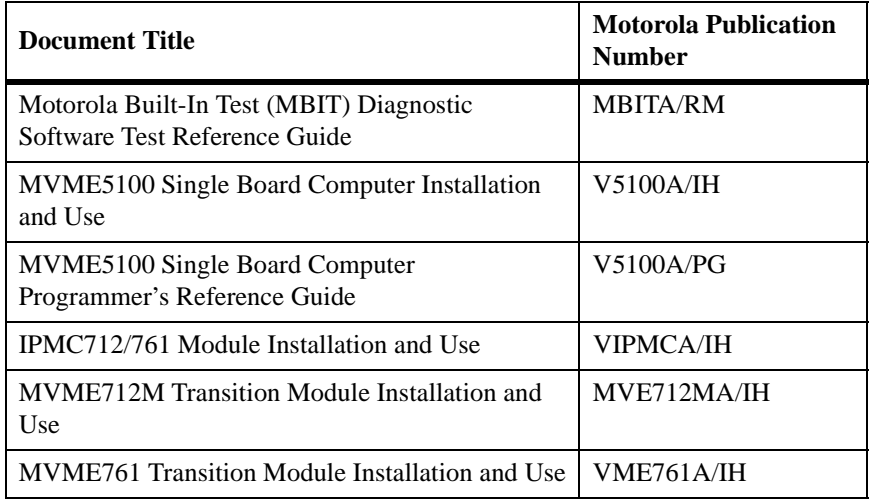

#### **Table F-1. Motorola Computer Group Documents**

To obtain the most up-to-date product information in PDF or HTML format, visit [http://www.motorola.com/computer/literature.](http://www.mcg.mot.com/literature)

# **Manufacturers' Documents**

<span id="page-263-0"></span>For additional information, refer to the following table for manufacturers' data sheets or user's manuals. As an additional help, a source for the listed document is provided. Please note that, while these sources have been verified, the information is subject to change without notice.

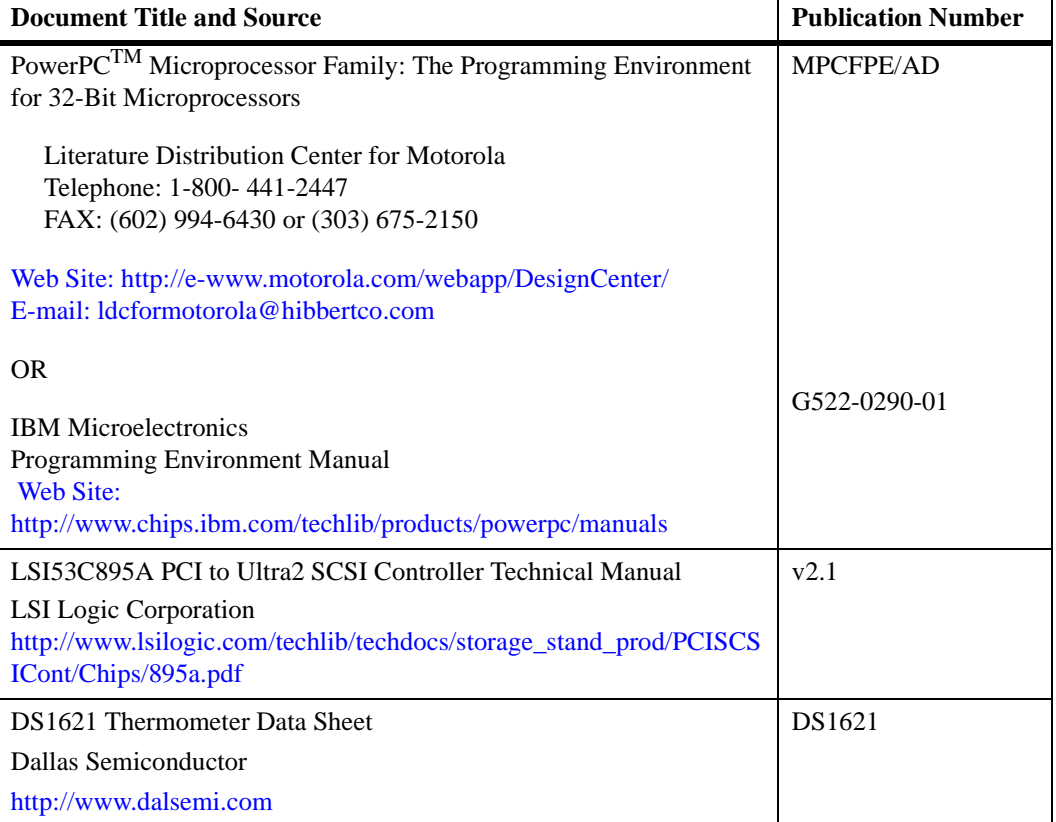

### **Table F-2. Manufacturers' Documents**

# <span id="page-264-0"></span>**URLs**

The following URLs (uniform resource locators) may provide helpful sources of additional information about this product, related services, and development tools. Please note that, while these URLs have been verified, they are subject to change without notice.

- ❏ Motorola Computer Group, [http://www.motorola.com/computer](http://www.mcg.mot.com)
- ❏ Motorola Computer Group OEM Services, [http://www.motorola.com/computer/support](http://www.mcg.mot.com/support)
- ❏ Wind River Systems, Inc.,<http://www.windriver.com>

# **A**

abortBitTests() [2-7](#page-34-0), [A-17](#page-134-0) addBitDeviceIdent() [3-2](#page-43-0), [B-4](#page-151-0) addBitFaultIdent() [3-3](#page-44-0), [3-11,](#page-52-0) [B-6](#page-153-0) addBitSubtestIdent() [3-2](#page-43-1), [3-10](#page-51-0), [B-2](#page-149-0) ADDR\_INFO [3-25](#page-66-0) to [3-38,](#page-79-0) [4-13](#page-102-0) to [4-15](#page-104-0) ADDR\_TYPE [3-31](#page-72-0) address and data nodes [1-4](#page-23-0) address information [3-28](#page-69-0) address types [3-31](#page-72-0) analysis process [1-4](#page-23-0) API methods [2-1](#page-28-0), [A-1](#page-118-0) abortBitTests() [2-7](#page-34-0), [A-17](#page-134-0) buildBitDefaultTestEntry() [2-6,](#page-33-0) [A-13](#page-130-0) buildBitDefaultTestList() [2-5](#page-32-0), [A-11](#page-128-0) executeBitTests() [2-4](#page-31-0), [A-7](#page-124-0) getBitDeviceDesc() [2-10](#page-37-0), [A-20](#page-137-0) getBitDeviceFault() [1-7,](#page-26-0) [2-9](#page-36-0), [A-18](#page-135-0) getBitDeviceIdByName() [2-8](#page-35-0), [A-23](#page-140-0) getBitFaultDesc() [2-11,](#page-38-0) [A-21](#page-138-0) getBitFaultIdByName() [2-9](#page-36-1), [A-24](#page-141-0) getBitMaxTestListEntries() [2-12](#page-39-0), [A-28](#page-145-0) getBitNumberOfDevices() [2-12](#page-39-1), [A-26](#page-143-0) getBitNumberOfFaults() [2-12,](#page-39-2) [A-27](#page-144-0) getBitNumberOfSubtests() [2-11,](#page-38-1) [A-25](#page-142-0) getBitResponse() [2-6](#page-33-1), [A-14](#page-131-0) getBitSubtestDesc() [2-10](#page-37-1), [A-19](#page-136-0) getBitSubtestIdByName() [2-8](#page-35-1), [A-22](#page-139-0) getNumBitResponses() [2-7](#page-34-1), [A-16](#page-133-0) initBit() [2-2](#page-29-0), [2-13](#page-40-0), [A-3](#page-120-0) isBitInitializationComplete() [2-3](#page-30-0), [A-6](#page-123-0) reinitBit() [1-7,](#page-26-0) [2-3](#page-30-1), [2-9,](#page-36-2) [A-5](#page-122-0), [A-18](#page-135-1) terminateBit $()$  [2-13,](#page-40-0) [A-29](#page-146-0) application programming interface (API) [1-6](#page-25-0) associations

create [3-3,](#page-44-1) [3-43](#page-84-0), [B-8](#page-155-0) obtain number of [3-6,](#page-47-0) [B-15](#page-162-0)

#### **B**

BIT\_AUTO\_BASE\_ADDR [3-29,](#page-70-0) [3-33](#page-74-0) BIT PCI INFO [3-25](#page-66-1) BIT\_TEST\_CONTROL [3-7](#page-48-0) bitDataCacheDisable() [4-3](#page-92-0), [C-4](#page-201-0) bitDataCacheEnable() [4-2,](#page-91-0) [C-3](#page-200-0) bitDataCacheFlush() [4-3](#page-92-1), [C-6](#page-203-0) bitDataCacheFlushInvalidate() [4-4](#page-93-0), [C-7](#page-204-0) bitDataCacheInvalidate() [4-4,](#page-93-1) [C-8](#page-205-0) bitDataCacheIsEnabled() [4-3,](#page-92-2) [C-5](#page-202-0) bitDataCacheLock() [4-5](#page-94-0), [C-9](#page-206-0) bitDataCacheUnlock() [4-5](#page-94-1), [C-10](#page-207-0) bitForceIntUnlock() [4-17](#page-106-0), [C-39](#page-236-0) bitIn() [4-15](#page-104-1), [C-34](#page-231-0) bitIn8/16/32() [3-37,](#page-78-0) [B-45](#page-192-0) bitInstCacheDisable() [4-6,](#page-95-0) [C-12](#page-209-0) bitInstCacheEnable() [4-5,](#page-94-2) [C-11](#page-208-0) bitInstCacheIsEnabled() [4-6](#page-95-1), [C-13](#page-210-0) bitInstCacheLock() [4-6,](#page-95-2) [C-14](#page-211-0) bitInstCacheUnlock() [4-7,](#page-96-0) [C-15](#page-212-0) bitInSwap16/32() [3-38](#page-79-1), [B-47](#page-194-0) bitIntConnect() [4-17](#page-106-1), [C-40](#page-237-0) bitIntDisable() [4-19,](#page-108-0) [C-45](#page-242-0) bitIntEnable() [4-19,](#page-108-1) [C-44](#page-241-0) bitIntLock() [4-16,](#page-105-0) [C-37](#page-234-0) bitIntUnlock() [4-17,](#page-106-2) [C-38](#page-235-0) bitIntVectorSet() [4-18](#page-107-0), [C-43](#page-240-0) bitL2CacheDisable() [4-8,](#page-97-0) [C-18](#page-215-0) bitL2CacheEnable() [4-7](#page-96-1), [C-17](#page-214-0) bitL2CacheFill $()$  [4-12](#page-101-0), [C-28](#page-225-0) bitL2CacheFlush() [4-9](#page-98-0), [C-22](#page-219-0) bitL2CacheFlushInvalidate() [4-10](#page-99-0), [C-23](#page-220-0) bitL2CacheInvalidate() [4-10](#page-99-1), [C-24](#page-221-0) bitL2CacheIsEnabled() [4-9](#page-98-1), [C-21](#page-218-0)

bitL2CacheIsLockable() [4-11,](#page-100-0) [C-27](#page-224-0) bitL2CacheIsWritebackCapable() [4-12,](#page-101-1) [C-30](#page-227-0) bitL2CacheLock() [4-11,](#page-100-1) [C-25](#page-222-0) bitL2CacheOff() [4-9](#page-98-2), [C-20](#page-217-0) bitL2CacheOn() [4-8](#page-97-1), [C-19](#page-216-0) bitL2CacheSizeGet() [4-7,](#page-96-2) [C-16](#page-213-0) bitL2CacheUnlock() [4-11,](#page-100-2) [C-26](#page-223-0) bitMsDelay $()$  [4-20,](#page-109-0) [C-47](#page-244-0) bitOut() [4-15](#page-104-2), [C-35](#page-232-0) bitOut8/16/32() [3-37,](#page-78-1) [B-46](#page-193-0) bitOutSwap16/32() [3-39](#page-80-0), [B-48](#page-195-0) bitPciRead32() [3-40](#page-81-0), [B-50](#page-197-0) bitPciWrite32() [3-39,](#page-80-1) [B-49](#page-196-0) bitProbeIn8/16/32() [3-34](#page-75-0), [B-41](#page-188-0) bitProbeInSwap16/32() [3-35,](#page-76-0) [B-43](#page-190-0) bitProbeOut8/16/32() [3-35,](#page-76-1) [B-42](#page-189-0) bitProbeOutSwap16/32() [3-36](#page-77-0), [B-44](#page-191-0) bitTrackChanges() [4-14,](#page-103-0) [C-33](#page-230-0) bitUsDelay() [4-20](#page-109-1), [C-46](#page-243-0) board level MBIT [1-1](#page-20-0) boot the target [D-6](#page-251-0) build VxWorks image [D-2](#page-247-0) build VxWorks VME slave image [D-5](#page-250-0) buildBitDefaultTestEntry() [2-6,](#page-33-0) [A-13](#page-130-0) buildBitDefaultTestList() [2-5](#page-32-0), [A-11](#page-128-0) built-in faults [5-1](#page-110-0)

# **C**

cache utility methods [4-1](#page-90-0), [C-1](#page-198-0) bitDataCacheDisable() [4-3](#page-92-0), [C-4](#page-201-0) bitDataCacheEnable() [4-2,](#page-91-0) [C-3](#page-200-0) bitDataCacheFlush() [4-3](#page-92-1), [C-6](#page-203-0) bitDataCacheFlushInvalidate() [4-4](#page-93-0), [C-7](#page-204-0) bitDataCacheInvalidate() [4-4,](#page-93-1) [C-8](#page-205-0) bitDataCacheIsEnabled() [4-3,](#page-92-2) [C-5](#page-202-0) bitDataCacheLock() [4-5](#page-94-0), [C-9](#page-206-0) bitDataCacheUnlock() [4-5](#page-94-1), [C-10](#page-207-0) bitInstCacheDisable() [4-6,](#page-95-0) [C-12](#page-209-0) bitInstCacheEnable() [4-5,](#page-94-2) [C-11](#page-208-0) bitInstCacheIsEnabled() [4-6](#page-95-1), [C-13](#page-210-0) bitInstCacheLock() [4-6,](#page-95-2) [C-14](#page-211-0)

bitInstCacheUnlock() [4-7,](#page-96-0) [C-15](#page-212-0) bitL2CacheDisable() [4-8,](#page-97-0) [C-18](#page-215-0) bitL2CacheEnable() [4-7](#page-96-1), [C-17](#page-214-0) bitL2CacheFill $()$  [4-12](#page-101-0), [C-28](#page-225-0) bitL2CacheFlush() [4-9](#page-98-0), [C-22](#page-219-0) bitL2CacheFlushInvalidate() [4-10](#page-99-0), [C-23](#page-220-0) bitL2CacheInvalidate() [4-10](#page-99-1), [C-24](#page-221-0) bitL2CacheIsEnabled() [4-9](#page-98-1), [C-21](#page-218-0) bitL2CacheIsLockable() [4-11,](#page-100-0) [C-27](#page-224-0) bitL2CacheIsWritebackCapable() [4-12,](#page-101-1) [C-30](#page-227-0) bitL2CacheLock() [4-11,](#page-100-1) [C-25](#page-222-0) bitL2CacheOff() [4-9](#page-98-2), [C-20](#page-217-0) bitL2CacheOn() [4-8](#page-97-1), [C-19](#page-216-0) bitL2CacheSizeGet() [4-7,](#page-96-2) [C-16](#page-213-0) bitL2CacheUnlock() [4-11,](#page-100-2) [C-26](#page-223-0) clearing the fault database [1-7](#page-26-0) comments, sending [xviii](#page-17-0) configure the target [D-6](#page-251-1) conventions used in the manual [xix](#page-18-0) create associations [3-3,](#page-44-1) [3-43,](#page-84-0) [B-8](#page-155-0) create test lists [2-4](#page-31-1) create VxWorks image [D-2](#page-247-1) createBitTestAssociations() [3-3,](#page-44-1) [3-43](#page-84-0), [B-8](#page-155-0)

# **D**

data and address nodes [1-4](#page-23-0) default device descriptor values, setup [3-24](#page-65-0) default parameters, set [3-5](#page-46-0) default test entries [2-5](#page-32-0) default test entry, single [2-6](#page-33-0) DEV DESC [3-28](#page-69-1), [4-13](#page-102-1) DEV TYPE [3-33](#page-74-0) device address table [3-27](#page-68-0) device descriptor fields [3-25](#page-66-2) device descriptor structure [3-25](#page-66-3) device driver implementing [3-12](#page-53-0) interface [3-17](#page-58-0) device driver interface, generic [3-12](#page-53-1) device driver methods [3-18,](#page-59-0) [B-28](#page-175-0)

devXXXClose() [3-20](#page-61-0), [B-34](#page-181-0) devXXXDeinstall() [3-19,](#page-60-0) [B-31](#page-178-0) devXXXInstall() [3-18,](#page-59-1) [B-29](#page-176-0) devXXXIoctl() [3-22](#page-63-0), [B-39](#page-186-0) devXXXOpen() [3-19](#page-60-1), [B-33](#page-180-0) devXXXRead() [3-20](#page-61-1), [B-35](#page-182-0)  $devXXXWrite()$  [3-21](#page-62-0), [B-37](#page-184-0) device entry, add [3-2](#page-43-0) device fault database [1-7](#page-26-0) device hardware address [3-27](#page-68-1) device initialization method [3-24](#page-65-0) an outline of [3-41](#page-82-0) create [3-40](#page-81-1) device read/write utility methods [3-33,](#page-74-1) [B-40](#page-187-0) bitIn8/16/32() [3-37,](#page-78-0) [B-45](#page-192-0) bitInSwap16/32() [3-38](#page-79-1), [B-47](#page-194-0) bitOut8/16/32() [3-37,](#page-78-1) [B-46](#page-193-0) bitOutSwap16/32() [3-39](#page-80-0), [B-48](#page-195-0) bitPciRead32() [3-40](#page-81-0), [B-50](#page-197-0) bitPciWrite32() [3-39,](#page-80-1) [B-49](#page-196-0) bitProbeIn8/16/32() [3-34](#page-75-0), [B-41](#page-188-0) bitProbeInSwap16/32() [3-35,](#page-76-0) [B-43](#page-190-0) bitProbeOut8/16/32() [3-35,](#page-76-1) [B-42](#page-189-0) bitProbeOutSwap16/32() [3-36](#page-77-0), [B-44](#page-191-0) device types [3-33](#page-74-0) devices, obtain number of [2-12](#page-39-1) devXXXClose() [3-20](#page-61-0), [B-34](#page-181-0) devXXXDeinstall() [3-19,](#page-60-0) [B-31](#page-178-0) devXXXInstall() [3-18,](#page-59-1) [B-29](#page-176-0)  $devXXIoctl()$  [3-22](#page-63-0), [B-39](#page-186-0) devXXXOpen() [3-19](#page-60-1), [B-33](#page-180-0) devXXXRead() [3-20](#page-61-1), [B-35](#page-182-0)  $devXXXWrite()$  [3-21](#page-62-0), [B-37](#page-184-0) diagnostic configuration method [3-43](#page-84-1) example [3-45](#page-86-0) diagnostic device utility methods [4-13,](#page-102-2) [C-30](#page-227-1) bitIn() [4-15](#page-104-1), [C-34](#page-231-0) bitOut() [4-15](#page-104-2), [C-35](#page-232-0) bitTrackChanges() [4-14,](#page-103-0) [C-33](#page-230-0) getDeviceDescriptor() [4-13](#page-102-3), [C-31](#page-228-0) getDevTablePtr() [4-14,](#page-103-1) [C-32](#page-229-0) diagnostic integration methods [3-1](#page-42-0), [B-1](#page-148-0)

addBitDeviceIdent() [3-2](#page-43-0), [B-4](#page-151-0) addBitFaultIdent() [3-3](#page-44-0), [B-6](#page-153-0) addBitSubtestIdent() [3-2](#page-43-1), [B-2](#page-149-0) createBitTestAssociations() [3-3,](#page-44-1) [B-8](#page-155-0) getBitNumberOfAssociations() [3-1](#page-42-1), [3-6,](#page-47-0) [B-15](#page-162-0) installBitDriver() [3-4](#page-45-0), [B-10](#page-157-0) installBitSubtestEntries() [3-5,](#page-46-0) [B-12](#page-159-0) documentation, related [F-1](#page-262-0) driver entry points [3-23](#page-64-0) driver methods, generic [3-13](#page-54-0) DRV\_DESC [3-5,](#page-46-1) [3-24,](#page-65-1) [3-25](#page-66-3), [3-44](#page-85-0) drvClose() [3-15,](#page-56-0) [B-22](#page-169-0) drvDeinstall() [3-14,](#page-55-0) [B-19](#page-166-0) drvInstall() [3-13,](#page-54-1) [B-17](#page-164-0) drvIoctl() [3-16](#page-57-0), [B-27](#page-174-0) drvOpen() [3-14,](#page-55-1) [B-21](#page-168-0) drvRead() [3-15](#page-56-1), [B-23](#page-170-0) drvWrite() [3-16,](#page-57-1) [B-25](#page-172-0)

# **E**

Ethernet testing [D-9](#page-254-1) examples create device initialization method [3-40](#page-81-1) device address table C structure [3-29](#page-70-1) diagnostic configuration method [3-45](#page-86-0) generic device address table C structure [3-30](#page-71-0) installBitDriver() [3-23](#page-64-1) subtest configuration [3-11](#page-52-1) subtest parameter configuration [3-9](#page-50-0) subtest structure [3-8](#page-49-0) using MBIT [2-13](#page-40-1) executeBitTests() [2-4](#page-31-0), [3-8,](#page-49-1) [A-7](#page-124-0) executing a test [1-7](#page-26-1) executing test lists [2-5](#page-32-1)

# **F**

fault database [1-7](#page-26-0) fault entry, add [3-3](#page-44-0) faults built-in [5-1](#page-110-0)

pre-defined [5-4](#page-113-0) faults, obtain number of [2-12](#page-39-2) features, MBIT [1-3](#page-22-0) Flash memory testing [D-7](#page-252-1)

## **G**

generic device address table [3-30](#page-71-1) generic device driver interface [3-12](#page-53-1) generic device driver methods [B-15](#page-162-1) drvClose() [3-15,](#page-56-0) [B-22](#page-169-0) drvDeinstall() [3-14,](#page-55-0) [B-19](#page-166-0) drvInstall() [3-13,](#page-54-1) [B-17](#page-164-0) drvIoctl() [3-16](#page-57-0), [B-27](#page-174-0) drvOpen() [3-14,](#page-55-1) [B-21](#page-168-0) drvRead() [3-15](#page-56-1), [B-23](#page-170-0) drvWrite() [3-16,](#page-57-1) [B-25](#page-172-0) getBitDeviceDesc() [2-10](#page-37-0), [A-20](#page-137-0) getBitDeviceFault() [1-7,](#page-26-0) [2-9](#page-36-0), [A-18](#page-135-0) getBitDeviceIdByName() [2-8](#page-35-0), [A-23](#page-140-0) getBitFaultDesc() [2-11,](#page-38-0) [A-21](#page-138-0) getBitFaultIdByName() [2-9](#page-36-1), [A-24](#page-141-0) getBitMaxTestListEntries() [2-12](#page-39-0), [A-28](#page-145-0) getBitNumberOfAssociations() [3-1](#page-42-1), [3-6,](#page-47-0) [B-15](#page-162-0) getBitNumberOfDevices() [2-12](#page-39-1), [A-26](#page-143-0) getBitNumberOfFaults() [2-12,](#page-39-2) [A-27](#page-144-0) getBitNumberOfSubtests() [2-11,](#page-38-1) [3-10,](#page-51-0) [A-25](#page-142-0) getBitResponse() [2-6](#page-33-1), [A-14](#page-131-0) getBitSubtestDesc() [2-10](#page-37-1), [A-19](#page-136-0) getBitSubtestIdByName() [2-8](#page-35-1), [A-22](#page-139-0) getDeviceDescriptor() [4-13](#page-102-3), [C-31](#page-228-0) getDevTablePtr() [4-14,](#page-103-1) [C-32](#page-229-0) getNumBitResponses() [2-7](#page-34-1), [A-16](#page-133-0)

### **H**

HALT\_ON\_ERROR [2-5](#page-32-1), [A-8](#page-125-0) hardware address information [3-28](#page-69-0) address types [3-31](#page-72-0)

### **I**

image modification [D-6](#page-251-2)

implementing a device driver [3-12](#page-53-0) INIT\_STAT [3-25](#page-66-4) initBit() [2-2](#page-29-0), [2-13](#page-40-0), [A-3](#page-120-0) initialization status [2-3](#page-30-0) initializing diagnostic devices [3-24](#page-65-2) initializing MBIT [2-2](#page-29-1) installBitDriver() [3-4](#page-45-0), [3-13,](#page-54-2) [B-10](#page-157-0) installBitSubtestEntries() [3-5,](#page-46-0) [3-8](#page-49-2), [3-11,](#page-52-2) [B-12](#page-159-0) installing a device driver [3-23](#page-64-2) installing MBIT [D-1](#page-246-1) on a Microsoft Windows platform [D-1](#page-246-2) integrating custom diagnostics [B-1](#page-148-1) interrupt utility methods [4-16](#page-105-1), [C-36](#page-233-0) bitForceIntUnlock() [4-17](#page-106-0), [C-39](#page-236-0) bitIntConnect() [4-17](#page-106-1), [C-40](#page-237-0) bitIntDisable() [4-19,](#page-108-0) [C-45](#page-242-0) bitIntEnable() [4-19,](#page-108-1) [C-44](#page-241-0) bitIntLock() [4-16,](#page-105-0) [C-37](#page-234-0) bitIntUnlock() [4-17,](#page-106-2) [C-38](#page-235-0) bitIntVectorSet() [4-18](#page-107-0), [C-43](#page-240-0) isBitIntEnabled() [4-18](#page-107-1), [C-42](#page-239-0) isBitInitializationComplete() [2-3](#page-30-0), [A-6](#page-123-0) isBitIntEnabled() [4-18](#page-107-1), [C-42](#page-239-0) issues, known [E-1](#page-260-0)

### **K**

known issues [E-1](#page-260-0) installation [E-1](#page-260-1) subtest results [E-1](#page-260-2)

## **L**

list control HALT ON ERROR [2-5](#page-32-1) RUN\_TILL\_COMPLETION [2-5](#page-32-1) LOCMON testing [D-12](#page-257-0)

#### **M**

man pages API methods [A-1](#page-118-0) cache utility methods [C-1](#page-198-0) device dri[ver methods](#page-110-0) [B-28](#page-175-0) manual conventions [xix](#page-18-0) manufacturers' documents [F-2](#page-263-0) maximum test entries [2-12](#page-39-0) MBIT API reference pages [A-1](#page-118-0) board level description [1-1](#page-20-0) executing subtests [2-3](#page-30-2) faults [5-1](#page-110-1) features [1-3](#page-22-0) initialization status [2-3](#page-30-0) initializing [2-2](#page-29-1) overview of MBIT [1-1](#page-20-1) re-initializing [2-3](#page-30-1) system level description [1-2](#page-21-0) terminate [2-13](#page-40-0) use [2-1](#page-28-1) use example [2-13](#page-40-1) memory testing [D-7](#page-252-1) message passing [1-5](#page-24-0) modify the image [D-6](#page-251-2) modify the VME5100 BSP [D-7](#page-252-2) **N** number of test list results [2-7](#page-34-1) **O** obtain faults in MBIT [2-9](#page-36-3) obtain IDs in MBIT [2-8](#page-35-2)

device read/write utility methods [B-40](#page-187-0) diagnostic device utility methods [C-30](#page-227-1) diagnostic integration methods [B-1](#page-148-0) generic device driver methods [B-15](#page-162-1) interrupt utility methods [C-36](#page-233-0) time utility methods [C-45](#page-242-1)

obtain number counts in MBIT [2-11](#page-38-2) obtain string descriptions in MBIT [2-10](#page-37-2) operating system [3-12](#page-53-2)

#### **P**

overview [1-1](#page-20-1)

pre-defined faults [5-4](#page-113-0) process (MBIT), explanation of [1-5](#page-24-1) processing, test list [1-6](#page-25-1) public methods test de-installation [3-7](#page-48-1) test execution [3-7](#page-48-1) test installation [3-7](#page-48-1)

## **R**

reference pages API methods [A-1](#page-118-0) cache utility methods [C-1](#page-198-0) device driver methods [B-28](#page-175-0) device read/write utility methods [B-40](#page-187-0) diagnostic device utility methods [C-30](#page-227-1) diagnostic integration methods [B-1](#page-148-0) generic device driver methods [B-15](#page-162-1) interrupt utility methods [C-36](#page-233-0) time utility methods [C-45](#page-242-1) reinitBit() [1-7,](#page-26-0) [2-3](#page-30-1), [2-9,](#page-36-2) [A-5](#page-122-0), [A-18](#page-135-1) related documentation [F-1](#page-262-0) requirements, system [1-3](#page-22-1) results, test list requests [2-6](#page-33-1) RUN\_TILL\_COMPLETION [2-5](#page-32-1), [A-8](#page-125-0)

# **S**

set default parameters [3-5](#page-46-0) setup default device descriptor values [3-24](#page-65-0) special operations [3-22](#page-63-0) structures ADDR\_INFO [3-25](#page-66-0) to [3-38,](#page-79-0) [4-13](#page-102-0) to [4-15](#page-104-0) BIT PCI INFO [3-25](#page-66-1) BIT TEST CONTROL [3-7](#page-48-0) DEV DESC [3-28](#page-69-1), [4-13](#page-102-1) DEV\_TYPE [3-33](#page-74-0) DRV DESC [3-5,](#page-46-1) [3-24,](#page-65-1) [3-25](#page-66-3), [3-44](#page-85-0) INIT\_STAT [3-25](#page-66-4) TEST\_ENTRY [3-8](#page-49-3) submitting tests for execution [2-5](#page-32-1) subtest addition [3-10](#page-51-0) configuration [3-10](#page-51-1) example [3-11](#page-52-1)

control [1-6](#page-25-2) implementing [3-6](#page-47-1) installation [3-11](#page-52-2) parameters [3-8](#page-49-2) parameters (example) [3-9](#page-50-0) structure [3-6,](#page-47-2) [3-7](#page-48-1) structure (example) [3-8](#page-49-0) subtest entry points, install [3-5](#page-46-0) subtest entry, add [3-2](#page-43-1) subtest envelope task [1-7](#page-26-1) subtests, obtain number of [2-11](#page-38-1) subtest-specific faults [3-11](#page-52-0) suggestions, submitting [xviii](#page-17-0) system level MBIT [1-2](#page-21-0) system requirements [1-3](#page-22-1)

# **T**

target booting [D-6](#page-251-0) target configuration [D-6](#page-251-1) terminate MBIT [2-13](#page-40-0) terminate tests [2-7](#page-34-0) terminateBit()  $2-13$ , [A-29](#page-146-0) test list results [2-6](#page-33-1) test list results, obtain number of [2-7](#page-34-1) test list, execute [2-5](#page-32-1)

test lists, create [2-4](#page-31-1) test time [1-6](#page-25-3) TEST\_ENTRY [3-8](#page-49-2) time utility methods [4-20](#page-109-2), [C-45](#page-242-1) bitMsDelay() [4-20,](#page-109-0) [C-47](#page-244-0) bitUsDelay $()$  [4-20](#page-109-1), [C-46](#page-243-0) typeface, meaning of [xix](#page-18-0)

## **U**

URLs (uniform resource locators) [F-3](#page-264-0) using MBIT [2-1](#page-28-1) utility methods [4-1](#page-90-1), [C-1](#page-198-1) cache [4-1,](#page-90-0) [C-1](#page-198-0) device read/write [3-33](#page-74-1), [B-40](#page-187-0) diagnostic device [4-13,](#page-102-2) [C-30](#page-227-1) interrupt [4-16](#page-105-1), [C-36](#page-233-0) reference pages [C-1](#page-198-1) time [4-20,](#page-109-2) [C-45](#page-242-1)

### **V**

VME LOCMON testing [D-12](#page-257-0) VxWorks image, build [D-2](#page-247-0) VxWorks image, create [D-2](#page-247-1) VxWorks VME slave image, build [D-5](#page-250-0)